# **alot Documentation**

*Release 0.7*

**Patrick Totzke**

**Jun 03, 2018**

# Contents

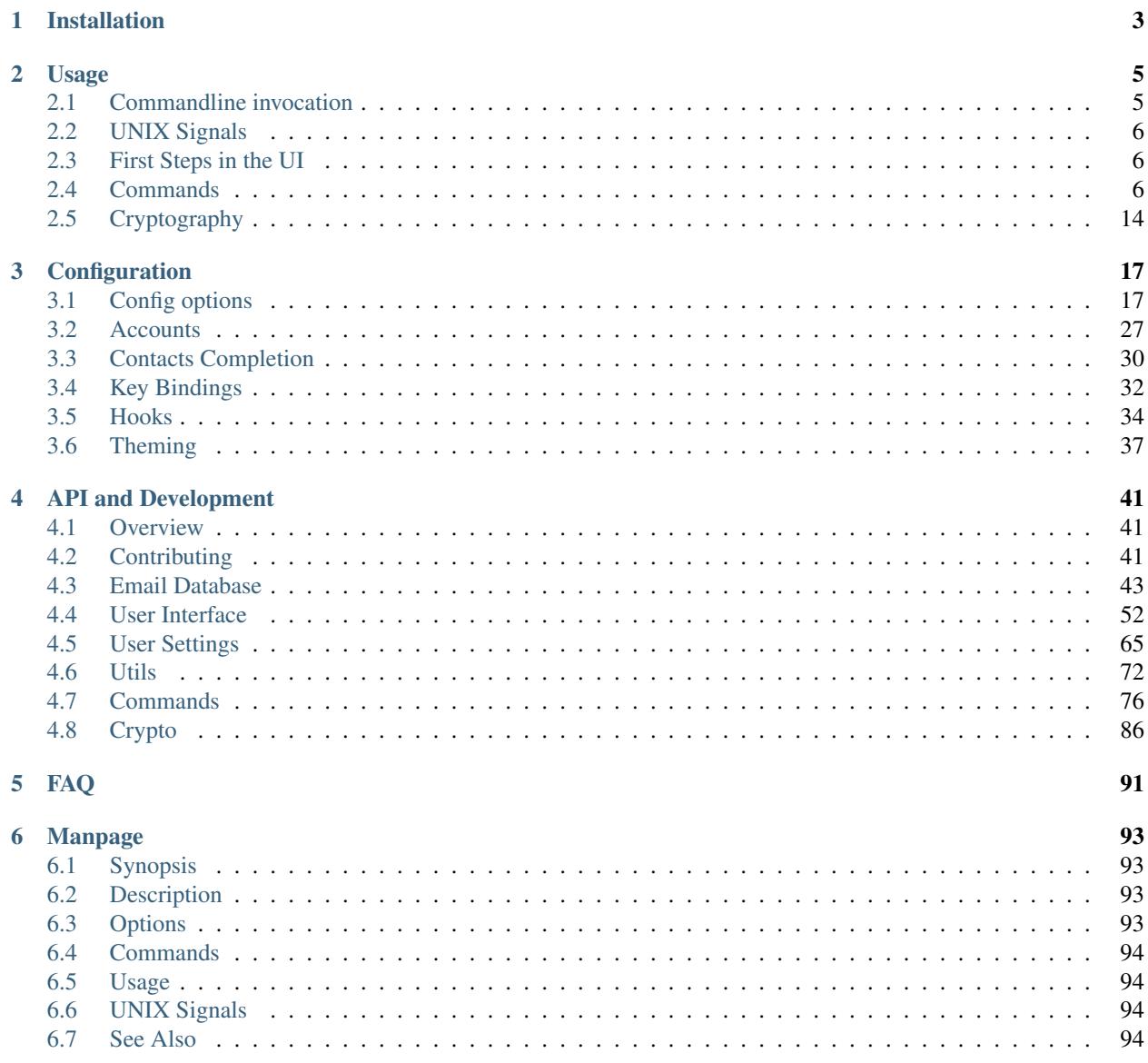

[Python Module Index](#page-98-0) 95

Alot is a terminal-based mail user agent for the notmuch mail system. It features a modular and command prompt driven interface to provide a full MUA experience as an alternative to the Emacs mode shipped with notmuch.

# CHAPTER 1

# Installation

### <span id="page-6-0"></span>**dependencies**

Alot depends on recent versions of notmuch and urwid. Note that due to restrictions on argparse and subprocess, you need to run *'3.0' > python '2.7'* (see *[faq](#page-95-0)*). A full list of dependencies is below:

- [libmagic and python bindings,](http://darwinsys.com/file/) *5.04*
- [configobj,](http://www.voidspace.org.uk/python/configobj.html) *4.7.0*
- [twisted,](http://twistedmatrix.com/trac/) *10.2.0*:
- [libnotmuch](http://notmuchmail.org/) and it's python bindings, *0.13*
- [urwid](http://excess.org/urwid/) toolkit, *1.1.0*
- [urwidtrees,](https://github.com/pazz/urwidtrees) *1.0*
- [gpg](http://www.gnupg.org/related_software/gpgme) and it's python bindings, *1.9.0*

Note: urwidtrees was only recently detached from alot and is not widely available as a separate package. You can install it e.g., via [pip](https://pypi.python.org/pypi/pip) directly from github:

pip install --user https://github.com/pazz/urwidtrees/archive/master.zip

### On debian/ubuntu the rest are packaged as:

python-setuptools python-magic python-configobj python-twisted python-notmuch python- ˓<sup>→</sup>urwid python-gpg

### On fedora/redhat these are packaged as:

```
python-setuptools python-magic python-configobj python-twisted python-notmuch python-
˓→urwid python-gpg
```
Alot uses [mailcap](http://en.wikipedia.org/wiki/Mailcap) to look up mime-handler for inline rendering and opening of attachments. For a full description of the maicap protocol consider the manpage mailcap(5) or [RFC 1524](https://tools.ietf.org/html/rfc1524.html). To avoid surprises you should at least have an inline renderer (copious output) set up for *text/html*, i.e. have something like this in your  $\sim$ /.mailcap:

text/html; w3m -dump -o document\_charset=%{charset} '%s'; nametemplate=%s.html; ˓<sup>→</sup>copiousoutput

### **get and install alot**

You can use *pip* to install directly from GitHub:

\$ pip install --user https://github.com/pazz/alot/archive/master.zip

Don't have pip installed? Just download and extract, then run:

python setup.py install --user

Make sure ~/.local/bin is in your PATH. For system-wide installation omit the *–user* flag and call with the respective permissions.

### **generate manual and manpage**

To generate the documentation you need [sphinx,](http://sphinx.pocoo.org/) *1.07* installed. Go to docs/ and do a:

make html make man

to generate the user manual and a man page. Both will end up in their respective subfolders in docs/build.

# CHAPTER 2

# Usage

# <span id="page-8-1"></span><span id="page-8-0"></span>**2.1 Commandline invocation**

### **Synopsis**

alot [options . . . ] [subcommand]

### **Options**

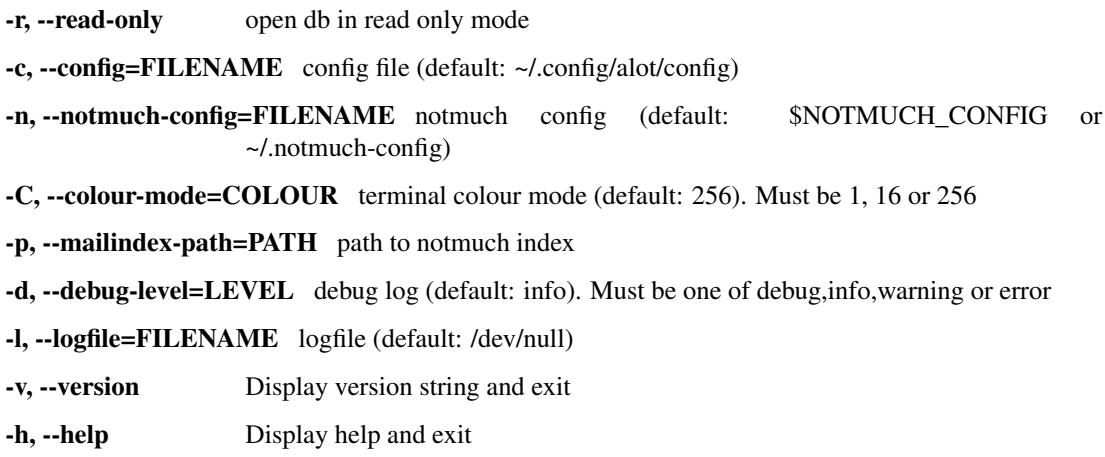

### **Commands**

alot can be invoked with an optional subcommand from the command line. Those have their own parameters (see e.g. *alot search –help*). The following commands are available.

search start in a search buffer using the querystring provided as parameter. See also notmuch-search-terms(7). compose compose a new message bufferlist start with only a bufferlist buffer open taglist start with only a taglist buffer open pyshell start the interactive python shell inside alot

# <span id="page-9-0"></span>**2.2 UNIX Signals**

SIGUSR1 Refreshes the current buffer.

SIGINT Shuts down the user interface.

# <span id="page-9-1"></span>**2.3 First Steps in the UI**

The arrow keys, *page-up/down*, *j*, *k* and *Space* can be used to move the focus. *Escape* cancels prompts and *Enter* selects. Hit *:* at any time and type in commands to the prompt.

The interface shows one buffer at a time, you can use *Tab* and *Shift-Tab* to switch between them, close the current buffer with *d* and list them all with *;*.

The buffer type or *mode* (displayed at the bottom left) determines which prompt commands are available. Usage information on any command can be listed by typing *help YOURCOMMAND* to the prompt; The key bindings for the current mode are listed upon pressing *?*.

# <span id="page-9-2"></span>**2.4 Commands**

Alot interprets user input as command line strings given via its prompt or *[bound to keys](#page-35-0)* in the config. Command lines are semi-colon separated command strings, each of which starts with a command name and possibly followed by arguments.

See the sections below for which commands are available in which (UI) mode. *global* commands are available independently of the mode.

*[Global Commands](#page-9-3)* globally available commands

*[Commands in search mode](#page-11-0)* commands available when showing thread search results

*[Commands in thread mode](#page-12-0)* commands available while displaying a thread

*[Commands in envelope mode](#page-15-0)* commands during message composition

*[Commands in bufferlist mode](#page-17-1)* commands while listing active buffers

*[Commands in taglist mode](#page-17-2)* commands while listing all tagstrings present in the notmuch database

# <span id="page-9-3"></span>**2.4.1 Global Commands**

The following commands are available globally

### **bclose**

close a buffer

### optional arguments

—redraw redraw current buffer after command has finished.

—force never ask for confirmation.

### **bprevious**

focus previous buffer

### **search**

open a new search buffer. Search obeys the notmuch *[search.exclude\\_tags](#page-30-1)* setting.

argument search string

### optional arguments

—sort sort order. Valid choices are: 'oldest\_first','newest\_first','message\_id','unsorted'.

### **repeat**

Repeats the command executed last time

### **prompt**

prompts for commandline and interprets it upon select

argument initial content

### **help**

display help for a command. Use 'bindings' to display all keybings interpreted in current mode.'

argument command or 'bindings'

### **buffer**

focus buffer with given index

argument buffer index to focus

### **move**

move focus in current buffer

argument up, down, [half]page up, [half]page down, first, last

### **shellescape**

run external command

argument command line to execute

### optional arguments

—spawn run in terminal window.

—thread run in separate thread.

—refocus refocus current buffer after command has finished.

### **refresh**

refresh the current buffer

### **reload**

Reload all configuration files

### **pyshell**

open an interactive python shell for introspection

### **compose**

compose a new email

argument None

### optional arguments

- —sender sender.
- —template path to a template message file.
- —tags comma-separated list of tags to apply to message.
- —subject subject line.
- —to recipients.
- —cc copy to.
- —bcc blind copy to.
- —attach attach files.
- —omit\_signature do not add signature.
- —spawn spawn editor in new terminal.

### **exit**

Shut down cleanly.

The \_prompt variable is for internal use only, it's used to control prompting to close without sending, and is used by the BufferCloseCommand if settings change after yielding to the UI.

### **flush**

flush write operations or retry until committed

### **bufferlist**

open a list of active buffers

### **call**

Executes python code

argument python command string to call

### **bnext**

focus next buffer

### **taglist**

opens taglist buffer

### optional arguments

—tags tags to display.

### <span id="page-11-0"></span>**2.4.2 Commands in** *search* **mode**

The following commands are available in search mode

### **sort**

set sort order

argument sort order. valid choices are: 'oldest\_first','newest\_first','message\_id','unsorted'.

### **untag**

remove tags from all messages in the thread that match the query

argument comma separated list of tags

### optional arguments

—no-flush postpone a writeout to the index (Defaults to: 'True').

—all retag all messages in search result.

### **move**

move focus in search buffer

### argument last

### **retag**

set tags of all messages in the thread that match the current query

argument comma separated list of tags

### optional arguments

—no-flush postpone a writeout to the index (Defaults to: 'True').

—all retag all messages in search result.

### **refineprompt**

prompt to change this buffers querystring

### **tag**

add tags to all messages in the thread that match the current query

argument comma separated list of tags

### optional arguments

—no-flush postpone a writeout to the index (Defaults to: 'True').

—all retag all messages in search result.

### **refine**

refine query

argument search string

#### optional arguments

—sort sort order. Valid choices are: 'oldest\_first','newest\_first','message\_id','unsorted'.

### **retagprompt**

prompt to retag selected threads' tags

### **toggletags**

flip presence of tags on this thread. A tag is considered present if at least one message contained in this thread is tagged with it. In that case this command will remove the tag from every message in the thread.

argument comma separated list of tags

#### optional arguments

—no-flush postpone a writeout to the index (Defaults to: 'True').

### **select**

open thread in a new buffer

## <span id="page-12-0"></span>**2.4.3 Commands in** *thread* **mode**

The following commands are available in thread mode

### **pipeto**

pipe message(s) to stdin of a shellcommand

argument shellcommand to pipe to

### optional arguments

—all pass all messages.

- —format output format. Valid choices are: 'raw','decoded','id','filepath' (Defaults to: 'raw').
- —separately call command once for each message.
- —background don't stop the interface.
- —add\_tags add 'Tags' header to the message.
- —shell let the shell interpret the command.
- —notify\_stdout display cmd's stdout as notification.
- —field\_key mailcap field key for decoding (Defaults to: 'copiousoutput').

### **editnew**

edit message in as new

### optional arguments

—spawn open editor in new window.

### **move**

move focus in current buffer

argument up, down, [half]page up, [half]page down, first, last, parent, first reply, last reply, next sibling, previous sibling, next, previous, next unfolded, previous unfolded, next NOTMUCH\_QUERY, previous NOTMUCH\_QUERY

### **indent**

change message/reply indentation

### argument None

### **toggleheaders**

display all headers

argument query used to filter messages to affect

### **retag**

set message(s) tags.

argument comma separated list of tags

### optional arguments

—all tag all messages in thread.

—no-flush postpone a writeout to the index (Defaults to: 'True').

### **print**

print message(s)

### optional arguments

—all print all messages.

—raw pass raw mail string.

—separately call print command once for each message.

—add\_tags add 'Tags' header to the message.

### **bounce**

directly re-send selected message

### **togglesource**

display message source

argument query used to filter messages to affect

### **untag**

remove tags from message(s)

argument comma separated list of tags

### optional arguments

—all tag all messages in thread.

—no-flush postpone a writeout to the index (Defaults to: 'True').

### **fold**

fold message(s)

argument query used to filter messages to affect

### **tag**

add tags to message(s)

argument comma separated list of tags

### optional arguments

—all tag all messages in thread.

—no-flush postpone a writeout to the index (Defaults to: 'True').

### **remove**

remove message(s) from the index

### optional arguments

—all remove whole thread.

### **unfold**

unfold message(s)

argument query used to filter messages to affect

### **forward**

forward message

### optional arguments

—attach attach original mail.

—spawn open editor in new window.

### **reply**

reply to message

### optional arguments

—all reply to all.

—list reply to list.

—spawn open editor in new window.

### **save**

save attachment(s)

argument path to save to

### optional arguments

—all save all attachments.

### **toggletags**

flip presence of tags on message(s)

argument comma separated list of tags

### optional arguments

—all tag all messages in thread.

—no-flush postpone a writeout to the index (Defaults to: 'True').

### **select**

### select focussed element. The fired action depends on the focus:

• if message summary, this toggles visibility of the message,

• if attachment line, this opens the attachment

## <span id="page-15-0"></span>**2.4.4 Commands in** *envelope* **mode**

The following commands are available in envelope mode

### <span id="page-15-3"></span>**unencrypt**

remove request to encrypt message before sending

#### **set**

set header value

positional arguments 0: header to refine 1: value

### optional arguments

—append keep previous values.

### <span id="page-15-2"></span>**encrypt**

request encryption of message before sendout

argument keyid of the key to encrypt with

### optional arguments

—trusted only add trusted keys.

### <span id="page-15-1"></span>**togglesign**

toggle sign status

argument which key id to use

### **toggleheaders**

toggle display of all headers

### **edit**

edit mail

### optional arguments

—spawn spawn editor in new terminal.

—refocus refocus envelope after editing (Defaults to: 'True').

### **retag**

set message tags.

argument comma separated list of tags

### **tag**

add tags to message

argument comma separated list of tags

### **send**

send mail

### <span id="page-16-0"></span>**sign**

mark mail to be signed before sending

argument which key id to use

### **untag**

remove tags from message

argument comma separated list of tags

### **attach**

attach files to the mail

argument file(s) to attach (accepts wildcads)

### **unattach**

remove attachments from current envelope

argument which attached file to remove

### **rmencrypt**

do not encrypt to given recipient key

argument keyid of the key to encrypt with

### **refine**

prompt to change the value of a header

argument header to refine

### <span id="page-16-2"></span>**toggleencrypt**

toggle if message should be encrypted before sendout

argument keyid of the key to encrypt with

### optional arguments

—trusted only add trusted keys.

### **save**

save draft

<span id="page-16-1"></span>**unsign**

mark mail not to be signed before sending

### **toggletags**

flip presence of tags on message

argument comma separated list of tags

### **unset**

remove header field

argument header to refine

# <span id="page-17-1"></span>**2.4.5 Commands in** *bufferlist* **mode**

The following commands are available in bufferlist mode

### **close**

close focussed buffer

### **open**

focus selected buffer

# <span id="page-17-2"></span>**2.4.6 Commands in** *taglist* **mode**

The following commands are available in taglist mode

### **select**

search for messages with selected tag

# <span id="page-17-0"></span>**2.5 Cryptography**

Alot has built in support for constructing signed and/or encrypted mails according to PGP/MIME ([RFC 3156](https://tools.ietf.org/html/rfc3156.html), [RFC](https://tools.ietf.org/html/rfc3156.html) [3156](https://tools.ietf.org/html/rfc3156.html)) via gnupg. It does however rely on a running *gpg-agent* to handle password entries.

Note: You need to have *gpg-agent* running to use GPG with alot!

*gpg-agent* will handle passphrase entry in a secure and configurable way, and it will cache your passphrase for some time so you don't have to enter it over and over again. For details on how to set this up we refer to [gnupg's manual.](http://www.gnupg.org/documentation/manuals/gnupg/)

### **Signing outgoing emails**

You can use the commands *[sign](#page-16-0)*, *[unsign](#page-16-1)* and *[togglesign](#page-15-1)* in envelope mode to determine if you want this mail signed and if so, which key to use. To specify the key to use you may pass a hint string as argument to the *sign* or *togglesign* command. This hint would typically be a fingerprint or an email address associated (by gnupg) with a key.

Signing (and hence passwd entry) will be done at most once shortly before a mail is sent.

In case no key is specified, alot will leave the selection of a suitable key to gnupg so you can influence that by setting the *default-key* option in ~/.gnupg/gpg.conf accordingly.

You can set the default to-sign bit and the key to use for each *[account](#page-30-0)* individually using the options *sign* by default and *[gpg\\_key](#page-33-1)*.

### **Encrypt outgoing emails**

You can use the commands *[encrypt](#page-15-2)*, *[unencrypt](#page-15-3)* and and *[toggleencrypt](#page-16-2)* and in envelope mode to ask alot to encrypt the mail before sending. The *[encrypt](#page-15-2)* command accepts an optional hint string as argument to determine the key of the recipient.

You can set the default to-encrypt bit for each *[account](#page-30-0)* individually using the option *[encrypt\\_by\\_default](#page-32-1)*.

Note: If you want to access encrypt mail later it is useful to add yourself to the list of recipients when encrypting with gpg (not the recipients whom mail is actually send to). The simplest way to do this is to use the *encrypt-to* option

in the  $\sim$ /.gnupg/gpg.conf. But you might have to specify the correct encryption subkey otherwise gpg seems to throw an error.

The arrow keys, *page-up/down*, *j*, *k* and *Space* can be used to move the focus. *Escape* cancels prompts and *Enter* selects. Hit *:* at any time and type in commands to the prompt.

The interface shows one buffer at a time, you can use *Tab* and *Shift-Tab* to switch between them, close the current buffer with *d* and list them all with *;*.

The buffer type or *mode* (displayed at the bottom left) determines which prompt commands are available. Usage information on any command can be listed by typing *help YOURCOMMAND* to the prompt; The key bindings for the current mode are listed upon pressing *?*.

alot [options . . . ] [subcommand]

## **2.5.1 Cryptography**

Alot has built in support for constructing signed and/or encrypted mails according to PGP/MIME ([RFC 3156](https://tools.ietf.org/html/rfc3156.html), [RFC](https://tools.ietf.org/html/rfc3156.html) [3156](https://tools.ietf.org/html/rfc3156.html)) via gnupg. It does however rely on a running *gpg-agent* to handle password entries.

Note: You need to have *gpg-agent* running to use GPG with alot!

*gpg-agent* will handle passphrase entry in a secure and configurable way, and it will cache your passphrase for some time so you don't have to enter it over and over again. For details on how to set this up we refer to [gnupg's manual.](http://www.gnupg.org/documentation/manuals/gnupg/)

### **Signing outgoing emails**

You can use the commands *[sign](#page-16-0)*, *[unsign](#page-16-1)* and *[togglesign](#page-15-1)* in envelope mode to determine if you want this mail signed and if so, which key to use. To specify the key to use you may pass a hint string as argument to the *sign* or *togglesign* command. This hint would typically be a fingerprint or an email address associated (by gnupg) with a key.

Signing (and hence passwd entry) will be done at most once shortly before a mail is sent.

In case no key is specified, alot will leave the selection of a suitable key to gnupg so you can influence that by setting the *default-key* option in ~/.gnupg/gpg.conf accordingly.

You can set the default to-sign bit and the key to use for each *[account](#page-30-0)* individually using the options *[sign\\_by\\_default](#page-32-0)* and *[gpg\\_key](#page-33-1)*.

### **Encrypt outgoing emails**

You can use the commands *[encrypt](#page-15-2)*, *[unencrypt](#page-15-3)* and and *[toggleencrypt](#page-16-2)* and in envelope mode to ask alot to encrypt the mail before sending. The *[encrypt](#page-15-2)* command accepts an optional hint string as argument to determine the key of the recipient.

You can set the default to-encrypt bit for each *[account](#page-30-0)* individually using the option *[encrypt\\_by\\_default](#page-32-1)*.

Note: If you want to access encrypt mail later it is useful to add yourself to the list of recipients when encrypting with gpg (not the recipients whom mail is actually send to). The simplest way to do this is to use the *encrypt-to* option in the ~/.gnupg/gpg.conf. But you might have to specify the correct encryption subkey otherwise gpg seems to throw an error.

# CHAPTER 3

# **Configuration**

<span id="page-20-0"></span>Alot reads a config file in "INI" syntax: It consists of key-value pairs that use "=" as separator and '#' is commentprefixes. Sections and subsections are defined using square brackets.

The default location for the config file is  $\sim/$ .config/alot/config.

All configs are optional, but if you want to send mails you need to specify at least one *[account](#page-30-0)* in your config.

# <span id="page-20-1"></span>**3.1 Config options**

The following lists all available config options with their type and default values. The type of an option is used to validate a given value. For instance, if the type says "boolean" you may only provide "True" or "False" as values in your config file, otherwise alot will complain on startup. Strings *may* be quoted but do not need to be.

### **ask\_subject**

Type boolean

Default True

### **attachment\_prefix**

directory prefix for downloading attachments

Type string

Default "~"

### **auto\_remove\_unread**

automatically remove 'unread' tag when focussing messages in thread mode

Type boolean

Default True

#### **auto\_replyto\_mailinglist**

Automatically switch to list reply mode if appropriate

Type boolean

Default False

### **bounce\_force\_address**

Always use the accounts main address when constructing "Resent-From" headers for bounces. Set this to False to use the address string as received in the original message.

Type boolean

Default False

### **bounce\_force\_realname**

Always use the proper realname when constructing "Resent-From" headers for bounces. Set this to False to use the realname string as received in the original message.

Type boolean

Default True

### **bufferclose\_focus\_offset**

offset of next focused buffer if the current one gets closed

Type integer

Default -1

### <span id="page-21-0"></span>**bufferlist\_statusbar**

Format of the status-bar in bufferlist mode. This is a pair of strings to be left and right aligned in the status-bar that may contain variables:

- *{buffer\_no}*: index of this buffer in the global buffer list
- *{total\_messages}*: total numer of messages indexed by notmuch
- *{pending\_writes}*: number of pending write operations to the index

Type mixed\_list

Default [{buffer\_no}: bufferlist], {input\_queue} total messages: {total\_messages}

### **bug\_on\_exit**

confirm exit

Type boolean

Default False

### **colourmode**

number of colours to use

**Type** option, one of ['1', '16', '256']

### Default 256

### **complete\_matching\_abook\_only**

in case more than one account has an address book: Set this to True to make tab completion for recipients during compose only look in the abook of the account matching the sender address

Type boolean

Default False

### **compose\_ask\_tags**

prompt for initial tags when compose

Type boolean

Default False

### **displayed\_headers**

headers that get displayed by default

Type string list

Default From, To, Cc, Bcc, Subject

### **edit\_headers\_blacklist**

see *[edit\\_headers\\_whitelist](#page-22-0)*

Type string list

Default Content-Type, MIME-Version, References, In-Reply-To

### <span id="page-22-0"></span>**edit\_headers\_whitelist**

Which header fields should be editable in your editor used are those that match the whitelist and don't match the blacklist. in both cases '\*' may be used to indicate all fields.

Type string list

Default \*,

### **editor\_cmd**

editor command if unset, alot will first try the EDITOR env variable, then /usr/bin/editor

Type string

Default None

### **editor\_in\_thread**

call editor in separate thread. In case your editor doesn't run in the same window as alot, setting true here will make alot non-blocking during edits

Type boolean

Default False

### **editor\_spawn**

use *[terminal\\_cmd](#page-28-0)* to spawn a new terminal for the editor? equivalent to always providing the *–spawn=yes* parameter to compose/edit commands

Type boolean

Default False

### **editor\_writes\_encoding**

file encoding used by your editor

Type string

Default "UTF-8"

### **envelope\_headers\_blacklist**

headers that are hidden in envelope buffers by default

Type string list

Default In-Reply-To, References

### **envelope\_statusbar**

Format of the status-bar in envelope mode. This is a pair of strings to be left and right aligned in the status-bar. Apart from the global variables listed at *[bufferlist\\_statusbar](#page-21-0)* these strings may contain variables:

• *{to}*: To-header of the envelope

Type mixed\_list

Default [{buffer\_no}: envelope], {input\_queue} total messages: {total\_messages}

### **exclude\_tags**

A list of tags that will be excluded from search results by default. Using an excluded tag in a query will override that exclusion. .. note:: this config setting is equivalent to, but independent of, the 'search.exclude\_tags' in the notmuch config.

Type string list

Default ,

### **flush\_retry\_timeout**

timeout in seconds after a failed attempt to writeout the database is repeated. Set to 0 for no retry.

Type integer

Default 5

### **followup\_to**

When one of the recipients of an email is a subscribed mailing list, set the "Mail-Followup-To" header to the list of recipients without yourself

Type boolean

### Default False

### **forward\_force\_address**

Always use the accounts main address when constructing "From" headers for forwards. Set this to False to use the address string as received in the original message.

Type boolean

Default False

### **forward\_force\_realname**

Always use the proper realname when constructing "From" headers for forwards. Set this to False to use the realname string as received in the original message.

Type boolean

Default True

### **forward\_subject\_prefix**

String prepended to subject header on forward only if original subject doesn't start with 'Fwd:' or this prefix

Type string

Default "Fwd: "

### **handle\_mouse**

enable mouse support - mouse tracking will be handled by urwid

Note: If this is set to True mouse events are passed from the terminal to urwid/alot. This means that normal text selection in alot will not be possible. Most terminal emulators will still allow you to select text when shift is pressed.

Type boolean

Default False

### **history\_size**

The number of command line history entries to save

Note: You can set this to -1 to save *all* entries to disk but the history file might get *very* long.

Type integer

Default 50

### **honor\_followup\_to**

When group-reply-ing to an email that has the "Mail-Followup-To" header set, use the content of this header as the new "To" header and leave the "Cc" header empty

Type boolean

Default False

### **hooksfile**

where to look up hooks

Type string

Default "~/.config/alot/hooks.py"

### **initial\_command**

initial command when none is given as argument:

Type string

Default "search <tag:inbox> AND NOT [tag:killed"](tag:killed)

### **input\_timeout**

timeout in (floating point) seconds until partial input is cleared

Type float

Default 1.0

### **mailinglists**

The list of addresses associated to the mailinglists you are subscribed to

Type string list

Default ,

### **msg\_summary\_hides\_threadwide\_tags**

In a thread buffer, hide from messages summaries tags that are commom to all messages in that thread.

Type boolean

Default True

### **notify\_timeout**

time in secs to display status messages

Type integer

Default 2

### **periodic\_hook\_frequency**

The number of seconds to wait between calls to the loop\_hook

Type integer

Default 300

### **prefer\_plaintext**

prefer plaintext alternatives over html content in multipart/alternative

Type boolean

Default False

### **print\_cmd**

how to print messages: this specifies a shell command used for printing. threads/messages are piped to this command as plain text. muttprint/a2ps works nicely

Type string

Default None

### **prompt\_suffix**

Suffix of the prompt used when waiting for user input

Type string

Default ":"

### **quit\_on\_last\_bclose**

shut down when the last buffer gets closed

Type boolean

Default False

### **quote\_prefix**

String prepended to line when quoting

Type string

Default "> "

### **reply\_account\_header\_priority**

The list of headers to match to determine sending account for a reply. Headers are searched in the order in which they are specified here, and the first header containing a match is used. If multiple accounts match in that header, the one defined first in the account block is used.

Type string list

Default From, To, Cc, Envelope-To, X-Envelope-To, Delivered-To

### **reply\_force\_address**

Always use the accounts main address when constructing "From" headers for replies. Set this to False to use the address string as received in the original message.

Type boolean

Default False

### **reply\_force\_realname**

Always use the proper realname when constructing "From" headers for replies. Set this to False to use the realname string as received in the original message.

Type boolean

Default True

### **reply\_subject\_prefix**

String prepended to subject header on reply only if original subject doesn't start with 'Re:' or this prefix

Type string

Default "Re: "

### **search\_statusbar**

Format of the status-bar in search mode. This is a pair of strings to be left and right aligned in the status-bar. Apart from the global variables listed at *[bufferlist\\_statusbar](#page-21-0)* these strings may contain variables:

- *{querystring}*: search string
- *{result\_count}*: number of matching messages
- *{result\_count\_positive}*: 's' if result count is greater than 0.

Type mixed\_list

Default [{buffer\_no}: search] for "{querystring}", {input\_queue} {result\_count} of {total\_messages} messages

### **search\_threads\_sort\_order**

default sort order of results in a search

Type option, one of ['oldest\_first', 'newest\_first', 'message\_id', 'unsorted']

Default newest first

### **show\_statusbar**

display status-bar at the bottom of the screen?

Type boolean

Default True

### **tabwidth**

number of spaces used to replace tab characters

Type integer

Default 8

### **taglist\_statusbar**

Format of the status-bar in taglist mode. This is a pair of strings to be left and right aligned in the status-bar. These strings may contain variables listed at *[bufferlist\\_statusbar](#page-21-0)* that will be substituted accordingly.

Type mixed\_list

Default [{buffer\_no}: taglist], {input\_queue} total messages: {total\_messages}

### **template\_dir**

templates directory that contains your message templates. It will be used if you give *compose –template* a filename without a path prefix.

Type string

Default "\$XDG\_CONFIG\_HOME/alot/templates"

### <span id="page-28-0"></span>**terminal\_cmd**

set terminal command used for spawning shell commands

Type string

Default "x-terminal-emulator -e"

### **theme**

name of the theme to use

Type string

Default None

### **themes\_dir**

directory containing theme files.

Type string

Default "\$XDG\_CONFIG\_HOME/alot/themes"

### **thread\_authors\_me**

Word to replace own addresses with. Works in combination with *[thread\\_authors\\_replace\\_me](#page-28-1)*

Type string

Default "Me"

### **thread\_authors\_order\_by**

When constructing the unique list of thread authors, order by date of author's first or latest message in thread

Type option, one of ['first\_message', 'latest\_message']

Default first\_message

### <span id="page-28-1"></span>**thread\_authors\_replace\_me**

Replace own email addresses with "me" in author lists Uses own addresses and aliases in all configured accounts.

Type boolean

Default True

### **thread\_focus\_linewise**

Split message body linewise and allows to (move) the focus to each individual line. Setting this to False will result in one potentially big text widget for the whole message body.

Type boolean

Default True

### **thread\_indent\_replies**

number of characters used to indent replies relative to original messages in thread mode

Type integer

Default 2

### **thread\_statusbar**

Format of the status-bar in thread mode. This is a pair of strings to be left and right aligned in the status-bar. Apart from the global variables listed at *[bufferlist\\_statusbar](#page-21-0)* these strings may contain variables:

- *{tid}*: thread id
- *{subject}*: subject line of the thread
- *{authors}*: abbreviated authors string for this thread
- *{message\_count}*: number of contained messages

Type mixed\_list

**Default** [{buffer no}: thread] {subject}, {input queue} total messages: {total messages}

### **thread\_subject**

What should be considered to be "the thread subject". Valid values are:

- 'notmuch' (the default), will use the thread subject from notmuch, which depends on the selected sorting method
- 'oldest' will always use the subject of the oldest message in the thread as the thread subject

Type option, one of ['oldest', 'notmuch']

Default notmuch

### **timestamp\_format**

timestamp format in [strftime format syntax](http://docs.python.org/library/datetime.html#strftime-strptime-behavior)

Type string

Default None

### **user\_agent**

value of the User-Agent header used for outgoing mails. setting this to the empty string will cause alot to omit the header all together. The string '{version}' will be replaced by the version string of the running instance.

Type string

Default "alot/{version}"

### **3.1.1 Notmuch options**

The following lists the notmuch options that alot reads.

### <span id="page-30-1"></span>**search.exclude\_tags**

A list of tags that will be excluded from search results by default. Using an excluded tag in a query will override that exclusion.

Type semicolon separated list

Default empty list

# <span id="page-30-0"></span>**3.2 Accounts**

In order to be able to send mails, you have to define at least one account subsection in your config: There needs to be a section "accounts", and each subsection, indicated by double square brackets defines an account.

Here is an example configuration

```
[accounts]
   [[work]]
       realname = Bruce Wayne
       address = b.wayne@wayneenterprises.com
       alias_regexp = b.wayne\+.+@wayneenterprises.com
       gpg_key = D7D6C5AA
       sendmail_command = msmtp --account=wayne -t
       sent_box = maildir:///home/bruce/mail/work/Sent
       draft_box = maildir:///home/bruce/mail/work/Drafts
   [[secret]]
       realname = Batman
       address = batman@batcave.org
       aliases = batman@batmobile.org,
       sendmail_command = msmtp --account=batman -t
       signature = \sim/.batman.vcf
       signature_as_attachment = True
```
Warning: Sending mails is only supported via a sendmail shell command for now. If you want to use a sendmail command different from *sendmail -t*, specify it as *sendmail\_command*.

The following entries are interpreted at the moment:

#### **address**

your main email address

Type string

### **realname**

used to format the (proposed) From-header in outgoing mails

Type string

### **aliases**

used to clear your addresses/ match account when formatting replies

Type string list

Default ,

### **alias\_regexp**

a regex for catching further aliases (like + extensions).

Type string

Default None

### **sendmail\_command**

sendmail command. This is the shell command used to send out mails via the sendmail protocol

Type string

Default "sendmail -t"

### **sent\_box**

where to store outgoing mails, e.g. *maildir:///home/you/mail/Sent*. You can use mbox, maildir, mh, babyl and mmdf in the protocol part of the URL.

Note: If you want to add outgoing mails automatically to the notmuch index you must use maildir in a path within your notmuch database path.

Type mail\_container

Default None

### **draft\_box**

where to store draft mails, e.g. *maildir:///home/you/mail/Drafts*. You can use mbox, maildir, mh, babyl and mmdf in the protocol part of the URL.

Note: You will most likely want drafts indexed by notmuch to be able to later access them within alot. This currently only works for maildir containers in a path below your notmuch database path.

Type mail\_container

### Default None

### **sent\_tags**

list of tags to automatically add to outgoing messages

Type string list

Default sent,

### **signature**

path to signature file that gets attached to all outgoing mails from this account, optionally renamed to *[signature\\_filename](#page-32-2)*.

Type string

Default None

### <span id="page-32-3"></span>**signature\_as\_attachment**

attach signature file if set to True, append its content (mimetype text) to the body text if set to False.

Type boolean

Default False

### <span id="page-32-2"></span>**signature\_filename**

signature file's name as it appears in outgoing mails if *[signature\\_as\\_attachment](#page-32-3)* is set to True

Type string

Default None

### <span id="page-32-0"></span>**sign\_by\_default**

Outgoing messages will be GPG signed by default if this is set to True.

Type boolean

Default False

### <span id="page-32-1"></span>**encrypt\_by\_default**

Alot will try to GPG encrypt outgoing messages by default when this is set to *all* or *trusted*. If set to *all* the message will be encrypted for all recipients for who a key is available in the key ring. If set to *trusted* it will be encrypted to all recipients if a trusted key is available for all recipients (one where the user id for the key is signed with a trusted signature).

Note: If the message will not be encrypted by default you can still use the *[toggleencrypt](#page-16-2)*, *[encrypt](#page-15-2)* and *[unencrypt](#page-15-3)* commands to encrypt it.

Deprecated since version 0.4: The values *True* and *False* are interpreted as *all* and *none* respectively. *0*, *1*, *true*, *True*, *false*, *False*, *yes*, *Yes*, *no*, *No*, will be removed before 1.0, please move to *all*, *none*, or *trusted*.

Type option, one of ['all', 'none', 'trusted', 'True', 'False', 'true', 'false', 'Yes', 'No', 'yes', 'no', '1', '0']

### Default none

### **encrypt\_to\_self**

If this is true when encrypting a message it will also be encrypted with the key defined for this account.

Warning: Before 0.6 this was controlled via gpg.conf.

Type boolean

Default True

### <span id="page-33-1"></span>**gpg\_key**

The GPG key ID you want to use with this account.

Type string

Default None

### **case\_sensitive\_username**

Whether the server treats the address as case-senstive or case-insensitve (True for the former, False for the latter)

Note: The vast majority (if not all) SMTP servers in modern use treat usernames as case insenstive, you should only set this if you know that you need it.

Type boolean

Default False

# <span id="page-33-0"></span>**3.3 Contacts Completion**

For each *[account](#page-30-0)* you can define an address book by providing a subsection named *abook*. Crucially, this section needs an option *type* that specifies the type of the address book. The only types supported at the moment are "shellcommand" and "abook". Both respect the *ignorecase* option which defaults to *True* and results in case insensitive lookups.

### **shellcommand**

Address books of this type use a shell command in combination with a regular expression to look up contacts.

The value of *command* will be called with the search prefix as only argument for lookups. Its output is searched for email-name pairs using the regular expression given as *regexp*, which must include named groups "email" and "name" to match the email address and realname parts respectively. See below for an example that uses [abook](http://abook.sourceforge.net/)

```
[accounts]
  [[youraccount]]
      # ...
```
(continues on next page)

(continued from previous page)

```
[[[abook]]]
    type = shellcommand
    command = abook --mutt-query
    \verb|regexp = '^(?P<email>[^@] + @['\lt] +) \lt + (?P<name>[^*\lt] +) 'ignorecase = True
```
See [here](http://notmuchmail.org/emacstips/#index12h2) for alternative lookup commands. The few others I have tested so far are:

[goobook](http://code.google.com/p/goobook/) for cached google contacts lookups. Works with the above default regexp

```
command = goobook query
reqexp = '^(?P<email>[^@]+@[^\t]+)\t+(?P<name>[^\t]+)'
```
[nottoomuch-addresses](http://www.iki.fi/too/nottoomuch/nottoomuch-addresses/) completes contacts found in the notmuch index:

```
command = nottoomuch-addresses.sh
regexp = \"(?P<name>.+)\"\s*<(?P<email>.*.+?@.+?)>
```
[notmuch-abook](https://github.com/guyzmo/notmuch-abook) completes contacts found in database of notmuch-abook:

```
command = notmuch_abook.py lookup
regexp = \{((?P<name>[^(\\s+\&)<]*)\s+&lt;)? (?P<email>[^@]+?@[^>]+)>?$
```
[notmuch address](https://notmuchmail.org/manpages/notmuch-address-1/) Since version *0.19*, notmuch itself offers a subcommand *address*, that returns email addresses found in the notmuch index. Combined with the *date:* syntax to query for mails within a certain timeframe, this allows to search contacts that you've sent emails to (output all addresses from the *To*, *Cc* and *Bcc* headers):

```
command = 'notmuch address --format=json --output=recipients date:1Y.. AND
˓→from:my@address.org'
regexp = '\[?{"name": "(?P<name>.*)", "address": "(?P<email>.+)", "name-addr
\hookrightarrow": ".*"}[,\]]?'
shellcommand_external_filtering = False
```
If you want to search for senders in the *From* header (which should be must faster according to [notmuch](https://notmuchmail.org/manpages/notmuch-address-1/) [address docs\)](https://notmuchmail.org/manpages/notmuch-address-1/), then use the following command:

command = 'notmuch address --format=json date:1Y..'

Don't hesitate to send me your custom *regexp* values to list them here.

### **abook**

Address books of this type directly parse [abooks](http://abook.sourceforge.net/) contact files. You may specify a path using the "abook contacts file" option, which defaults to  $\sim$ /.abook/addressbook. To use the default path, simply do this:

```
[accounts]
[[youraccount]]
    # ...
    [[[abook]]]
        type = abook
```
# <span id="page-35-0"></span>**3.4 Key Bindings**

If you want to bind a command to a key you can do so by adding the pair to the *[bindings]* section. This will introduce a *global* binding, that works in all modes. To make a binding specific to a mode you have to add the pair under the subsection named like the mode. For instance, if you want to bind *T* to open a new search for threads tagged with 'todo', and be able to toggle this tag in search mode, you'd add this to your config

```
[bindings]
 T = search tag:todo
  [[search]]
 t = toggletags todo
```
Known modes are:

- envelope
- search
- thread
- taglist
- bufferlist

Have a look at [the urwid User Input documentation](http://excess.org/urwid/wiki/UserInput) on how key strings are formatted.

## **3.4.1 Default bindings**

User-defined bindings are combined with the default bindings listed below.

```
up = move up
down = move down
page up = move page up
page down = move page down
mouse press 4 = move up
mouse press 5 = move down
j = move down
k = move up'g g' = move first
G = move last
' ' = move page down
'ctrl d' = move halfpage down
'ctrl u' = move halfpage up
@ = refresh
? = help bindings
I = search tag:inbox AND NOT tag:killed
'#' = taglist
shift tab = bprevious
U = search tag:unread
tab = bnext
\ = prompt 'search '
d = bclose
$ = flush
m = compose
o = prompt 'search '
q = exit
';' = bufferlist
```
(continues on next page)
(continued from previous page)

```
':' = prompt
. = repeat[bufferlist]
  x = close
   enter = open
[search]
   enter = select
   a = toggletags inbox
   & = toggletags killed
   ! = toggletags flagged
   s = toggletags unread
   l = \text{retagprompt}O = refineprompt
   | = refineprompt
[envelope]
   a = prompt 'attach \sim/'
   y = send
   P =save
   s = 'refine Subject'
   f = prompt 'set From '
   t = 'refine To'
   b = 'refine Bcc'
   c = 'refine Cc'
   S = toqglesignenter = edit
   'g f' = togglesource
[taglist]
   enter = select
[thread]
   enter = select
   C = f \circ d *E = unfold *c = fold
   e = unfold
   \leq = fold
   > = unfold
   [ = indent -
   ] = \text{indent} +'g f' = togglesource
   H = toggleheaders
   P = print --all --separately --add_tags
   S = save -allg = reply --allf = forwardp = print --add\_tagsn = editnew
   b= bounce
   s = saver = \text{reply}| = prompt 'pipeto '
    'g j' = move next sibling
```
(continues on next page)

(continued from previous page)

```
'g k' = move previous sibling
'g h' = move parent
'g l' = move first reply
' ' = move next
```
In prompts the following hardcoded bindings are available.

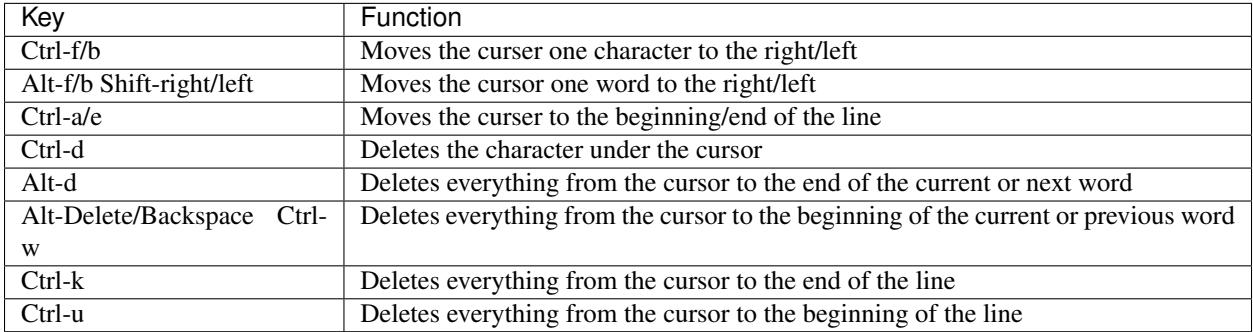

# **3.4.2 Overwriting defaults**

To disable a global binding you can redefine it in your config to point to an empty command string. For example, to add a new global binding for key *a*, which is bound to *toggletags inbox* in search mode by default, you can remap it as follows.

```
[bindings]
 a = NEW GLOBAL COMMAND
 [[search]]
   a =
```
If you omit the last two lines, *a* will still be bound to the default binding in search mode.

# **3.5 Hooks**

Hooks are python callables that live in a module specified by *hooksfile* in the config. Per default this points to  $\sim$  /. config/alot/hooks.py.

# **3.5.1 Pre/Post Command Hooks**

For every *[COMMAND](#page-9-0)* in mode *[MODE](#page-35-0)*, the callables pre\_MODE\_COMMAND() and post\_MODE\_COMMAND() – if defined – will be called before and after the command is applied respectively. In addition callables pre\_global\_COMMAND() and post\_global\_COMMAND() can be used. They will be called if no specific hook function for a mode is defined. The signature for the pre-*send* hook in envelope mode for example looks like this:

**pre\_envelope\_send**(*ui=None*, *dbm=None*, *cmd=None*)

# Parameters

• **ui** ([alot.ui.UI](#page-56-0)) – the main user interface

- **dbm** ([alot.db.manager.DBManager](#page-47-0)) a database manager
- **cmd** ([alot.commands.Command](#page-79-0)) the Command instance that is being called

Consider this pre-hook for the exit command, that logs a personalized goodbye message:

```
import logging
from alot.settings.const import settings
def pre_global_exit(**kwargs):
    accounts = settings.get_accounts()
    if accounts:
        logging.info('goodbye, %s!' % accounts[0].realname)
    else:
        logging.info('goodbye!')
```
# **3.5.2 Other Hooks**

Apart from command pre- and posthooks, the following hooks will be interpreted:

**reply\_prefix**(*realname*, *address*, *timestamp*[, *ui= None*, *dbm=None* ])

Is used to reformat the first indented line in a reply message. This defaults to 'Quoting %s (%s)n' % (realname, timestamp)' unless this hook is defined

#### **Parameters**

- **realname**  $(str)$  $(str)$  $(str)$  name or the original sender
- **address**  $(str)$  $(str)$  $(str)$  address of the sender
- timestamp ([datetime.datetime](https://docs.python.org/3/library/datetime.html#datetime.datetime)) value of the Date header of the replied message

### Return type string

**forward\_prefix**(*realname*, *address*, *timestamp*[, *ui= None*, *dbm=None* ])

Is used to reformat the first indented line in a inline forwarded message. This defaults to 'Forwarded message from %s (%s)n' % (realname, timestamp)' if this hook is undefined

### Parameters

- **realname**  $(str)$  $(str)$  $(str)$  name or the original sender
- **address**  $(str)$  $(str)$  $(str)$  address of the sender
- timestamp ([datetime.datetime](https://docs.python.org/3/library/datetime.html#datetime.datetime)) value of the Date header of the replied message

#### Return type string

#### <span id="page-38-0"></span>**pre** edit translate  $(text|, ui=None, dbm=None$ )

Used to manipulate a message's text *before* the editor is called. The text might also contain some header lines, depending on the settings *[edit\\_headers\\_whitelist](#page-22-0)* and *[edit\\_header\\_blacklist](#page-22-1)*.

**Parameters text** ( $str$ ) – text representation of mail as displayed in the interface and as sent to the editor

Return type [str](https://docs.python.org/3/library/stdtypes.html#str)

**post\_edit\_translate**(*text*[, *ui= None*, *dbm=None* ])

used to manipulate a message's text *after* the editor is called, also see *[pre\\_edit\\_translate](#page-38-0)*

**Parameters text**  $(str)$  $(str)$  $(str)$  – text representation of mail as displayed in the interface and as sent to the editor

Return type [str](https://docs.python.org/3/library/stdtypes.html#str)

#### **text\_quote**(*message*)

used to transform a message into a quoted one

**Parameters message** ([str](https://docs.python.org/3/library/stdtypes.html#str)) – message to be quoted

Return type [str](https://docs.python.org/3/library/stdtypes.html#str)

**timestamp\_format**(*timestamp*)

represents given timestamp as string

Parameters **timestamp** (*datetime*) – timestamp to represent

Return type [str](https://docs.python.org/3/library/stdtypes.html#str)

**touch\_external\_cmdlist**(*cmd*, *shell=shell*, *spawn=spawn*, *thread=thread*) used to change external commands according to given flags shortly before they are called.

#### **Parameters**

- **cmd** (list of str) command to be called
- **shell** ([bool](https://docs.python.org/3/library/functions.html#bool)) is this to be interpreted by the shell?
- **spawn** ([bool](https://docs.python.org/3/library/functions.html#bool)) should be spawned in new terminal/environment
- **threads** should be called in new thread

Returns triple of amended command list, shell and thread flags

Return type list of str, [bool,](https://docs.python.org/3/library/functions.html#bool) [bool](https://docs.python.org/3/library/functions.html#bool)

#### **reply\_subject**(*subject*)

used to reformat the subject header on reply

**Parameters subject**  $(s \, tr)$  – subject to reformat

Return type [str](https://docs.python.org/3/library/stdtypes.html#str)

**forward\_subject**(*subject*) used to reformat the subject header on forward

**Parameters subject**  $(str)$  $(str)$  $(str)$  – subject to reformat

#### Return type [str](https://docs.python.org/3/library/stdtypes.html#str)

**pre\_buffer\_open**(*ui= None*, *dbm=None*, *buf=buf*) run before a new buffer is opened

Parameters buf (alot.buffer.Buffer) – buffer to open

**post\_buffer\_open**(*ui=None*, *dbm=None*, *buf=buf*) run after a new buffer is opened

Parameters buf (alot.buffer.Buffer) – buffer to open

**pre\_buffer\_close**(*ui=None*, *dbm=None*, *buf=buf*) run before a buffer is closed

Parameters buf (alot.buffer.Buffer) – buffer to open

**post\_buffer\_close**(*ui=None*, *dbm=None*, *buf=buf*, *success=success*) run after a buffer is closed

- **buf** (alot.buffer.Buffer) buffer to open
- **success** (boolean) true if successfully closed buffer

**pre\_buffer\_focus**(*ui=None*, *dbm=None*, *buf=buf*) run before a buffer is focused

Parameters buf (alot.buffer.Buffer) – buffer to open

**post\_buffer\_focus**(*ui=None*, *dbm=None*, *buf=buf*, *success=success*)

run after a buffer is focused

**Parameters** 

- **buf** (alot.buffer.Buffer) buffer to open
- **success** (boolean) true if successfully focused buffer

**exit**()

run just before the program exits

```
sanitize_attachment_filename(filename=None, prefix=", suffix=")
```
returns *prefix* and *suffix* for a sanitized filename to use while opening an attachment. The *prefix* and *suffix* are used to open a file named *prefix* + *XXXXXX* + *suffix* in a temporary directory.

**Parameters** 

- **filename** ([str](https://docs.python.org/3/library/stdtypes.html#str) or None) filename provided in the email (can be None)
- **prefix**  $(s \nmid r)$  prefix [str](https://docs.python.org/3/library/stdtypes.html#str)ing as found on mailcap
- **suffix**  $(str)$  $(str)$  $(str)$  suffix string as found on mailcap

Returns tuple of *prefix* and *suffix*

Return type [\(str,](https://docs.python.org/3/library/stdtypes.html#str) [str\)](https://docs.python.org/3/library/stdtypes.html#str)

```
loop_hook(ui=None)
```
Run on a period controlled by *[\\_periodic\\_hook\\_frequency](#page-25-0)*

**Parameters**  $ui$  ([alot.ui.UI](#page-56-0)) – the main user interface

# **3.6 Theming**

Alot can be run in 1, 16 or 256 colour mode. The requested mode is determined by the command-line parameter *-C* or read from option *colourmode* config value. The default is 256, which scales down depending on how many colours your terminal supports.

Most parts of the user interface can be individually coloured to your liking. To make it easier to switch between or share different such themes, they are defined in separate files (see below for the exact format). To specify the theme to use, set the *[theme](#page-28-0)* config option to the name of a theme-file. A file by that name will be looked up in the path given by the *[themes\\_dir](#page-28-1)* config setting which defaults to \$XDG\_CONFIG\_HOME/alot/themes, and ~/.config/ alot/themes/, if XDG\_CONFIG\_HOME is empty or not set. If the themes\_dir is not present then the contents of \$XDG\_DATA\_DIRS/alot/themes will be tried in order. This defaults to /usr/local/share/alot/themes and /usr/share/alot/themes, in that order. These locations are meant to be used by distro packages to put themes in.

# <span id="page-40-0"></span>**3.6.1 Theme Files**

contain a section for each *[MODE](#page-35-0)* plus "help" for the bindings-help overlay and "global" for globally used themables like footer, prompt etc. Each such section defines colour *[attributes](#page-41-0)* for the parts that can be themed. The names of the themables should be self-explanatory. Have a look at the default theme file at  $a$ lot/defaults/default.theme and the config spec alot/defaults/default.theme for the exact format.

# <span id="page-41-0"></span>**3.6.2 Colour Attributes**

Attributes are *sextuples* of [urwid Attribute strings](http://excess.org/urwid/wiki/DisplayAttributes) that specify foreground and background for mono, 16 and 256 colour modes respectively. For mono-mode only the flags *blink*, *standup*, *underline* and *bold* are available, 16c mode supports these in combination with the colour names:

brown dark red dark magenta dark blue dark cyan dark green yellow light red light magenta light blue light cyan light green black dark gray light gray white

In high-colour mode, you may use the above plus grayscales *g0* to *g100* and colour codes given as *#* followed by three hex values. See [here](http://excess.org/urwid/wiki/DisplayAttributes) and [here](http://excess.org/urwid/reference.html#AttrSpec) for more details on the interpreted values. A colour picker that makes choosing colours easy can be found in alot/extra/colour\_picker.py.

As an example, check the setting below that makes the footer line appear as underlined bold red text on a bright green background:

```
[[global]]
 #name mono fg mono bg 16c fg 16c bg 256c fg
         256c bq
 # | | | | |
\rightarrow# v v v v v
\leftrightarrow v
footer = 'bold,underline', '', 'light red, bold, underline', 'light green', 'light
˓→red, bold, underline', '#8f6'
```
# **3.6.3 Search mode thread ines**

The subsection '[[threadline]]' of the '[search]' section in *[Theme Files](#page-40-0)* determines how to present a thread: here, *[attributes](#page-41-0)* 'normal' and 'focus' provide fallback/spacer themes and 'parts' is a (string) list of displayed subwidgets. Possible part strings are:

- authors
- content
- date
- mailcount
- subject
- tags

For every listed part there must be a subsection with the same name, defining

normal *[attribute](#page-41-0)* used for this part if unfocussed

focus *[attribute](#page-41-0)* used for this part if focussed

- width tuple indicating the width of the part. This is either *('fit', min, max)* to force the widget to be at least *min* and at most *max* characters wide, or *('weight', n)* which makes it share remaining space with other 'weight' parts.
- alignment how to place the content string if the widget space is larger. This must be one of 'right', 'left' or 'center'.

# **Dynamic theming of thread lines based on query matching**

To highlight some thread lines (use different attributes than the defaults found in the '[[threadline]]' section), one can define sections with prefix 'threadline'. Each one of those can redefine any part of the structure outlined above, the rest defaults to values defined in '[[threadline]]'.

The section used to theme a particular thread is the first one (in file-order) that matches the criteria defined by its 'query' and 'tagged\_with' values:

- If 'query' is defined, the thread must match that querystring.
- If 'tagged\_with' is defined, is value (string list) must be a subset of the accumulated tags of all messages in the thread.

Note: that 'tagged\_with = A,B' is different from 'query = "is:A AND is:B"': the latter will match only if the thread contains a single message that is both tagged with A and B.

Moreover, note that if both query and tagged\_with is undefined, this section will always match and thus overwrite the defaults.

The example below shows how to highlight unread threads: The date-part will be bold red if the thread has unread messages and flagged messages and just bold if the thread has unread but no flagged messages:

```
[search]
   # default threadline
   [[threadline]]
       normal = 'default','default','default','default','#6d6','default'
       focus = 'standout','default','light gray','dark gray','white','#68a'
       parts = date,mailcount,tags,authors,subject
        [[[date]]]
           normal = 'default','default','light gray','default','g58','default'
           focus = 'standout','default','light gray','dark gray','g89','#68a'
           width = 'fit', 10, 10
        # ...
   # highlight threads containing unread and flagged messages
   [[threadline-flagged-unread]]
       tagged_with = 'unread','flagged'
        [[[date]]]
           normal = 'default','default','light red,bold','default','light red,bold',
˓→'default'
   # highlight threads containing unread messages
   [[threadline-unread]]
       query = 'is:unread'
       [[[date]]]
           normal = 'default','default','light gray,bold','default','g58,bold',
˓→'default'
```
# **3.6.4 Tagstring Formatting**

One can specify how a particular tagstring is displayed throughout the interface. To use this feature, add a section *[tags]* to you alot config (not the theme file) and for each tag you want to customize, add a subsection named after the tag. Such a subsection may define

normal *[attribute](#page-41-0)* used if unfocussed

focus *[attribute](#page-41-0)* used if focussed

- translated fixed string representation for this tag. The tag can be hidden from view, if the key *translated* is set to '', the empty string.
- translation a pair of strings that define a regular substitution to compute the string representation on the fly using *re.sub*. This only really makes sense if one uses a regular expression to match more than one tagstring (see below).

The following will make alot display the "todo" tag as "TODO" in white on red.

```
[tags]
  [[todo]]
   normal = '','', 'white','light red', 'white','#d66'
   translated = TODO
```
Utf-8 symbols are welcome here, see e.g. <http://panmental.de/symbols/info.htm> for some fancy symbols. I personally display my maildir flags like this:

#### **[tags]**

```
[[flagged]]
 translated =
 normal = '','','light red','','light red',''
 focus = '','','light red','','light red',''
[[unread]]
 translated =
[[replied]]
 translated =
[[encrypted]]
 translated =
```
You may use regular expressions in the tagstring subsections to theme multiple tagstrings at once (first match wins). If you do so, you can use the *translation* option to specify a string substitution that will rename a matching tagstring. *translation* takes a comma separated *pair* of strings that will be fed to  $r \in S$ . Sub(). For instance, to theme all your [nmbug](http://notmuchmail.org/nmbug/) tagstrings and especially colour tag *notmuch::bug* red, do the following:

```
[[notmuch::bug]]
 translated = 'nm:bug'
 normal = "", "", "light red, bold", "light blue", "light red, bold", "#88d"
[[notmuch::.*]]
 translation = 'notmuch::(.*)','nm:\1'
 normal = "", "", "white", "light blue", "#fff", "#88d"
```
# CHAPTER 4

# API and Development

# **4.1 Overview**

The main component is  $a$ lot.ui.UI, which provides methods for user input and notifications, sets up the widget tree and maintains the list of active buffers. When you start up alot,  $init.py$  initializes logging, parses settings and commandline args and instantiates the  $UI$  instance of that gets passes around later. From its constructor this instance starts the urwid mainloop that takes over.

Apart from the central [UI](#page-56-0), there are two other "managers" responsible for core functionalities, also set up in  $init$ . py:

- [ui.dbman](#page-58-0): a DBManager to access the email database and
- alot.settings.settings: a SettingsManager oo access user settings

Every user action, triggered either by key bindings or via the command prompt, is given as commandline string that gets [translated](#page-79-1) to a [Command](#page-79-0) object which is then [applied](#page-56-1). Different actions are defined as a subclasses of [Command](#page-79-0), which live in alot/commands/MODE.py, where MODE is the name of the mode ([Buffer](#page-58-1) type) they are used in.

# **4.2 Contributing**

# **4.2.1 Getting Involved**

Development is coordinated almost entirely via the projects [github page](https://github.com/pazz/alot) especially the [issue tracker.](https://github.com/pazz/alot/issues) We also have an irc channel on freenode: #alot

# **4.2.2 Bugs and Feature Requests**

# **Filing a Bug**

Use the issue tracker on github to file bugs.

Before filing a bug please be sure that you've checked the following:

- That there is not already a bug filed
	- If there is a bug filed, you can follow that bug
	- Please refrain from adding "me too" comments unless the bug has been quiet for a while
- That you are using the most recent version of alot. If you are using an old version please update to the latest version before filing a bug

Once you've checked the above, please file a bug using the issue template.

# **Requesting a Feature**

Feature requests are also filed via the issue tracker.

Before filing a feature request be sure to check the following:

- That the feature has not already been added to master or in a newer version
- That the feature has not already been requested. There is a feature tag for feature requests in the issue tracker, which is a good place to start.
- That the feature is in scope of the project

Some examples of features that are not in scope:

- Contact management, fetching email, sending email, indexing email. Alot relies on external services for all of these features. Integration with a new external service is okay.
- If the feature is requested already, please use the thumbs up emoji to add your support for the feature. Please do not add a "me too" comment.

Once you're sure that the feature isn't implemented or already requested, add a request. You will be given a template to fill out, but don't, that template is for bugs. Please be as thorough as possible when describing the feature, please explain what it does, how it should work, and how you plan to use the feature; if applicable.

# **4.2.3 Contributing**

# **Before you Contribute**

Alot is licensed under the [GNU GPLv3+,](https://www.gnu.org/licenses/gpl-3.0.en.html) and all code contributions will be covered by this license. You will retain your copyright on any code you write.

By contributing you have agreed that you have the right to contribute the code you have written, that the code you are contributing is owned by you or licensed with a compatible license allowing it to be added to alot, and that your employer or educational institution either does not or cannot claim the copyright on any code you write, or that they have given you a waiver to contribute to alot.

# **What to Contribute**

- Bug fixes are always welcome
- Tests for bugs. If you can replicate a bug but don't want to or can't fix it we'll still take a unit test. Please decorate the test as an expected failure if it is failing.
- New features. Please be aware that we won't take every feature proposed, especially those that expand the scope of the project.
- Documentation. Including typos, spelling and grammar, wrong type and parameter annotations, or documentation that has gotten out of sync with the code.

# **Sending a Pull Request**

The best way to send new code is with a pull request using the github interface.

- Follow [PEP 8](https://www.python.org/dev/peps/pep-0008). This means in particular a maximum linewidth of *79* and no trailing white spaces. If in doubt, use an Automatic tool  $([0], [1], [2])$  $([0], [1], [2])$  $([0], [1], [2])$  $([0], [1], [2])$  $([0], [1], [2])$  to verify your code.
- Document! Needless to say, we want readable and well documented code. Moreover,
	- use [sphinx directives](http://sphinx.pocoo.org/domains.html#info-field-lists) to document the parameters and return values of your methods so that we maintain up-to-date API docs.
	- If you implemented a new feature, update the user manual in */docs/source/usage* accordingly.
	- If you implement a new feature or fix a major bug, add it to the NEWS file
- If you close an issue, but sure to use a ["fixes" tag](https://help.github.com/articles/closing-issues-using-keywords/) to automatically close the issue.
- Alot is currently python 2.7 only, but transitioning to python 3.x, please do not use constructs that do not map to python 3
- Make sure you don't regress any unit tests. They are implemented with the builtin unittest module, and can be run with *python setup.py test*, or with your favorite test runner such as pytest or nose.
- If you are fixing a bug or adding a new features, please include unit tests.
- Your patch will be automatically checked in our CI system, which will build docs and run unit tests. If any of these fail merging will be blocked until they are fixed.

# **4.3 Email Database**

The python bindings to libnotmuch define notmuch.Thread and notmuch.Message, which unfortunately are very fragile. Alot defines the wrapper classes [alot.db.Thread](#page-49-0) and [alot.db.Message](#page-51-0) that use an [manager.](#page-47-0) [DBManager](#page-47-0) instance to transparently provide persistent objects.

[alot.db.Message](#page-51-0) moreover contains convenience methods to extract information about the message like reformated header values, a summary, decoded and interpreted body text and a list of  $AttA$ chments.

The central [UI](#page-56-0) instance carries around a [DBManager](#page-47-0) object that is used for any lookups or modifications of the email base. [DBManager](#page-47-0) can directly look up [Thread](#page-49-0) and [Message](#page-51-0) objects and is able to postpone/cache/retry writing operations in case the Xapian index is locked by another process.

# **4.3.1 Database Manager**

<span id="page-47-0"></span>**class** alot.db.manager.**DBManager**(*path=None*, *ro=False*)

Keeps track of your index parameters, maintains a write-queue and lets you look up threads and messages directly to the persistent wrapper classes.

#### **Parameters**

- **path**  $(str)$  $(str)$  $(str)$  absolute path to the notmuch index
- **ro**  $(bood)$  open the index in read-only mode

**add\_message**(*path*, *tags=None*, *afterwards=None*)

Adds a file to the notmuch index.

#### Parameters

- **path**  $(str)$  $(str)$  $(str)$  path to the file
- **tags** (list of str) tagstrings to add
- **afterwards** (callable or None) callback to trigger after adding

#### **async**(*cbl*, *fun*)

return a pair (pipe, process) so that the process writes  $fun(a)$  to the pipe for each element  $a$  in the iterable returned by the callable *cbl*.

#### Parameters

- **cbl** (callable) a function returning something iterable
- **fun** (callable) an unary translation function

Return type (multiprocessing.Pipe, [multiprocessing.Process](https://docs.python.org/3/library/multiprocessing.html#multiprocessing.Process))

#### **count\_messages**(*querystring*)

returns number of messages that match *querystring*

# **count\_threads**(*querystring*)

returns number of threads that match *querystring*

## <span id="page-47-2"></span>**flush**()

write out all queued write-commands in order, each one in a separate atomic transaction.

If this fails the current action is rolled back, stays in the write queue and an exception is raised. You are responsible to retry flushing at a later time if you want to ensure that the cached changes are applied to the database.

Exception DatabaseROError if db is opened read-only

Exception DatabaseLockedError if db is locked

### **get\_all\_tags**()

returns all tagsstrings used in the database :rtype: list of str

#### **get\_message**(*mid*)

returns Message with given message id (str)

#### **get\_thread**(*tid*)

returns Thread with given thread id (str)

<span id="page-47-1"></span>**get\_threads**(*querystring*, *sort='newest\_first'*, *exclude\_tags=None*) asynchronously look up thread ids matching *querystring*.

- **querystring** (str.) The query string to use for the lookup
- **sort** Sort order. one of ['oldest\_first', 'newest\_first', 'message\_id', 'unsorted']
- **exclude\_tags** (list of str) Tags to exclude by default unless included in the search

Returns a pipe together with the process that asynchronously writes to it.

**Return type** (multiprocessing.Pipe, [multiprocessing.Process](https://docs.python.org/3/library/multiprocessing.html#multiprocessing.Process))

### **kill\_search\_processes**()

terminate all search processes that originate from this managers  $get\_threads()$ .

#### **query**(*querystring*)

creates notmuch.Query objects on demand

Parameters **querystring** – The query string to use for the lookup

Returns notmuch.Query – the query object.

#### **remove\_message**(*message*, *afterwards=None*)

Remove a message from the notmuch index

#### Parameters

- **message** (Message) message to remove
- **afterwards** (callable or None) callback to trigger after removing

#### **tag**(*querystring*, *tags*, *afterwards=None*, *remove\_rest=False*)

add tags to messages matching *querystring*. This appends a tag operation to the write queue and raises DatabaseROError if in read only mode.

#### Parameters

- **querystring** ([str](https://docs.python.org/3/library/stdtypes.html#str)) notmuch search string
- **tags** (list of str) a list of tags to be added
- **afterwards** (*callable*) callback that gets called after successful application of this tagging operation
- **remove** rest ([bool](https://docs.python.org/3/library/functions.html#bool)) remove tags from matching messages before tagging

Exception DatabaseROError

Note: This only adds the requested operation to the write queue. You need to call [DBManager.](#page-47-2)  $f$ lush() to actually write out.

#### **untag**(*querystring*, *tags*, *afterwards=None*)

removes tags from messages that match *querystring*. This appends an untag operation to the write queue and raises DatabaseROError if in read only mode.

#### Parameters

- **querystring** ([str](https://docs.python.org/3/library/stdtypes.html#str)) notmuch search string
- **tags** (list of str) a list of tags to be added
- **afterwards** (callable) callback that gets called after successful application of this tagging operation

Exception DatabaseROError

Note: This only adds the requested operation to the write queue. You need to call [DBManager.](#page-47-2)  $f$ lush() to actually write out.

# **4.3.2 Errors**

- **class** alot.db.errors.**DatabaseError**
- **class** alot.db.errors.**DatabaseROError** cannot write to read-only database
- **class** alot.db.errors.**DatabaseLockedError** cannot write to locked index
- **class** alot.db.errors.**NonexistantObjectError** requested thread or message does not exist in the index

# **4.3.3 Wrapper**

<span id="page-49-0"></span>**class** alot.db.**Thread**(*dbman*, *thread*)

A wrapper around a notmuch mailthread (notmuch.database.Thread) that ensures persistence of the thread: It can be safely read multiple times, its manipulation is done via a alot.db.DBManager and it can directly provide contained messages as Message.

#### Parameters

- **dbman** (DBManager) db manager that is used for further lookups
- **thread** (notmuch.database.Thread) the wrapped thread
- **add\_tags**(*tags*, *afterwards=None*, *remove\_rest=False*) add *tags* to all messages in this thread

Note: This only adds the requested operation to this objects DBManager's write queue. You need to call DBManager. flush to actually write out.

# Parameters

- **tags** (list of  $str$ ) a list of tags to be added
- **afterwards** (*callable*) callback that gets called after successful application of this tagging operation
- **remove\_rest** ([bool](https://docs.python.org/3/library/functions.html#bool)) remove all other tags

#### **get\_authors**()

returns a list of authors (name, addr) of the messages. The authors are ordered by msg date and unique (by name/addr).

Return type list of [\(str,](https://docs.python.org/3/library/stdtypes.html#str) [str\)](https://docs.python.org/3/library/stdtypes.html#str)

#### **get\_authors\_string**(*own\_addrs=None*, *replace\_own=None*)

returns a string of comma-separated authors Depending on settings, it will substitute "me" for author name if address is user's own.

- **own** addrs (list of str) list of own email addresses to replace
- **replace\_own** ([bool](https://docs.python.org/3/library/functions.html#bool)) whether or not to actually do replacement

Return type [str](https://docs.python.org/3/library/stdtypes.html#str)

#### **get\_messages**()

returns all messages in this thread as dict mapping all contained messages to their direct responses.

Return type dict mapping Message to a list of Message.

### **get\_newest\_date**()

returns date header of newest message in this thread as [datetime](https://docs.python.org/3/library/datetime.html#datetime.datetime)

#### **get\_oldest\_date**()

returns date header of oldest message in this thread as [datetime](https://docs.python.org/3/library/datetime.html#datetime.datetime)

#### **get\_replies\_to**(*msg*)

returns all replies to the given message contained in this thread.

Parameters **msg** (Message) – parent message to look up

Returns list of Message or *None*

### **get\_subject**() returns subject string

**get\_tags**(*intersection=False*)

returns tagsstrings attached to this thread

**Parameters intersection** ([bool](https://docs.python.org/3/library/functions.html#bool)) – return tags present in all contained messages instead of in at least one (union)

Return type set of str

#### **get\_thread\_id**()

returns id of this thread

#### **get\_toplevel\_messages**()

returns all toplevel messages contained in this thread. This are all the messages without a parent message (identified by 'in-reply-to' or 'references' header.

Return type list of Message

### **get\_total\_messages**()

returns number of contained messages

#### **matches**(*query*)

Check if this thread matches the given notmuch query.

Parameters **query** (string) – The query to check against

Returns True if this thread matches the given query, False otherwise

#### Return type [bool](https://docs.python.org/3/library/functions.html#bool)

**refresh**(*thread=None*) refresh thread metadata from the index

#### **remove\_tags**(*tags*, *afterwards=None*)

remove *tags* (list of str) from all messages in this thread

Note: This only adds the requested operation to this objects DBManager's write queue. You need to call DBManager. flush to actually write out.

Parameters

- **tags** (list of str) a list of tags to be added
- **afterwards** (*callable*) callback that gets called after successful application of this tagging operation

<span id="page-51-0"></span>**class** alot.db.**Message**(*dbman*, *msg*, *thread=None*)

a persistent notmuch message object. It it uses a DBManager for cached manipulation and lazy lookups.

# Parameters

- **dbman** (alot.db.DBManager) db manager that is used for further lookups
- **msg** (notmuch.database.Message) the wrapped message
- **thread** ([Thread](#page-49-0) or *None*) this messages thread (will be looked up later if *None*)

#### **accumulate\_body**()

returns bodystring extracted from this mail

**add\_tags**(*tags*, *afterwards=None*, *remove\_rest=False*)

adds tags to message

Note: This only adds the requested operation to this objects DBManager's write queue. You need to call flush() to write out.

#### Parameters

- **tags** (list of  $str$ ) a list of tags to be added
- **afterwards** (callable) callback that gets called after successful application of this tagging operation
- **remove\_rest** ([bool](https://docs.python.org/3/library/functions.html#bool)) remove all other tags

#### **get\_attachments**()

returns messages attachments

Derived from the leaves of the email mime tree that and are not part of [RFC 2015](https://tools.ietf.org/html/rfc2015.html) syntax for encrypted/signed mails and either have Content-Disposition *attachment* or have Content-Disposition *inline* but specify a filename (as parameter to *Content-Disposition*).

Return type list of Attachment

### **get\_author**()

returns realname and address of this messages author

```
Return type (str,str)
```
# **get\_date**()

returns Date header value as [datetime](https://docs.python.org/3/library/datetime.html#datetime.datetime)

#### **get\_datestring**()

returns reformated datestring for this message.

It uses SettingsManager.represent\_datetime() to represent this messages *Date* header

# Return type [str](https://docs.python.org/3/library/stdtypes.html#str)

**get\_email**()

returns email.Message for this message

```
get_filename()
     returns absolute path of message files location
get_message_id()
     returns messages id (str)
get_message_parts()
     yield all body parts of this message
get_replies()
     returns replies to this message as list of Message
get_tags()
     returns tags attached to this message as list of strings
get_thread()
     returns the Thread this msg belongs to
get_thread_id()
     returns id (str) of the thread this message belongs to
has_replies()
     returns true if this message has at least one reply
matches(querystring)
     tests if this messages is in the resultset for querystring
```

```
remove_tags(tags, afterwards=None)
    remove tags from message
```
Note: This only adds the requested operation to this objects DBManager's write queue. You need to call flush() to actually out.

#### Parameters

- **tags** (list of  $str$ ) a list of tags to be added
- **afterwards** (callable) callback that gets called after successful application of this tagging operation

# **4.3.4 Other Structures**

```
class alot.db.attachment.Attachment(emailpart)
```
represents a mail attachment

```
email.message.Message) - a non-multipart email that is the at-
  tachment
```

```
get_content_type()
    mime type of the attachment part
```

```
get_data()
```
return data blob from wrapped file

```
get_filename()
```
return name of attached file. If the content-disposition header contains no file name, this returns *None*

```
get_mime_representation()
```
returns mime part that constitutes this attachment

#### **get\_size**()

returns attachments size in bytes

#### **save**(*path*)

save the attachment to disk. Uses  $get_f$ ilename () in case path is a directory

```
write(fhandle)
```
writes content to a given filehandle

```
class alot.db.envelope.Envelope(template=None, bodytext=None, headers=None, attach-
                                     ments=None, sign=False, sign_key=None, encrypt=False,
```
*tags=None*)

a message that is not yet sent and still editable. It holds references to unencoded! body text and mail headers among other things. Envelope implements the python container API for easy access of header values. So *e['To']*, *e['To'] = 'foo@bar.baz'* and 'e.get\_all('To')' would work for an envelope *e*..

# **Parameters**

- **template**  $(str)$  $(str)$  $(str)$  if not None, the envelope will be initialised by [parsing](#page-53-0) this string before setting any other values given to this constructor.
- **bodytext**  $(str)$  $(str)$  $(str)$  text used as body part
- **headers** ([dict](https://docs.python.org/3/library/stdtypes.html#dict) (str -> [unicode])) unencoded header values
- **attachments** (list of [Attachment](#page-52-0)) file attachments to include
- **tags** (list of str) tags to add after successful sendout and saving this msg

#### **add**(*key*, *value*)

add header value

**attach**(*attachment*, *filename=None*, *ctype=None*)

# attach a file

# Parameters

- **attachment** ([Attachment](#page-52-0) or str) File to attach, given as Attachment object or path to a file.
- **filename** filename to use in content-disposition. Will be ignored if *path* matches multiple files
- **ctype**  $(str)$  $(str)$  $(str)$  force content-type to be used for this attachment

# **construct\_mail**()

compiles the information contained in this envelope into a email. Message.

```
get(key, fallback=None)
```
secure getter for header values that allows specifying a *fallback* return string (defaults to None). This returns the first matching value and doesn't raise KeyErrors

- **get\_all**(*key*, *fallback=None*) returns all header values for given key
	-

<span id="page-53-0"></span>**parse\_template**(*tmp*, *reset=False*, *only\_body=False*) parses a template or user edited string to fills this envelope.

# Parameters

- $\text{tmp}(str)$  $\text{tmp}(str)$  $\text{tmp}(str)$  the string to parse.
- **reset** ([bool](https://docs.python.org/3/library/functions.html#bool)) remove previous envelope content

```
attachments = None
```
list of [Attachments](#page-52-0)

# **body = None**

mail body as unicode string

# **headers = None**

dict containing the mail headers (a list of strings for each header key)

# **tags = []**

tags to add after successful sendout

### **tmpfile = None**

template text for initial content

# **4.3.5 Utilities**

#### alot.db.utils.**add\_signature\_headers**(*mail*, *sigs*, *error\_msg*)

Add pseudo headers to the mail indicating whether the signature verification was successful.

#### **Parameters**

- **mail** [email.message.Message](https://docs.python.org/3/library/email.compat32-message.html#email.message.Message) the message to entitle
- **sigs** list of gpg.results.Signature
- **error\_msg** *str* containing an error message, the empty string indicating no error

# alot.db.utils.**decode\_header**(*header*, *normalize=False*)

decode a header value to a unicode string

values are usually a mixture of different substrings encoded in quoted printable using different encodings. This turns it into a single unicode string

#### **Parameters**

- **header**  $(s \text{tr})$  the header value
- **normalize** ([bool](https://docs.python.org/3/library/functions.html#bool)) replace trailing spaces after newlines

# Return type unicode

```
alot.db.utils.encode_header(key, value)
     encodes a unicode string as a valid header value
```
#### **Parameters**

- **key**  $(str)$  $(str)$  $(str)$  the header field this value will be stored in
- **value** (unicode) the value to be encoded

# alot.db.utils.**extract\_body**(*mail*, *types=None*, *field\_key='copiousoutput'*)

Returns a string view of a Message.

If the *types* argument is set then any encoding types there will be used as the prefered encoding to extract. If *types* is None then *[prefer\\_plaintext](#page-25-1)* will be consulted; if it is True then text/plain parts will be returned, if it is false then text/html will be returned if present or text/plain if there are no text/html parts.

# **Parameters**

- **mail** (email.Message) the mail to use
- **types**  $(\text{list}[\text{str}])$  mime content types to use for body string

Returns The combined text of any parts to be used

Return type [str](https://docs.python.org/3/library/stdtypes.html#str)

alot.db.utils.**extract\_headers**(*mail*, *headers=None*)

returns subset of this messages headers as human-readable format: all header values are decoded, the resulting string has one line "KEY: VALUE" for each requested header present in the mail.

# Parameters

- **mail** (email.Message) the mail to use
- **headers** (list of str) headers to extract

alot.db.utils.**get\_params**(*mail*, *failobj=None*, *header='content-type'*, *unquote=True*) Get Content-Type parameters as dict.

RFC 2045 specifies that parameter names are case-insensitive, so we normalize them here.

#### **Parameters**

- **mail** [email.message.Message](https://docs.python.org/3/library/email.compat32-message.html#email.message.Message)
- **failobj** object to return if no such header is found
- **header** the header to search for parameters, default
- **unquote** unquote the values

Returns a *dict* containing the parameters

<span id="page-55-0"></span>alot.db.utils.**message\_from\_file**(*handle*)

Reads a mail from the given file-like object and returns an email object, very much like email.message from file. In addition to that OpenPGP encrypted data is detected and decrypted. If this succeeds, any mime messages found in the recovered plaintext message are added to the returned message object.

Parameters **handle** – a file-like object

Returns [email.message.Message](https://docs.python.org/3/library/email.compat32-message.html#email.message.Message) possibly augmented with decrypted data

# alot.db.utils.**message\_from\_string**(*s*)

Reads a mail from the given string. This is the equivalent of [email.message\\_from\\_string\(\)](https://docs.python.org/3/library/email.parser.html#email.message_from_string) which does nothing but to wrap the given string in a BytesIO object and to call  $email.message\_from_file()$ .

Please refer to the documentation of [message\\_from\\_file\(\)](#page-55-0) for details.

# **4.4 User Interface**

Alot sets up a widget tree and a mainloop in the constructor of  $alot.ui.UI.$  $alot.ui.UI.$  The visible area is a urwid. Frame, where the footer is used as a status line and the body part displays the currently active  $\alpha$ lot.buffers.Buffer.

To be able to bind keystrokes and translate them to [Commands](#page-79-0), keypresses are *not* propagated down the widget tree as is customary in urwid. Instead, the root widget given to urwids mainloop is a custom wrapper (alot.ui. Inputwrap) that interprets key presses. A dedicated SendKeypressCommand can be used to trigger key presses to the wrapped root widget and thereby accessing standard urwid behaviour.

In order to keep the interface non-blocking and react to events like terminal size changes, alot makes use of twisted's [deferred](http://twistedmatrix.com/documents/current/core/howto/defer.html) - a framework that makes it easy to deal with callbacks. Many commands in alot make use of [inline call](http://twistedmatrix.com/documents/8.1.0/api/twisted.internet.defer.html#inlineCallbacks)[backs,](http://twistedmatrix.com/documents/8.1.0/api/twisted.internet.defer.html#inlineCallbacks) which allow you to treat deferred-returning functions almost like syncronous functions. Consider the following example of a function that prompts for some input and acts on it:

```
from twisted.internet import defer
@defer.inlineCallbacks
def greet(ui): # ui is instance of alot.ui.UI
```
(continues on next page)

(continued from previous page)

```
name = yield ui.prompt('pls enter your name')
ui.notify('your name is: ' + name)
```
# **4.4.1 UI - the main component**

```
class alot.ui.UI(dbman, initialcmdline)
```
This class integrates all components of alot and offers methods for user interaction like  $prompt($ ,  $notify($ ) etc. It handles the urwid widget tree and mainloop (we use twisted) and is responsible for opening, closing and focussing buffers.

#### Parameters

- **dbman** DBManager
- **initialcmdline**  $(str)$  $(str)$  $(str)$  commandline applied after setting up interface
- **colourmode** (int in [1, 16, 256]) determines which theme to chose

```
apply_command(cmd)
```
applies a command

This calls the pre and post hooks attached to the command, as well as  $\text{cmd}.$  apply().

Parameters cmd ([Command](#page-79-0)) – an applicable command

```
apply_commandline(cmdline)
```
interprets a command line string

i.e., splits it into separate command strings, instanciates [Commands](#page-79-0) accordingly and applies then in sequence.

**Parameters cmdline** ([str](https://docs.python.org/3/library/stdtypes.html#str)) – command line to interpret

```
buffer_close(buf, redraw=True)
```
closes given [Buffer](#page-58-1).

This it removes it from the bufferlist and calls its cleanup() method.

```
buffer_focus(buf, redraw=True)
    focus given Buffer.
```
- **buffer\_open**(*buf*) register and focus new [Buffer](#page-58-1).
- **build\_statusbar**()

construct and return statusbar widget

**choice**(*message*, *choices=None*, *select=None*, *cancel=None*, *msg\_position='above'*, *choices\_to\_return=None*) prompt user to make a choice.

- **message** (unicode) string to display before list of choices
- **choices** (dict: keymap->choice key is str and value is any  $obj)$  – dict of possible choices
- **choices\_to\_return** dict of possible choices to return for the choices of the choices of paramter
- **select** ([str](https://docs.python.org/3/library/stdtypes.html#str)) choice to return if enter/return is hit. Ignored if set to *None*.
- **cancel** ([str](https://docs.python.org/3/library/stdtypes.html#str)) choice to return if escape is hit. Ignored if set to *None*.
- **msg\_position** ([str](https://docs.python.org/3/library/stdtypes.html#str)) determines if *message* is above or left of the prompt. Must be *above* or *left*.

Return type twisted.defer.Deferred

### **cleanup**()

Do the final clean up before shutting down.

# <span id="page-57-2"></span>**clear\_notify**(*messages*)

Clears notification popups. Call this to ged rid of messages that don't time out.

**Parameters messages** – The popups to remove. This should be exactly what  $notify()$ returned when creating the popup

#### **static exit**()

shuts down user interface without cleaning up. Use a [alot.commands.globals.ExitCommand](#page-81-0) for a clean shutdown.

#### **get\_buffers\_of\_type**(*t*)

returns currently open buffers for a given subclass of  $Buffer$ .

Parameters t ([alot.buffers.Buffer](#page-58-1)) – Buffer class

Return type [list](https://docs.python.org/3/library/stdtypes.html#list)

**get\_deep\_focus**(*startfrom=None*)

return the bottom most focussed widget of the widget tree

#### **handle\_signal**(*signum*, *frame*)

handles UNIX signals

This function currently just handles SIGUSR1. It could be extended to handle more

#### Parameters

- **signum** The signal number (see man 7 signal)
- **frame** The execution frame [\(https://docs.python.org/2/reference/datamodel.html#](https://docs.python.org/2/reference/datamodel.html#frame-objects) [frame-objects\)](https://docs.python.org/2/reference/datamodel.html#frame-objects)

<span id="page-57-1"></span>**notify**(*message*, *priority='normal'*, *timeout=0*, *block=False*) opens notification popup.

#### Parameters

- $message (str)$  $message (str)$  $message (str)$  message to print
- **priority**  $(str)$  $(str)$  $(str)$  priority string, used to format the popup: currently, 'normal' and 'error' are defined. If you use 'X' here, the attribute 'global\_notify\_X' is used to format the popup.
- **timeout** ([int](https://docs.python.org/3/library/functions.html#int)) seconds until message disappears. Defaults to the value of 'notify\_timeout' in the general config section. A negative value means never time out.
- **block** ([bool](https://docs.python.org/3/library/functions.html#bool)) this notification blocks until a keypress is made
- **Returns** an urwid widget (this notification) that can be handed to  $clear\_notify()$  for removal

## <span id="page-57-0"></span>**paused**(*\*\*kwds*)

context manager that pauses the UI to allow running external commands.

If an exception occurs, the UI will be started before the exception is re-raised.

```
prompt(prefix, text=u", completer=None, tab=0, history=None)
    prompt for text input. This returns a Deferred that calls back with the input string.
        Parameters
            • prefix str) – text to print before the input field
            • text str) – initial content of the input field
            • completeralot.completion.Completer()) – completion object to use
            • tab int) – number of tabs to press initially (to select completion results)
            • history (list of str) – history to be used for up/down keys
        Return type twisted.defer.Deferred
show_as_root_until_keypress(w, key, afterwards=None)
    Replaces root widget by given urwid. Widget and makes the UI ignore all further commands apart from
    cursor movement. If later on key is pressed, the old root widget is reset, callable afterwards is called and
    normal behaviour is resumed.
update(redraw=True)
    redraw interface
buffers = None
    list of active buffers
commandprompthistory = None
    history of the command line prompt
current_buffer = None
    Buffer
db_was_locked = None
    flag used to prevent multiple 'index locked' notifications
dbman = None
    Database Manager (DBManager)
input_queue = None
    stores partial keyboard input
last_commandline = None
    saves the last executed commandline
mode = None
```
<span id="page-58-0"></span>interface mode identifier - type of current buffer

```
recipienthistory = None
    history of the recipients prompt
```
**senderhistory = None** history of the sender prompt

# **4.4.2 Buffers**

A buffer defines a view to your data. It knows how to render itself, to interpret keypresses and is visible in the "body" part of the widget frame. Different modes are defined by subclasses of the following base class.

```
class alot.buffers.Buffer(ui, widget)
     Abstract base class for buffers.
```
#### **cleanup**()

called before buffer is closed

### **get\_info**()

return dict of meta infos about this buffer. This can be requested to be displayed in the statusbar.

#### **rebuild**()

tells the buffer to (re)construct its visible content.

Available modes are:

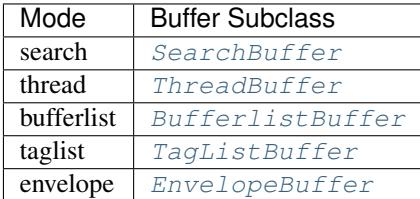

<span id="page-59-1"></span>**class** alot.buffers.**BufferlistBuffer**(*ui*, *filtfun=<function <lambda>>*) lists all active buffers

### **focus\_first**()

Focus the first line in the buffer list.

# **get\_selected\_buffer**()

returns currently selected [Buffer](#page-58-1) element from list

#### **index\_of**(*b*)

returns the index of  $Buffer b$  $Buffer b$  in the global list of active buffers.

#### **rebuild**()

tells the buffer to (re)construct its visible content.

#### <span id="page-59-2"></span>**class** alot.buffers.**EnvelopeBuffer**(*ui*, *envelope*)

message composition mode

#### **cleanup**()

called before buffer is closed

# **get\_info**()

return dict of meta infos about this buffer. This can be requested to be displayed in the statusbar.

#### **rebuild**()

tells the buffer to (re)construct its visible content.

#### **toggle\_all\_headers**()

toggles visibility of all envelope headers

#### <span id="page-59-0"></span>**class** alot.buffers.**SearchBuffer**(*ui*, *initialquery="*, *sort\_order=None*)

shows a result list of threads for a query

#### **cleanup**()

called before buffer is closed

#### **get\_info**()

return dict of meta infos about this buffer. This can be requested to be displayed in the statusbar.

```
get_selected_thread()
```
returns currently selected [Thread](#page-49-0)

### **get\_selected\_threadline**()

returns curently focussed alot.widgets.ThreadlineWidget from the result list.

#### **kill\_filler\_process**()

terminates the process that fills this buffers PipeWalker.

# **rebuild**(*reverse=False*)

tells the buffer to (re)construct its visible content.

# <span id="page-60-0"></span>**class** alot.buffers.**ThreadBuffer**(*ui*, *thread*)

displays a thread as a tree of messages

#### Parameters

•  $ui$  ( $UI$ ) – main UI

• **thread** ([Thread](#page-49-0)) – thread to display

# **collapse**(*msgpos*)

collapse message at given position

# **collapse\_all**() collapse all messages in thread

**expand**(*msgpos*)

expand message at given position

# **expand\_all**()

expand all messages in thread

# **focus\_first**() set focus to first message of thread

**focus\_first\_reply**() move focus to first reply to currently focussed message

#### **focus\_last\_reply**()

move focus to last reply to currently focussed message

#### **focus\_next**()

focus next message in depth first order

# **focus\_next\_matching**(*querystring*)

focus next matching message in depth first order

#### **focus\_next\_sibling**()

focus next sibling of currently focussed message in thread tree

#### **focus\_next\_unfolded**()

focus next unfolded message in depth first order

#### **focus\_parent**()

move focus to parent of currently focussed message

# **focus\_prev**()

focus previous message in depth first order

# **focus\_prev\_matching**(*querystring*)

focus previous matching message in depth first order

#### **focus\_prev\_sibling**()

focus previous sibling of currently focussed message in thread tree

```
focus_prev_unfolded()
```
focus previous unfolded message in depth first order

# **focus\_property**(*prop*, *direction*)

does a walk in the given direction and focuses the first message tree that matches the given property

```
focus_selected_message()
```
focus the summary line of currently focussed message

# **get\_focus**()

Get the focus from the underlying body widget.

#### **get\_info**()

return dict of meta infos about this buffer. This can be requested to be displayed in the statusbar.

#### **get\_messagetree\_positions**()

returns a Generator to walk through all positions of MessageTree in the ThreadTree of this buffer.

#### **get\_selected\_message**()

returns focussed Message

```
get_selected_message_position()
    returns position of focussed message in the thread tree
```

```
get_selected_messagetree()
```
returns currently focussed MessageTree

#### **get\_selected\_mid**()

returns Message ID of focussed message

# **get\_selected\_thread**()

returns the displayed [Thread](#page-49-0)

# **messagetree\_at\_position**(*pos*)

get MessageTree for given position

# **messagetrees**()

returns a Generator of all MessageTree in the ThreadTree of this buffer.

#### **rebuild**()

tells the buffer to (re)construct its visible content.

#### **refresh**()

refresh and flushe caches of Thread tree

# **set\_focus**(*pos*)

Set the focus in the underlying body widget.

# **unfold\_matching**(*querystring*, *focus\_first=True*)

expand all messages that match a given querystring.

### Parameters

- **querystring** ([str](https://docs.python.org/3/library/stdtypes.html#str)) query to match
- **focus\_first** ([bool](https://docs.python.org/3/library/functions.html#bool)) set the focus to the first matching message

```
class alot.buffers.TagListBuffer(ui, alltags=None, filtfun=<function <lambda>>)
     lists all tagstrings present in the notmuch database
```
#### **focus\_first**()

Focus the first line in the tag list.

# **get\_selected\_tag**()

returns selected tagstring

## **rebuild**()

tells the buffer to (re)construct its visible content.

# **4.4.3 Widgets**

What follows is a list of the non-standard urwid widgets used in alot. Some of them respect *[user settings](#page-68-0)*, themes in particular.

# **utils**

Utility Widgets not specific to alot

```
class alot.widgets.utils.AttrFlipWidget(w, maps, init_map='normal')
     An AttrMap that can remember attributes to set
```
#### **globals**

This contains alot-specific urwid. Widget used in more than one mode.

```
class alot.widgets.globals.AttachmentWidget(attachment, selectable=True)
    one-line summary of an Attachment.
```

```
class alot.widgets.globals.CompleteEdit(completer, on_exit, on_error=None, edit_text=u",
                                                history=None, **kwargs)
```
This is a vamped-up urwid. Edit widget that allows for tab-completion using  $Complete$  objects

These widgets are meant to be used as user input prompts and hence react to 'return' key presses by calling a 'on\_exit' callback that processes the current text value.

#### The interpretation of some keypresses is hard-wired:

enter calls 'on exit' callback with current value

esc/ctrl g calls 'on\_exit' with value *None*, which can be interpreted as cancellation

tab calls the completer and tabs forward in the result list

shift tab tabs backward in the result list

up/down move in the local input history

ctrl f/b moves curser one character to the right/left

meta f/b shift right/left moves the cursor one word to the right/left

ctrl a/e moves curser to the beginning/end of the input

ctrl d deletes the character under the cursor

meta d deletes everything from the cursor to the end of the next word

meta delete/backspace ctrl w deletes everything from the cursor to the beginning of the current word

ctrl k deletes everything from the cursor to the end of the input

ctrl u deletes everything from the cursor to the beginning of the input

- **completer** ([alot.completion.Completer](#page-66-0)) completer to use
- **on\_exit**  $(callable)$  "enter"-callback that interprets the input (str)
- **on error** (callback) callback that handles alot.errors. CompletionErrors
- **edit** text  $(str)$  $(str)$  $(str)$  initial text
- **history** ([list](https://docs.python.org/3/library/stdtypes.html#list) or [str](https://docs.python.org/3/library/stdtypes.html#str)) initial command history

**class** alot.widgets.globals.**HeadersList**(*headerslist*, *key\_attr*, *value\_attr*, *gaps\_attr=None*) renders a pile of header values as key/value list

#### **Parameters**

- **headerslist** (list of [\(str,](https://docs.python.org/3/library/stdtypes.html#str) [str\)](https://docs.python.org/3/library/stdtypes.html#str)) list of key/value pairs to display
- **key\_attr** ([urwid.AttrSpec](http://urwid.readthedocs.io/en/latest/reference/attrspec.html#urwid.AttrSpec)) theming attribute to use for keys
- **value\_attr** ([urwid.AttrSpec](http://urwid.readthedocs.io/en/latest/reference/attrspec.html#urwid.AttrSpec)) theming attribute to use for values
- **gaps\_attr** ([urwid.AttrSpec](http://urwid.readthedocs.io/en/latest/reference/attrspec.html#urwid.AttrSpec)) theming attribute to wrap lines in

**class** alot.widgets.globals.**TagWidget**(*tag*, *fallback\_normal=None*, *fallback\_focus=None*) text widget that renders a tagstring.

It looks up the string it displays in the *tags* section of the config as well as custom theme settings for its tag.

#### Attributes that should be considered publicly readable:

attr tag the notmuch tag

type tag str

# **bufferlist**

Widgets specific to Bufferlist mode

```
class alot.widgets.bufferlist.BufferlineWidget(buffer)
   BufferBufferlistBuffer.
```
# **search**

Widgets specific to search mode

**class** alot.widgets.search.**ThreadlineWidget**(*tid*, *dbman*) selectable line widget that represents a *[Thread](#page-49-0)* in the *[SearchBuffer](#page-59-0)*.

# **thread**

Widgets specific to thread mode

```
class alot.widgets.thread.DictList(content, key_attr, value_attr, gaps_attr=None)
     SimpleTree that displays key-value pairs.
```
The structure will obey the Tree API but will not actually be a tree but a flat list: It contains one top-level node (displaying the k/v pair in Columns) per pair. That is, the root will be the first pair, its sibblings will be the other pairs and firstllast\_child will always be None.

- **headerslist** (list of [\(str,](https://docs.python.org/3/library/stdtypes.html#str) [str\)](https://docs.python.org/3/library/stdtypes.html#str)) list of key/value pairs to display
- **key** attr (urwid. AttrSpec) theming attribute to use for keys
- **value\_attr** ([urwid.AttrSpec](http://urwid.readthedocs.io/en/latest/reference/attrspec.html#urwid.AttrSpec)) theming attribute to use for values
- **gaps\_attr** ([urwid.AttrSpec](http://urwid.readthedocs.io/en/latest/reference/attrspec.html#urwid.AttrSpec)) theming attribute to wrap lines in

**class** alot.widgets.thread.**FocusableText**(*txt*, *att*, *att\_focus*) Selectable Text used for nodes in our example

<span id="page-64-0"></span>**class** alot.widgets.thread.**MessageSummaryWidget**(*message*, *even=True*) one line summary of a Message.

# Parameters

- **message** ([alot.db.Message](#page-51-0)) a message
- **even**  $(b \circ \circ l)$  even entry in a pile of messages? Used for theming.

```
class alot.widgets.thread.MessageTree(message, odd=True)
```
Tree that displays contents of a single [alot.db.Message](#page-51-0).

Its root node is a [MessageSummaryWidget](#page-64-0), and its child nodes reflect the messages content (parts for headers/attachments etc).

Collapsing this message corresponds to showing the summary only.

#### **Parameters**

- **message** ([alot.db.Message](#page-51-0)) Message to display
- **odd**  $(b \circ \circ l)$  theme summary widget as if this is an odd line (in the message-pile)

# **collapse\_if\_matches**(*querystring*)

collapse (and show summary only) if the [alot.db.Message](#page-51-0) matches given *querystring*

```
class alot.widgets.thread.ThreadTree(thread)
```
Tree that parses a given  $alot.dh. Thread$  into a tree of [MessageTrees](#page-64-1) that display this threads individual messages. As MessageTreess are *not* urwid widgets themself this is to be used in combination with NestedTree only.

# **4.4.4 Completion**

[alot.ui.UI.prompt\(\)](#page-57-0) allows tab completion using a [Completer](#page-66-0) object handed as 'completer' parameter. [alot.completion](#page-64-2) defines several subclasses for different occasions like completing email addresses from an AddressBook, notmuch tagstrings. Some of these actually build on top of each other; the [QueryCompleter](#page-67-0) for example uses a  $TagsCompleteer$  internally to allow tagstring completion after "is:" or "tag:" keywords when typing a notmuch querystring.

All these classes overide the method  $complete()$ , which for a given string and cursor position in that string returns a list of tuples *(completed\_string, new\_cursor\_position)* that are taken to be the completed values. Note that *completed\_string* does not need to have the original string as prefix. *[complete\(\)](#page-66-1)* may rise alot.errors. CompletionError exceptions.

<span id="page-64-2"></span>**class** alot.completion.**AbooksCompleter**(*abooks*, *addressesonly=False*) completes a contact from given address books

# **Parameters**

- **abooks** (list of AddresBook) used to look up email addresses
- **addressesonly** ([bool](https://docs.python.org/3/library/functions.html#bool)) only insert address, not the realname of the contact

**complete**(*original*, *pos*)

returns a list of completions and cursor positions for the string original from position pos on.

- $original(str)$  $original(str)$  $original(str)$  the string to complete
- **pos** ([int](https://docs.python.org/3/library/functions.html#int)) starting position to complete from

Returns pairs of completed string and cursor position in the new string

Return type list of [\(str,](https://docs.python.org/3/library/stdtypes.html#str) [int\)](https://docs.python.org/3/library/functions.html#int)

Raises CompletionError

**class** alot.completion.**AccountCompleter**(*\*\*kwargs*) completes users' own mailaddresses

- **class** alot.completion.**ArgparseOptionCompleter**(*parser*) completes option parameters for a given argparse.Parser
	- Parameters **parser** (*argparse.ArgumentParser*) the option parser we look up parameter and choices from

# **complete**(*original*, *pos*)

returns a list of completions and cursor positions for the string original from position pos on.

#### **Parameters**

- $original(str)$  $original(str)$  $original(str)$  the string to complete
- **pos** ([int](https://docs.python.org/3/library/functions.html#int)) starting position to complete from

Returns pairs of completed string and cursor position in the new string

Return type list of [\(str,](https://docs.python.org/3/library/stdtypes.html#str) [int\)](https://docs.python.org/3/library/functions.html#int)

Raises CompletionError

**class** alot.completion.**CommandCompleter**(*dbman*, *mode*, *currentbuffer=None*) completes one command consisting of command name and parameters

#### Parameters

- **dbman** (DBManager) used to look up available tagstrings
- $mode(str)$  $mode(str)$  $mode(str)$  mode identifier
- **currentbuffer** ([Buffer](#page-58-1)) currently active buffer. If defined, this will be used to dynamically extract possible completion strings

## **complete**(*line*, *pos*)

returns a list of completions and cursor positions for the string original from position pos on.

#### **Parameters**

- $original(str)$  $original(str)$  $original(str)$  the string to complete
- **pos** ([int](https://docs.python.org/3/library/functions.html#int)) starting position to complete from

Returns pairs of completed string and cursor position in the new string

#### Return type list of [\(str,](https://docs.python.org/3/library/stdtypes.html#str) [int\)](https://docs.python.org/3/library/functions.html#int)

Raises CompletionError

**class** alot.completion.**CommandLineCompleter**(*dbman*, *mode*, *currentbuffer=None*) completes command lines: semicolon separated command strings

- **dbman** (DBManager) used to look up available tagstrings
- $mode$  ( $str$ ) mode identifier
- **currentbuffer** ([Buffer](#page-58-1)) currently active buffer. If defined, this will be used to dynamically extract possible completion strings

**complete**(*line*, *pos*)

returns a list of completions and cursor positions for the string original from position pos on.

Parameters

- $original(str)$  $original(str)$  $original(str)$  the string to complete
- **pos** ([int](https://docs.python.org/3/library/functions.html#int)) starting position to complete from

Returns pairs of completed string and cursor position in the new string

Return type list of [\(str,](https://docs.python.org/3/library/stdtypes.html#str) [int\)](https://docs.python.org/3/library/functions.html#int)

Raises CompletionError

**static get\_context**(*line*, *pos*)

computes start and end position of substring of line that is the command string under given position

#### **class** alot.completion.**CommandNameCompleter**(*mode*)

completes command names

**Parameters mode**  $(str)$  $(str)$  $(str)$  – mode identifier

**complete**(*original*, *pos*)

returns a list of completions and cursor positions for the string original from position pos on.

#### Parameters

- **original**  $(str)$  $(str)$  $(str)$  the string to complete
- **pos** ([int](https://docs.python.org/3/library/functions.html#int)) starting position to complete from

Returns pairs of completed string and cursor position in the new string

Return type list of [\(str,](https://docs.python.org/3/library/stdtypes.html#str) [int\)](https://docs.python.org/3/library/functions.html#int)

Raises CompletionError

<span id="page-66-1"></span><span id="page-66-0"></span>**class** alot.completion.**Completer** base class for completers

**complete**(*original*, *pos*)

returns a list of completions and cursor positions for the string original from position pos on.

#### Parameters

- **original**  $(str)$  $(str)$  $(str)$  the string to complete
- **pos** ([int](https://docs.python.org/3/library/functions.html#int)) starting position to complete from

Returns pairs of completed string and cursor position in the new string

Return type list of [\(str,](https://docs.python.org/3/library/stdtypes.html#str) [int\)](https://docs.python.org/3/library/functions.html#int)

Raises CompletionError

**relevant\_part**(*original*, *pos*, *sep=' '*)

calculates the subword in a *sep*-splitted list of substrings of *original* that *pos* is ia.n

<span id="page-66-2"></span>**class** alot.completion.**ContactsCompleter**(*abooks*, *addressesonly=False*) completes contacts from given address books

- **abooks** (list of AddresBook) used to look up email addresses
- **addressesonly**  $(b \circ \circ l)$  only insert address, not the realname of the contact

# **class** alot.completion.**CryptoKeyCompleter**(*private=False*) completion for gpg keys

Parameters **private** ([bool](https://docs.python.org/3/library/functions.html#bool)) – return private keys

# **class** alot.completion.**MultipleSelectionCompleter**(*completer*, *separator='*, *'*)

Meta-Completer that turns any Completer into one that deals with a list of completion strings using the wrapped Completer. This allows for example to easily construct a completer for comma separated recipient-lists using a [ContactsCompleter](#page-66-2).

# Parameters

- **completer** ([Completer](#page-66-0)) completer to use for individual substrings
- **separator**  $(str)$  $(str)$  $(str)$  separator used to split the completion string into substrings to be fed to *completer*.

# **complete**(*original*, *pos*)

returns a list of completions and cursor positions for the string original from position pos on.

# Parameters

- $original(str)$  $original(str)$  $original(str)$  the string to complete
- **pos** ([int](https://docs.python.org/3/library/functions.html#int)) starting position to complete from

Returns pairs of completed string and cursor position in the new string

Return type list of [\(str,](https://docs.python.org/3/library/stdtypes.html#str) [int\)](https://docs.python.org/3/library/functions.html#int)

Raises CompletionError

**relevant\_part**(*original*, *pos*)

calculates the subword of *original* that *pos* is in

**class** alot.completion.**PathCompleter**

completion for paths

# **complete**(*original*, *pos*)

returns a list of completions and cursor positions for the string original from position pos on.

# Parameters

- **original**  $(str)$  $(str)$  $(str)$  the string to complete
- **pos** ([int](https://docs.python.org/3/library/functions.html#int)) starting position to complete from

Returns pairs of completed string and cursor position in the new string

# Return type list of [\(str,](https://docs.python.org/3/library/stdtypes.html#str) [int\)](https://docs.python.org/3/library/functions.html#int)

Raises CompletionError

<span id="page-67-0"></span>**class** alot.completion.**QueryCompleter**(*dbman*)

completion for a notmuch query string

Parameters dbman (DBManager) – used to look up available tagstrings

**complete**(*original*, *pos*)

returns a list of completions and cursor positions for the string original from position pos on.

# Parameters

- $original(str)$  $original(str)$  $original(str)$  the string to complete
- **pos** ([int](https://docs.python.org/3/library/functions.html#int)) starting position to complete from

Returns pairs of completed string and cursor position in the new string

Return type list of [\(str,](https://docs.python.org/3/library/stdtypes.html#str) [int\)](https://docs.python.org/3/library/functions.html#int)

Raises CompletionError

**class** alot.completion.**StringlistCompleter**(*resultlist*, *ignorecase=True*,

*match\_anywhere=False*)

completer for a fixed list of strings

**Parameters** 

- **resultlist** (list of str) strings used for completion
- **liberal** ([bool](https://docs.python.org/3/library/functions.html#bool)) match case insensitive and not prefix-only

#### **complete**(*original*, *pos*)

returns a list of completions and cursor positions for the string original from position pos on.

### Parameters

- $original(str)$  $original(str)$  $original(str)$  the string to complete
- **pos** ([int](https://docs.python.org/3/library/functions.html#int)) starting position to complete from

Returns pairs of completed string and cursor position in the new string

Return type list of [\(str,](https://docs.python.org/3/library/stdtypes.html#str) [int\)](https://docs.python.org/3/library/functions.html#int)

Raises CompletionError

**class** alot.completion.**TagCompleter**(*dbman*)

complete a tagstring

Parameters dbman (DBManager) – used to look up available tagstrings

<span id="page-68-1"></span>**class** alot.completion.**TagsCompleter**(*dbman*)

completion for a comma separated list of tagstrings

Parameters dbman (DBManager) – used to look up available tagstrings

# <span id="page-68-0"></span>**4.5 User Settings**

Alot sets up a  $S$ ettingsManager to access user settings defined in different places uniformly. There are four types of user settings:

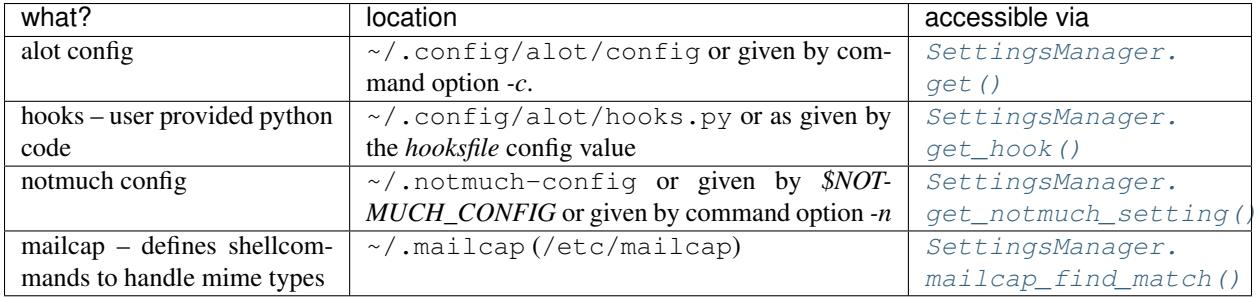

# **4.5.1 Settings Manager**

<span id="page-68-2"></span>**class** alot.settings.manager.**SettingsManager**(*alot\_rc=None*, *notmuch\_rc=None*) Organizes user settings

# **Parameters**

- **alot\_rc**  $(str)$  $(str)$  $(str)$  path to alot's config file
- **notmuch\_rc**  $(str)$  $(str)$  $(str)$  path to notmuch's config file

# <span id="page-69-0"></span>**get**(*key*, *fallback=None*)

look up global config values from alot's config

#### Parameters

- **key**  $(str)$  $(str)$  $(str)$  key to look up
- **fallback**  $(str)$  $(str)$  $(str)$  fallback returned if key is not present

Returns config value with type as specified in the spec-file

### **get\_account\_by\_address**(*address*, *return\_default=False*) returns Account for a given email address (str)

#### Parameters

- **address**  $(s \nvert x)$  address to look up. A realname part will be ignored.
- **return** default  $(b \circ o1)$  If True and no address can be found, then the default account wil be returned

## Return type Account

**Raises** *[NoMatchingAccount](#page-71-0)* – If no account can be found. This includes if return default is True and there are no accounts defined.

# **get\_accounts**()

returns known accounts

#### Return type list of Account

**get\_addressbooks**(*order=None*, *append\_remaining=True*) returns list of all defined AddressBook objects

#### **get\_addresses**()

returns addresses of known accounts including all their aliases

#### <span id="page-69-1"></span>**get\_hook**(*key*)

return hook (*callable*) identified by *key*

#### **get\_keybinding**(*mode*, *key*)

look up keybinding from *MODE-maps* sections

# Parameters

- $mode(str)$  $mode(str)$  $mode(str)$  mode identifier
- **key**  $(str)$  $(str)$  $(str)$  urwid-style key identifier

Returns a command line to be applied upon keypress

# Return type [str](https://docs.python.org/3/library/stdtypes.html#str)

# **get\_keybindings**(*mode*)

look up keybindings from *MODE-maps* sections

**Parameters mode**  $(str)$  $(str)$  $(str)$  – mode identifier

Returns dictionaries of key-cmd for global and specific mode

Return type 2-tuple of dicts

#### **get\_main\_addresses**()

returns addresses of known accounts without its aliases

<span id="page-70-0"></span>**get\_notmuch\_setting**(*section*, *key*, *fallback=None*)

look up config values from notmuch's config

#### Parameters

- **section** ([str](https://docs.python.org/3/library/stdtypes.html#str)) key is in
- **key**  $(str)$  $(str)$  $(str)$  key to look up
- **fallback**  $(str)$  $(str)$  $(str)$  fallback returned if key is not present

Returns config value with type as specified in the spec-file

**get\_tagstring\_representation**(*tag*, *onebelow\_normal=None*, *onebelow\_focus=None*) looks up user's preferred way to represent a given tagstring.

#### Parameters

- $\text{tag}(str)-\text{tagstring}$  $\text{tag}(str)-\text{tagstring}$  $\text{tag}(str)-\text{tagstring}$
- **onebelow\_normal** (urwid. AttrSpec) attribute that shines through if unfocussed
- **onebelow\_focus** ([urwid.AttrSpec](http://urwid.readthedocs.io/en/latest/reference/attrspec.html#urwid.AttrSpec)) attribute that shines through if focussed

If *onebelow\_normal* or *onebelow\_focus* is given these attributes will be used as fallbacks for fg/bg values " and 'default'.

### This returns a dictionary mapping

normal to [urwid.AttrSpec](http://urwid.readthedocs.io/en/latest/reference/attrspec.html#urwid.AttrSpec) used if unfocussed

focussed to [urwid.AttrSpec](http://urwid.readthedocs.io/en/latest/reference/attrspec.html#urwid.AttrSpec) used if focussed

translated to an alternative string representation

# **get\_theming\_attribute**(*mode*, *name*, *part=None*)

looks up theming attribute

# Parameters

- **mode**  $(str)$  $(str)$  $(str)$  ui-mode (e.g. *search*, 'thread'...)
- **name**  $(str)$  $(str)$  $(str)$  identifier of the atteribute

Return type [urwid.AttrSpec](http://urwid.readthedocs.io/en/latest/reference/attrspec.html#urwid.AttrSpec)

### **get\_threadline\_theming**(*thread*)

looks up theming info a threadline displaying a given thread. This wraps around get threadline theming(), filling in the current colour mode.

**Parameters thread** (alot.db.thread.Thread) – thread to theme

#### <span id="page-70-1"></span>**mailcap\_find\_match**(*\*args*, *\*\*kwargs*)

Propagates mailcap.find\_match() but caches the mailcap (first argument)

# **read\_config**()

parse alot's config file from path

# **read\_notmuch\_config**()

parse notmuch's config file from path

#### **reload**()

Reload All configurations.

This first resets all configs to default (in case an overwritten binding is removed from the user config), then reloads the notmuch config, and finally reads the alot config.

Implementation Detail: this is the same code called by the constructor to set bindings at alot startup.

#### **represent\_datetime**(*d*)

turns a given datetime obj into a unicode string representation. This will:

- 1. look if a fixed 'timestamp\_format' is given in the config
- 2. check if a 'timestamp\_format' hook is defined
- 3. use  $pretry\_datetime$  () as fallback

```
set(key, value)
```
setter for global config values

#### Parameters

- **key**  $(str)$  $(str)$  $(str)$  config option identifies
- **value** (depends on the specfile alot.rc.spec) option to set

# **4.5.2 Errors**

```
exception alot.settings.errors.ConfigError
    could not parse user config
```

```
exception alot.settings.errors.NoMatchingAccount
    No account matching requirements found.
```
# **4.5.3 Utils**

alot.settings.utils.**read\_config**(*configpath=None*, *specpath=None*, *checks=None*, *report\_extra=False*)

get a (validated) config object for given config file path.

# **Parameters**

- **configpath** ([str](https://docs.python.org/3/library/stdtypes.html#str) or [list](https://docs.python.org/3/library/stdtypes.html#list) [\(str\)](https://docs.python.org/3/library/stdtypes.html#str)) path to config-file or a list of lines as its content
- **specpath**  $(str)$  $(str)$  $(str)$  path to spec-file
- **checks** (dict str->callable,) custom checks to use for validator. see [validate](http://www.voidspace.org.uk/python/validate.html) [docs](http://www.voidspace.org.uk/python/validate.html)
- **report\_extra** (boolean) log if a setting is not present in the spec file

Raises [ConfigError](#page-71-1)

Return type *configobj.ConfigObj*

alot.settings.utils.**resolve\_att**(*a*, *fallback*) replace '' and 'default' by fallback values

# **4.5.4 Themes**

**class** alot.settings.theme.**Theme**(*path*) Colour theme

**Parameters path**  $(str)$  $(str)$  $(str)$  – path to theme file
#### <span id="page-72-1"></span>Raises [ConfigError](#page-71-0)

**get\_attribute**(*colourmode*, *mode*, *name*, *part=None*)

returns requested attribute

#### Parameters

- **mode**  $(str)$  $(str)$  $(str)$  ui-mode (e.g. *search*, 'thread'...)
- **name**  $(str)$  $(str)$  $(str)$  of the atteribute
- **colourmode** ([int](https://docs.python.org/3/library/functions.html#int)) colour mode; in [1, 16, 256]

#### Return type [urwid.AttrSpec](http://urwid.readthedocs.io/en/latest/reference/attrspec.html#urwid.AttrSpec)

#### **get\_threadline\_theming**(*thread*, *colourmode*)

look up how to display a Threadline wiidget in search mode for a given thread.

#### Parameters

- **thread** (alot.db.thread.Thread) Thread to theme Threadline for
- **colourmode** ([int](https://docs.python.org/3/library/functions.html#int)) colourmode to use, one of 1,16,256.

#### This will return a dict mapping

normal to *urwid.AttrSpec*,

focus to *urwid.AttrSpec*,

parts to a list of strings indentifying subwidgets to be displayed in this order.

#### Moreover, for every part listed this will map 'part' to a dict mapping

normal to *urwid.AttrSpec*,

focus to *urwid.AttrSpec*,

- width to a tuple indicating the width of the subpart. This is either *('fit', min, max)* to force the widget to be at least *min* and at most *max* characters wide, or *('weight', n)* which makes it share remaining space with other 'weight' parts.
- alignment where to place the content if shorter than the widget. This is either 'right', 'left' or 'center'.

### <span id="page-72-0"></span>**4.5.5 Accounts**

**class** alot.account.**Address**(*user*, *domain*, *case\_sensitive=False*) A class that represents an email address.

This class implements a number of RFC requirements (as explained in detail below) specifically in the comparison of email addresses to each other.

This class abstracts the requirements of RFC 5321 § 2.4 on the user name portion of the email:

local-part of a mailbox MUST BE treated as case sensitive. Therefore, SMTP implementations MUST take care to preserve the case of mailbox local-parts. In particular, for some hosts, the user "smith" is different from the user "Smith". However, exploiting the case sensitivity of mailbox localparts impedes interoperability and is discouraged. Mailbox domains follow normal DNS rules and are hence not case sensitive.

This is complicated by § 2.3.11 of the same RFC:

<span id="page-73-2"></span>The standard mailbox naming convention is defined to be ["local-part@domain"](mailto:local-part@domain); contemporary usage permits a much broader set of applications than simple "user names". Consequently, and due to a long history of problems when intermediate hosts have attempted to optimize transport by modifying them, the local-part MUST be interpreted and assigned semantics only by the host specified in the domain part of the address.

And also the restrictions that RFC 1035 § 3.1 places on the domain name:

Name servers and resolvers must compare [domains] in a case-insensitive manner

Because of RFC 6531 § 3.2, we take special care to ensure that unicode names will work correctly:

An SMTP server that announces the SMTPUTF8 extension MUST be prepared to accept a UTF-8 string  $[REC3629]$  in any position in which RFC 5321 specifies that a  $\alpha$ -mailbox  $\alpha$  can appear. Although the characters in the <local-part> are permitted to contain non-ASCII characters, the actual parsing of the <local-part> and the delimiters used are unchanged from the base email specification [RFC5321]

What this means is that the username can be either case-insensitive or not, but only the receiving SMTP server can know what it's own rules are. The consensus is that the vast majority (all?) of the SMTP servers in modern usage treat user names as case-insensitve. Therefore we also, by default, treat the user name as case insenstive.

#### Parameters

- **user** (unicode) The "user name" portion of the address.
- **domain** (unicode) The domain name portion of the address.
- **case\_sensitive** (*[bool](https://docs.python.org/3/library/functions.html#bool)*) If False (the default) the user name portion of the address will be compared to the other user name portion without regard to case. If True then it will.

#### **classmethod from\_string**(*address*, *case\_sensitive=False*)

Alternate constructor for building from a string.

#### Parameters

- **address** (unicode) An email address in <user>@<domain> form
- **case\_sensitive** (*[bool](https://docs.python.org/3/library/functions.html#bool)*) passed directly to the constructor argument of the same name.

Returns An account from the given arguments

#### Return type [Account](#page-73-0)

<span id="page-73-0"></span>**class** alot.account.**Account**(*address=None*, *aliases=None*, *alias\_regexp=None*, *realname=None*, *gpg\_key=None*, *signature=None*, *signature\_filename=None*, *signature\_as\_attachment=False*, *sent\_box=None*, *sent\_tags=None*, *draft\_box=None*, *draft\_tags=None*, *abook=None*, *sign\_by\_default=False*, *encrypt\_by\_default=u'none'*, *encrypt to self=None, case sensitive username=False, \*\** )

Datastructure that represents an email account. It manages this account's settings, can send and store mails to maildirs (drafts/send).

Note: This is an abstract class that leaves [send\\_mail\(\)](#page-73-1) unspecified. See [SendmailAccount](#page-74-0) for a subclass that uses a sendmail command to send out mails.

```
get_addresses()
```
return all email addresses connected to this account, in order of their importance

```
send_mail(mail)
    sends given mail
```
<span id="page-74-1"></span>**Parameters mail** ([email.message.Message](https://docs.python.org/3/library/email.compat32-message.html#email.message.Message) or string) – the mail to send

Returns a *Deferred* that errs back with a class:*SendingMailFailed*, containing a reason string if an error occurred.

#### **store\_draft\_mail**(*mail*)

stores mail ([email.message.Message](https://docs.python.org/3/library/email.compat32-message.html#email.message.Message) or str) as draft if draft\_box is set.

#### **static store\_mail**(*mbx*, *mail*)

stores given mail in mailbox. If mailbox is maildir, set the S-flag and return path to newly added mail. Oherwise this will return *None*.

#### Parameters

- **mbx** ([mailbox.Mailbox](https://docs.python.org/3/library/mailbox.html#mailbox.Mailbox)) mailbox to use
- **mail** ([email.message.Message](https://docs.python.org/3/library/email.compat32-message.html#email.message.Message) or str) the mail to store

Returns absolute path of mail-file for Maildir or None if mail was successfully stored

Return type [str](https://docs.python.org/3/library/stdtypes.html#str) or None

Raises StoreMailError

#### **store\_sent\_mail**(*mail*)

stores mail ([email.message.Message](https://docs.python.org/3/library/email.compat32-message.html#email.message.Message) or str) in send-store if sent\_box is set.

#### **abook = None**

addressbook (addressbook.AddressBook) managing this accounts contacts

#### **address = None**

this accounts main email address

#### **alias\_regexp = []** regex matching alternative addresses

**aliases = []** list of alternative addresses

#### **encrypt\_to\_self = None**

encrypt outgoing encrypted emails to this account's private key

#### **gpg\_key = None**

gpg fingerprint for this account's private key

#### **realname = None**

real name used to format from-headers

- **signature = None** signature to append to outgoing mails
- **signature\_as\_attachment = None** attach signature file instead of appending its content to body text
- **signature\_filename = None** filename of signature file in attachment

```
class alot.account.SendmailAccount(cmd, **kwargs)
     Account that pipes a message to a sendmail shell command for sending
```
**Parameters cmd**  $(str)$  $(str)$  $(str)$  – sendmail command to use for this account

<span id="page-75-5"></span>**send\_mail**(*mail*)

Pipe the given mail to the configured sendmail command. Display a short message on success or a notification on error. :param mail: the mail to send out :type mail: [email.message.Message](https://docs.python.org/3/library/email.compat32-message.html#email.message.Message) or string :returns: the deferred that calls the sendmail command :rtype: *twisted.internet.defer.Deferred*

### <span id="page-75-1"></span>**4.5.6 Addressbooks**

```
class alot.addressbook.AddressBook(ignorecase=True)
     can look up email addresses and realnames for contacts.
```
Note: This is an abstract class that leaves  $get\_constants$  () unspecified. See AbookAddressBook and ExternalAddressbook for implementations.

```
get_contacts()
```
list all contacts tuples in this abook as (name, email) tuples

```
lookup(query=")
```
looks up all contacts where name or address match query

<span id="page-75-2"></span>**class** alot.addressbook.abook.**AbookAddressBook**(*path='~/.abook/addressbook'*, *\*\*kwargs*) AddressBook that parses abook's config/database files

**Parameters**  $path(str)$  $path(str)$  $path(str)$  **– path to abook addressbook file** 

```
get_contacts()
```
list all contacts tuples in this abook as (name, email) tuples

<span id="page-75-3"></span>**class** alot.addressbook.external.**ExternalAddressbook**(*commandline*, *regex*, *reflags=0*, *external\_filtering=True*, *\*\*kwargs*)

AddressBook that parses a shell command's output

#### **Parameters**

- **commandline**  $(str)$  $(str)$  $(str)$  commandline
- **regex** ([str](https://docs.python.org/3/library/stdtypes.html#str)) regular expression used to match contacts in *commands* output to stdout. Must define subparts named "email" and "name".
- **[re](https://docs.python.org/3/library/re.html#module-re)flags**  $(str)$  $(str)$  $(str)$  flags to use with regular expression. Use the constants defined in  $re$ here (*re.IGNORECASE* etc.)
- **external filtering**  $(b \circ \circ l)$  if True the command is fired with the given search string as parameter and the result is not filtered further. If set to False, the command is fired without additional parameters and the result list is filtered according to the search string.

### <span id="page-75-4"></span>**4.6 Utils**

alot.helper.**RFC3156\_canonicalize**(*text*)

Canonicalizes plain text (MIME-encoded usually) according to RFC3156.

This function works as follows (in that order):

- 1. Convert all line endings to \r\n (DOS line endings).
- 2. Encode all occurrences of "From " at the beginning of a line to "From=20" in order to prevent other mail programs to replace this with "> From" (to avoid MBox conflicts) and thus invalidate the signature.

<span id="page-76-0"></span>**Parameters text** – text to canonicalize (already encoded as quoted-printable)

Return type [str](https://docs.python.org/3/library/stdtypes.html#str)

```
alot.helper.call_cmd(cmdlist, stdin=None)
```
get a shell commands output, error message and return value and immediately return.

Warning: This returns with the first screen content for interactive commands.

#### **Parameters**

- **cmdlist** (list of str) shellcommand to call, already splitted into a list accepted by subprocess.Popen()
- **stdin**  $(str)$  $(str)$  $(str)$  string to pipe to the process

Returns triple of stdout, stderr, return value of the shell command

Return type [str,](https://docs.python.org/3/library/stdtypes.html#str) str, [int](https://docs.python.org/3/library/functions.html#int)

alot.helper.**call\_cmd\_async**(*cmdlist*, *stdin=None*, *env=None*)

get a shell commands output, error message and return value as a deferred.

**Parameters stdin**  $(str)$  $(str)$  $(str)$  – string to pipe to the process

Returns deferred that calls back with triple of stdout, stderr and return value of the shell command

Return type *twisted.internet.defer.Deferred*

```
alot.helper.email_as_string(mail)
```
Converts the given message to a string, without mangling "From" lines (like as\_string() does).

Parameters **mail** – email to convert to string

```
Return type str
```
alot.helper.**get\_xdg\_env**(*env\_name*, *fallback*)

Used for XDG\_\* env variables to return fallback if unset *or* empty

#### alot.helper.**guess\_encoding**(*blob*)

uses file magic to determine the encoding of the given data blob.

**Parameters**  $b \text{lob}(data)$  – file content as read by file.read()

Returns encoding

Return type [str](https://docs.python.org/3/library/stdtypes.html#str)

alot.helper.**guess\_mimetype**(*blob*)

uses file magic to determine the mime-type of the given data blob.

**Parameters**  $b \text{lob}(data)$  – file content as read by file.read()

Returns mime-type, falls back to 'application/octet-stream'

Return type [str](https://docs.python.org/3/library/stdtypes.html#str)

#### alot.helper.**humanize\_size**(*size*)

Create a nice human readable representation of the given number (understood as bytes) using the "KiB" and "MiB" suffixes to indicate kibibytes and mebibytes. A kibibyte is defined as 1024 bytes (as opposed to a kilobyte which is 1000 bytes) and a mibibyte is 1024\*\*2 bytes (as opposed to a megabyte which is 1000\*\*2 bytes).

<span id="page-77-0"></span>Parameters size ([int](https://docs.python.org/3/library/functions.html#int)) – the number to convert

Returns the human readable representation of size

Return type [str](https://docs.python.org/3/library/stdtypes.html#str)

alot.helper.**libmagic\_version\_at\_least**(*version*)

checks if the libmagic library installed is more recent than a given version.

**Parameters version** – minimum version expected in the form XYY (i.e. 5.14 -> 514) with XYY  $>= 513$ 

alot.helper.**mailto\_to\_envelope**(*mailto\_str*)

Interpret mailto-string into a [alot.db.envelope.Envelope](#page-53-0)

#### alot.helper.**mimewrap**(*path*, *filename=None*, *ctype=None*)

Take the contents of the given path and wrap them into an email MIME part according to the content type. The content type is auto detected from the actual file contents and the file name if it is not given.

#### **Parameters**

- **path**  $(str)$  $(str)$  $(str)$  the path to the file contents
- **filename** ([str](https://docs.python.org/3/library/stdtypes.html#str) or None) the file name to use in the generated MIME part
- **ctype** ([str](https://docs.python.org/3/library/stdtypes.html#str) or None) the content type of the file contents in path

Returns the message MIME part storing the data from path

Return type subclasses of email.mime.base.MIMEBase

#### alot.helper.**parse\_mailcap\_nametemplate**(*tmplate='%s'*)

this returns a prefix and suffix to be used in the tempfile module for a given mailcap nametemplate string

```
alot.helper.parse_mailto(mailto_str)
```
Interpret mailto-string

**Parameters mailto\_[str](https://docs.python.org/3/library/stdtypes.html#str)** (str) – the string to interpret. Must conform to :rfc:2368.

Returns the header fields and the body found in the mailto link as a tuple of length two

Return type [tuple\(](https://docs.python.org/3/library/stdtypes.html#tuple)[dict\(](https://docs.python.org/3/library/stdtypes.html#dict)str->list[\(str\)](https://docs.python.org/3/library/stdtypes.html#str)), [str\)](https://docs.python.org/3/library/stdtypes.html#str)

```
alot.helper.pretty_datetime(d)
```
translates datetime *d* to a "sup-style" human readable string.

```
>>> now = datetime.now()
>>> now.strftime('%c')
'Sat 31 Mar 2012 14:47:26 '
>>> pretty_datetime(now)
u'just now'
>>> pretty_datetime(now - timedelta(minutes=1))
u'1min ago'
>>> pretty_datetime(now - timedelta(hours=5))
u'5h ago'
>>> pretty_datetime(now - timedelta(hours=12))
u'02:54am'
>>> pretty_datetime(now - timedelta(days=1))
u'yest 02pm'
>>> pretty_datetime(now - timedelta(days=2))
u'Thu 02pm'
>>> pretty_datetime(now - timedelta(days=7))
u'Mar 24'
```
(continues on next page)

(continued from previous page)

```
>>> pretty_datetime(now - timedelta(days=356))
u'Apr 2011'
```
#### alot.helper.**shell\_quote**(*text*)

Escape the given text for passing it to the shell for interpretation. The resulting string will be parsed into one "word" (in the sense used in the shell documentation, see  $sh(1)$ ) by the shell.

Parameters **text**  $(str)$  $(str)$  $(str)$  – the text to quote

Returns the quoted text

Return type [str](https://docs.python.org/3/library/stdtypes.html#str)

```
alot.helper.shorten(string, maxlen)
```
shortens string if longer than maxlen, appending ellipsis

#### alot.helper.**shorten\_author\_string**(*authors\_string*, *maxlength*)

Parse a list of authors concatenated as a text string (comma separated) and smartly adjust them to maxlength.

1) If the complete list of sender names does not fit in maxlength, it tries to shorten names by using only the first part of each.

2) If the list is still too long, hide authors according to the following priority:

- First author is always shown (if too long is shorten with ellipsis)
- If possible, last author is also shown (if too long, uses ellipsis)
- If there are more than 2 authors in the thread, show the maximum of them. More recent senders have higher priority.
- If it is finally necessary to hide any author, an ellipsis between first and next authors is added.

```
alot.helper.split_commandline(s, comments=False, posix=True)
     splits semi-colon separated commandlines
```
#### alot.helper.**split\_commandstring**(*cmdstring*)

split command string into a list of strings to pass on to subprocess.Popen and the like. This simply calls shlex.split but works also with unicode bytestrings.

```
alot.helper.string_decode(string, enc='ascii')
```
safely decodes string to unicode bytestring, respecting *enc* as a hint.

#### **Parameters**

- **string** ([str](https://docs.python.org/3/library/stdtypes.html#str) or unicode) the string to decode
- **enc**  $(str)$  $(str)$  $(str)$  a hint what encoding is used in string ('ascii', 'utf-8', ...)

Returns the unicode decoded input string

Return type unicode

```
alot.helper.string_sanitize(string, tab_width=8)
     strips, and replaces non-printable characters
```
**Parameters tab width** (int or *None*) – number of spaces to replace tabs with. Read from *glob-*

```
als.tabwidth setting if None
```

```
>>> string_sanitize(' foo\rbar ', 8)
' foobar '
>>> string_sanitize('foo\tbar', 8)
'foo bar'
```
(continues on next page)

(continued from previous page)

```
>>> string_sanitize('foo\t\tbar', 8)
'foo bar'
```
### <span id="page-79-6"></span><span id="page-79-5"></span>**4.7 Commands**

User actions are represented by  $Commoned$  objects that can then be triggered by  $alot.ui.UI.$  $apply\_command$ . Command (). Command-line strings given by the user via the prompt or key bindings can be translated to [Command](#page-79-0) objects using  $alot$ .commands.commandfactory(). Specific actions are defined as subclasses of [Command](#page-79-0) and can be registered to a global command pool using the [registerCommand](#page-80-0) decorator.

Note: that the return value of *[commandfactory\(\)](#page-79-1)* depends on the current *mode* the user interface is in. The mode identifier is a string that is uniquely defined by the currently focuses  $Buffer$ .

Note: The names of the commands available to the user in any given mode do not correspond one-to-one to these subclasses. You can register a Command multiple times under different names, with different forced constructor parameters and so on. See for instance the definition of BufferFocusCommand in 'commands/globals.py':

```
@registerCommand(MODE, 'bprevious', forced={'offset': -1},
                 help='focus previous buffer')
@registerCommand(MODE, 'bnext', forced={'offset': +1},
                 help='focus next buffer')
class BufferFocusCommand(Command):
    def __init__(self, buffer=None, offset=0, **kwargs):
    ...
```
<span id="page-79-0"></span>**class** alot.commands.**Command** base class for commands

**apply**(*caller*)

code that gets executed when this command is applied

- <span id="page-79-2"></span>**class** alot.commands.**CommandParseError** could not parse commandline string
- <span id="page-79-3"></span>**class** alot.commands.**CommandArgumentParser**(*\*args*, *\*\*kwargs*) [ArgumentParser](https://docs.python.org/3/library/argparse.html#argparse.ArgumentParser) that raises [CommandParseError](#page-79-2) instead of printing to *sys.stderr*
- <span id="page-79-1"></span>alot.commands.**commandfactory**(*cmdline*, *mode='global'*) parses *cmdline* and constructs a [Command](#page-79-0).

#### **Parameters**

- **cmdline** ([str](https://docs.python.org/3/library/stdtypes.html#str)) command line to interpret
- $mode$  ( $str$ ) mode identifier

```
alot.commands.lookup_command(cmdname, mode)
```
returns commandclass, argparser and forced parameters used to construct a command for *cmdname* when called in *mode*.

#### **Parameters**

• **cmdname**  $(str)$  $(str)$  $(str)$  – name of the command to look up

•  $mode$  ( $str$ ) – mode identifier

<span id="page-80-2"></span>Return type ([Command](#page-79-0), [ArgumentParser](https://docs.python.org/3/library/argparse.html#argparse.ArgumentParser), dict(str->dict))

alot.commands.**lookup\_parser**(*cmdname*, *mode*)

returns the [CommandArgumentParser](#page-79-3) used to construct a command for *cmdname* when called in *mode*.

<span id="page-80-0"></span>**class** alot.commands.**registerCommand**(*mode*, *name*, *help=None*, *usage=None*, *forced=None*, *ar-*

*guments=None*)

Decorator used to register a [Command](#page-79-0) as handler for command *name* in *mode* so that it can be looked up later using lookup command().

Consider this example that shows how a *[Command](#page-79-0)* class definition is decorated to register it as handler for 'save' in mode 'thread' and add boolean and string arguments:

.. code-block::

@registerCommand('thread', 'save', arguments=[ (['–all'], {'action': 'store\_true', 'help':'save all'}),  $(\text{ 'path'}, \text{ 'nargs':'}?', \text{ 'help':'} path to save to'}$ )], help='save attachment(s)')

class SaveAttachmentCommand(Command): pass

#### **Parameters**

- $mode(str)$  $mode(str)$  $mode(str)$  mode identifier
- **name**  $(str)$  $(str)$  $(str)$  command name to register as
- **help**  $(str)$  $(str)$  $(str)$  help string summarizing what this command does
- **usage**  $(str)$  $(str)$  $(str)$  overides the auto generated usage string
- **forced** ([dict](https://docs.python.org/3/library/stdtypes.html#dict) (str->str)) keyword parameter used for commands constructor
- **arguments** (list of (list of str, [dict](https://docs.python.org/3/library/stdtypes.html#dict) (str->str)) list of arguments given as pairs (args, kwargs) accepted by [argparse.ArgumentParser.](https://docs.python.org/3/library/argparse.html#argparse.ArgumentParser.add_argument) [add\\_argument\(\)](https://docs.python.org/3/library/argparse.html#argparse.ArgumentParser.add_argument).

### <span id="page-80-1"></span>**4.7.1 Globals**

**class** alot.commands.globals.**BufferCloseCommand**(*buffer=None*, *force=False*, *redraw=True*, *\*\*kwargs*)

close a buffer

**Parameters** 

- **buffer** (*alot.buffers.Buffer*) the buffer to close or None for current
- **force** ([bool](https://docs.python.org/3/library/functions.html#bool)) force buffer close

**class** alot.commands.globals.**BufferFocusCommand**(*buffer=None*, *index=None*, *offset=0*, *\*\*kwargs*)

focus a [Buffer](#page-58-0)

**Parameters** 

- **buffer** (*alot.buffers.Buffer*) the buffer to focus or None
- **index** ([int](https://docs.python.org/3/library/functions.html#int)) index (in bufferlist) of the buffer to focus.
- **offset** ([int](https://docs.python.org/3/library/functions.html#int)) position of the buffer to focus relative to the currently focussed one. This is used only if *buffer* is set to *None*

#### <span id="page-81-0"></span>**apply**(*ui*)

code that gets executed when this command is applied

**class** alot.commands.globals.**CallCommand**(*command*, *\*\*kwargs*)

Executes python code

**Parameters command**  $(str)$  $(str)$  $(str)$  – python command string to call

#### **apply**(*ui*)

code that gets executed when this command is applied

```
class alot.commands.globals.ComposeCommand(envelope=None, headers=None, tem-
                                                plate=None, sender=u", tags=None, sub-
                                                ject=u", to=None, cc=None, bcc=None,
                                                attach=None, omit_signature=False,
                                                spawn=None, rest=None, encrypt=False,
                                                 **kwargs)
```
compose a new email

#### **Parameters**

- **envelope** ([Envelope](#page-53-0)) use existing envelope
- **headers** ([dict](https://docs.python.org/3/library/stdtypes.html#dict) (str->str)) forced header values
- **template**  $(s \, t \, r)$  name of template to parse into the envelope after creation. This should be the name of a file in your template\_dir
- **sender** ([str](https://docs.python.org/3/library/stdtypes.html#str)) From-header value
- **tags**  $(llist(str))$  $(llist(str))$  $(llist(str))$  $(llist(str))$  Comma-separated list of tags to apply to message
- **subject** ([str](https://docs.python.org/3/library/stdtypes.html#str)) Subject-header value
- **to**  $(str)$  $(str)$  $(str)$  To-header value
- **cc** ([str](https://docs.python.org/3/library/stdtypes.html#str)) Cc-header value
- **bcc**  $(str)$  $(str)$  $(str)$  Bcc-header value
- **attach**  $(str)$  $(str)$  $(str)$  Path to files to be attached (globable)
- **omit\_signature** ([bool](https://docs.python.org/3/library/functions.html#bool)) do not attach/append signature
- **spawn** ([bool](https://docs.python.org/3/library/functions.html#bool)) force spawning of editor in a new terminal
- **rest** ([list](https://docs.python.org/3/library/stdtypes.html#list) [\(str\)](https://docs.python.org/3/library/stdtypes.html#str)) remaining parameters. These can start with 'mailto' in which case it is interpreted as mailto string. Otherwise it will be interpreted as recipients (to) header
- **encrypt** ([bool](https://docs.python.org/3/library/functions.html#bool)) if the email should be encrypted

**class** alot.commands.globals.**EditCommand**(*path*, *spawn=None*, *thread=None*, *\*\*kwargs*) edit a file

#### **Parameters**

- $path(str)$  $path(str)$  $path(str)$  path to the file to be edited
- **spawn** ([bool](https://docs.python.org/3/library/functions.html#bool)) force running edtor in a new terminal
- **thread** ([bool](https://docs.python.org/3/library/functions.html#bool)) run asynchronously, don't block alot

**apply**(*ui*)

code that gets executed when this command is applied

```
class alot.commands.globals.ExitCommand(_prompt=True, **kwargs)
    Shut down cleanly.
```
The \_prompt variable is for internal use only, it's used to control prompting to close without sending, and is used by the BufferCloseCommand if settings change after yielding to the UI.

```
class alot.commands.globals.ExternalCommand(cmd, stdin=None, shell=False,
                                                 spawn=False, refocus=True, thread=False,
                                                 on_success=None, **kwargs)
```
run external command

#### **Parameters**

- **cmd** ([list](https://docs.python.org/3/library/stdtypes.html#list) or  $str$ ) the command to call
- **stdin** (file or  $str$ ) input to pipe to the process
- **spawn** ([bool](https://docs.python.org/3/library/functions.html#bool)) run command in a new terminal
- **shell** ([bool](https://docs.python.org/3/library/functions.html#bool)) let shell interpret command string
- **thread** ([bool](https://docs.python.org/3/library/functions.html#bool)) run asynchronously, don't block alot
- **refocus** ([bool](https://docs.python.org/3/library/functions.html#bool)) refocus calling buffer after cmd termination
- **on\_success** (callable) code to execute after command successfully exited

#### **apply**(*ui*)

code that gets executed when this command is applied

**class** alot.commands.globals.**FlushCommand**(*callback=None*, *silent=False*, *\*\*kwargs*) flush write operations or retry until committed

Parameters callback (callable) – function to call after successful writeout

**apply**(*ui*)

code that gets executed when this command is applied

**class** alot.commands.globals.**HelpCommand**(*commandname="*, *\*\*kwargs*) display help for a command. Use 'bindings' to display all keybings interpreted in current mode.'

**Parameters commandname** ([str](https://docs.python.org/3/library/stdtypes.html#str)) – command to document

#### **apply**(*ui*)

code that gets executed when this command is applied

```
class alot.commands.globals.MoveCommand(movement=None, **kwargs)
    move in widget
```

```
apply(ui)
```
code that gets executed when this command is applied

**class** alot.commands.globals.**OpenBufferlistCommand**(*filtfun=<function <lambda>>*,

open a list of active buffers

**Parameters filtfun** (callable (str->bool)) – filter to apply to displayed list

*\*\*kwargs*)

#### **apply**(*ui*)

code that gets executed when this command is applied

**class** alot.commands.globals.**PromptCommand**(*startwith="*, *\*\*kwargs*) prompts for commandline and interprets it upon select

**Parameters startwith**  $(s \, t)$  – initial content of the prompt widget

```
class alot.commands.globals.PythonShellCommand
     open an interactive python shell for introspection
```
#### **apply**(*ui*)

code that gets executed when this command is applied

```
class alot.commands.globals.RefreshCommand
    refresh the current buffer
```
#### **apply**(*ui*)

code that gets executed when this command is applied

**class** alot.commands.globals.**ReloadCommand** Reload configuration.

#### **apply**(*ui*)

code that gets executed when this command is applied

**class** alot.commands.globals.**RepeatCommand**(*\*\*kwargs*) Repeats the command executed last time

#### **apply**(*ui*)

code that gets executed when this command is applied

```
class alot.commands.globals.SearchCommand(query, sort=None, **kwargs)
     open a new search buffer. Search obeys the notmuch search.exclude_tags setting.
```
#### Parameters

- **query**  $(str)$  $(str)$  $(str)$  notmuch querystring
- **sort**  $(s \text{tr})$  how to order results. Must be one of 'oldest\_first', 'newest\_first', 'message\_id' or 'unsorted'.

#### **apply**(*ui*)

code that gets executed when this command is applied

```
class alot.commands.globals.TagListCommand(filtfun=<function <lambda>>, tags=None,
                                                **kwargs)
```
opens taglist buffer

**Parameters filtfun** (callable (str->bool)) – filter to apply to displayed list

#### **apply**(*ui*)

code that gets executed when this command is applied

### <span id="page-83-0"></span>**4.7.2 Envelope**

**class** alot.commands.envelope.**AttachCommand**(*path*, *\*\*kwargs*)

attach files to the mail

**Parameters path**  $(str)$  $(str)$  $(str)$  – files to attach (globable string)

#### **apply**(*ui*)

code that gets executed when this command is applied

```
class alot.commands.envelope.EditCommand(envelope=None, spawn=None, refocus=True,
                                              **kwargs)
```
edit mail

#### **Parameters**

• **envelope** ([Envelope](#page-53-0)) – email to edit

- **spawn**  $(b \circ \circ l)$  force spawning of editor in a new terminal
- **refocus** m

```
apply(ui)
```
code that gets executed when this command is applied

**class** alot.commands.envelope.**EncryptCommand**(*action=None*, *keyids=None*, *trusted=False*, *\*\*kwargs*)

#### Parameters

- **action**  $(str)$  $(str)$  $(str)$  wether to encrypt/unencrypt/toggleencrypt
- **keyid**  $(str)$  $(str)$  $(str)$  the id of the key to encrypt
- **trusted** ([bool](https://docs.python.org/3/library/functions.html#bool)) wether to filter keys and only use trusted ones

**class** alot.commands.envelope.**RefineCommand**(*key="*, *\*\*kwargs*) prompt to change the value of a header

**Parameters key**  $(str)$  $(str)$  $(str)$  – key of the header to change

#### **apply**(*ui*)

code that gets executed when this command is applied

```
class alot.commands.envelope.SaveCommand
    save draft
```

```
apply(ui)
```
code that gets executed when this command is applied

**class** alot.commands.envelope.**SendCommand**(*mail=None*, *envelope=None*, *\*\*kwargs*) send mail

#### Parameters

- **mail** email to send
- **envelope** (alot.db.envelope.envelope) envelope to use to construct the outgoing mail. This will be ignored in case the mail parameter is set.
- **class** alot.commands.envelope.**SetCommand**(*key*, *value*, *append=False*, *\*\*kwargs*) set header value

#### **Parameters**

- **key**  $(str)$  $(str)$  $(str)$  key of the header to change
- **value**  $(str)$  $(str)$  $(str)$  new value

```
apply(ui)
```
code that gets executed when this command is applied

**class** alot.commands.envelope.**SignCommand**(*action=None*, *keyid=None*, *\*\*kwargs*) toggle signing this email

#### Parameters

- $action(str)$  $action(str)$  $action(str)$  whether to sign/unsign/toggle
- **keyid**  $(str)$  $(str)$  $(str)$  which key id to use

**apply**(*ui*)

code that gets executed when this command is applied

```
class alot.commands.envelope.TagCommand(tags=u", action='add', **kwargs)
    manipulate message tags
```
#### <span id="page-85-2"></span>**Parameters**

- **tags** (unicode) comma separated list of tagstrings to set
- **action**  $(str)$  $(str)$  $(str)$  adds tags if 'add', removes them if 'remove', adds tags and removes all other if 'set' or toggle individually if 'toggle'

#### **apply**(*ui*)

code that gets executed when this command is applied

**class** alot.commands.envelope.**ToggleHeaderCommand** toggle display of all headers

#### **apply**(*ui*)

code that gets executed when this command is applied

**class** alot.commands.envelope.**UnattachCommand**(*hint=None*, *\*\*kwargs*) remove attachments from current envelope

**Parameters hint**  $(str)$  $(str)$  $(str)$  – which attached file to remove

#### **apply**(*ui*)

code that gets executed when this command is applied

**class** alot.commands.envelope.**UnsetCommand**(*key*, *\*\*kwargs*) remove header field

**Parameters key**  $(str)$  $(str)$  $(str)$  – key of the header to remove

**apply**(*ui*)

code that gets executed when this command is applied

### <span id="page-85-0"></span>**4.7.3 Bufferlist**

```
class alot.commands.bufferlist.BufferCloseCommand
    close focussed buffer
```
**apply**(*ui*) code that gets executed when this command is applied

**class** alot.commands.bufferlist.**BufferFocusCommand** focus selected buffer

**apply**(*ui*)

code that gets executed when this command is applied

### <span id="page-85-1"></span>**4.7.4 Search**

**class** alot.commands.search.**MoveFocusCommand**(*movement=None*, *\*\*kwargs*)

#### **apply**(*ui*)

code that gets executed when this command is applied

**class** alot.commands.search.**OpenThreadCommand**(*thread=None*, *\*\*kwargs*) open thread in a new buffer

**Parameters thread** (*[Thread](#page-49-0)*) – thread to open (Uses focussed thread if unset)

**apply**(*ui*)

code that gets executed when this command is applied

<span id="page-86-2"></span>**class** alot.commands.search.**RefineCommand**(*query=None*, *sort=None*, *\*\*kwargs*) refine the querystring of this buffer

> **Parameters query** (list of str) – new querystring given as list of strings as returned by argparse

#### **apply**(*ui*)

code that gets executed when this command is applied

**class** alot.commands.search.**RefinePromptCommand** prompt to change this buffers querystring

#### **apply**(*ui*)

code that gets executed when this command is applied

**class** alot.commands.search.**RetagPromptCommand** prompt to retag selected threads' tags

#### **apply**(*ui*)

code that gets executed when this command is applied

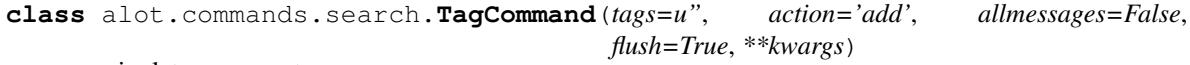

manipulate message tags

#### **Parameters**

- **tags**  $(str)$  $(str)$  $(str)$  comma separated list of tagstrings to set
- **action**  $(str)$  $(str)$  $(str)$  adds tags if 'add', removes them if 'remove', adds tags and removes all other if 'set' or toggle individually if 'toggle'
- **allmessages** ([bool](https://docs.python.org/3/library/functions.html#bool)) tag all messages in search result
- **flush** ([bool](https://docs.python.org/3/library/functions.html#bool)) immediately write out to the index

#### **apply**(*ui*)

code that gets executed when this command is applied

### <span id="page-86-0"></span>**4.7.5 Taglist**

**class** alot.commands.taglist.**TaglistSelectCommand** search for messages with selected tag

```
apply(ui)
```
code that gets executed when this command is applied

### <span id="page-86-1"></span>**4.7.6 Thread**

**class** alot.commands.thread.**BounceMailCommand**(*message=None*, *\*\*kwargs*) directly re-send selected message

> Parameters **message** (*alot.db.message.Message*) – message to bounce (defaults to selected message)

**class** alot.commands.thread.**ChangeDisplaymodeCommand**(*query=None*, *visible=None*, *raw=None*, *all\_headers=None*, *indent=None*, *\*\*kwargs*)

fold or unfold messages

**Parameters** 

- <span id="page-87-0"></span>• **query**  $(str)$  $(str)$  $(str)$  – notmuch query string used to filter messages to affect
- **visible** (True, False, 'toggle' or None) unfold if *True*, fold if *False*, ignore if *None*
- **raw** (True, False, 'toggle' or None) display raw message text.
- **all headers** (True, False, 'toggle' or None) show all headers (only visible if not in raw mode)
- **indent**  $('+', '--', or  $int$  $('+', '--', or  $int$ ) message/reply indentation$$

#### **apply**(*ui*)

code that gets executed when this command is applied

**class** alot.commands.thread.**EditNewCommand**(*message=None*, *spawn=None*, *\*\*kwargs*) edit message in as new

#### **Parameters**

- **message** (*alot.db.message.Message*) message to reply to (defaults to selected message)
- **spawn** ([bool](https://docs.python.org/3/library/functions.html#bool)) force spawning of editor in a new terminal

#### **apply**(*ui*)

code that gets executed when this command is applied

**class** alot.commands.thread.**ForwardCommand**(*message=None*, *attach=True*, *spawn=None*, *\*\*kwargs*)

forward message

#### **Parameters**

- **message** (*alot.db.message.Message*) message to forward (defaults to selected message)
- **attach** ([bool](https://docs.python.org/3/library/functions.html#bool)) attach original mail instead of inline quoting its body
- **spawn** ([bool](https://docs.python.org/3/library/functions.html#bool)) force spawning of editor in a new terminal

#### **apply**(*ui*)

code that gets executed when this command is applied

**class** alot.commands.thread.**MoveFocusCommand**(*movement=None*, *\*\*kwargs*)

#### **apply**(*ui*)

code that gets executed when this command is applied

**class** alot.commands.thread.**OpenAttachmentCommand**(*attachment*, *\*\*kwargs*) displays an attachment according to mailcap

Parameters attachment ([Attachment](#page-52-0)) – attachment to open

#### **apply**(*ui*)

code that gets executed when this command is applied

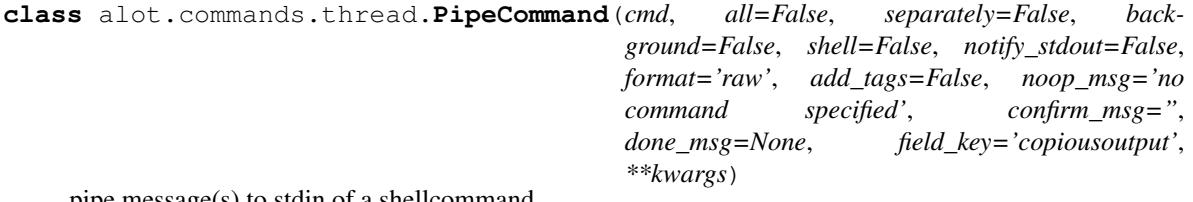

pipe message(s) to stdin of a shellcommand

#### **Parameters**

- <span id="page-88-0"></span>• **cmd** ([str](https://docs.python.org/3/library/stdtypes.html#str) or list of str) – shellcommand to open
- **all** ([bool](https://docs.python.org/3/library/functions.html#bool)) pipe all, not only selected message
- **separately** ([bool](https://docs.python.org/3/library/functions.html#bool)) call command once per message
- **background** ([bool](https://docs.python.org/3/library/functions.html#bool)) do not suspend the interface
- **notify** stdout  $(b \circ \circ l)$  display command's stdout as notification message
- **shell** let the shell interpret the command
- **add\_tags** ([bool](https://docs.python.org/3/library/functions.html#bool)) add 'Tags' header to the message
- **noop\_msg**  $(str)$  $(str)$  $(str)$  error notification to show if *cmd* is empty
- **confirm\_msg** ([str](https://docs.python.org/3/library/stdtypes.html#str)) confirmation question to ask (continues directly if unset)
- **done\_msg**  $(str)$  $(str)$  $(str)$  notification message to show upon success
- **field\_key** ([str](https://docs.python.org/3/library/stdtypes.html#str)) malcap field key for decoding

**class** alot.commands.thread.**PrintCommand**(*all=False*, *separately=False*, *raw=False*, *add\_tags=False*, *\*\*kwargs*)

print message(s)

#### **Parameters**

- **all** ([bool](https://docs.python.org/3/library/functions.html#bool)) print all, not only selected messages
- **separately** ([bool](https://docs.python.org/3/library/functions.html#bool)) call print command once per message
- **raw** ([bool](https://docs.python.org/3/library/functions.html#bool)) pipe raw message string to print command
- **add** tags ([bool](https://docs.python.org/3/library/functions.html#bool)) add 'Tags' header to the message

**class** alot.commands.thread.**RemoveCommand**(*all=False*, *\*\*kwargs*) remove message(s) from the index

**Parameters**  $all(\text{bool})$  $all(\text{bool})$  $all(\text{bool})$  – remove all messages from thread, not just selected one

```
class alot.commands.thread.ReplyCommand(message=None, all=False, listreply=None,
                                            spawn=None, **kwargs)
```
reply to message

#### **Parameters**

- **message** (*alot.db.message.Message*) message to reply to (defaults to selected message)
- **all** ([bool](https://docs.python.org/3/library/functions.html#bool)) group reply; copies recipients from Bcc/Cc/To to the reply
- **listreply** ([bool](https://docs.python.org/3/library/functions.html#bool)) reply to list; autodetect if unset and enabled in config
- **spawn**  $(b \circ \circ l)$  force spawning of editor in a new terminal

```
apply(ui)
```
code that gets executed when this command is applied

```
static clear_my_address(my_addresses, value)
```
return recipient header without the addresses in my\_addresses

#### Parameters

- **my\_addresses** ([list\(](https://docs.python.org/3/library/stdtypes.html#list)[str\)](https://docs.python.org/3/library/stdtypes.html#str)) a list of my email addresses (no real name part)
- **value**  $(llist(st))$  $(llist(st))$  $(llist(st))$  a list of recipient or sender strings (with or without real names as taken from email headers)

Returns a new, potentially shortend list

#### Return type [list\(](https://docs.python.org/3/library/stdtypes.html#list)[str\)](https://docs.python.org/3/library/stdtypes.html#str)

#### <span id="page-89-1"></span>**static ensure\_unique\_address**(*recipients*)

clean up a list of name,address pairs so that no address appears multiple times.

**class** alot.commands.thread.**SaveAttachmentCommand**(*all=False*, *path=None*, *\*\*kwargs*) save attachment(s)

#### **Parameters**

- **all** ([bool](https://docs.python.org/3/library/functions.html#bool)) save all, not only selected attachment
- **path**  $(str)$  $(str)$  $(str)$  path to write to. if *all* is set, this must be a directory.

**class** alot.commands.thread.**TagCommand**(*tags=u"*, *action='add'*, *all=False*, *flush=True*, *\*\*kwargs*)

manipulate message tags

#### Parameters

- **tags**  $(str)$  $(str)$  $(str)$  comma separated list of tagstrings to set
- **action**  $(str)$  $(str)$  $(str)$  adds tags if 'add', removes them if 'remove', adds tags and removes all other if 'set' or toggle individually if 'toggle'
- **all** ([bool](https://docs.python.org/3/library/functions.html#bool)) tag all messages in thread
- **flush** ([bool](https://docs.python.org/3/library/functions.html#bool)) immediately write out to the index

#### **apply**(*ui*)

code that gets executed when this command is applied

#### **class** alot.commands.thread.**ThreadSelectCommand**

select focussed element. The fired action depends on the focus: - if message summary, this toggles visibility of the message, - if attachment line, this opens the attachment

#### **apply**(*ui*)

code that gets executed when this command is applied

#### alot.commands.thread.**determine\_sender**(*mail*, *action='reply'*)

Inspect a given mail to reply/forward/bounce and find the most appropriate account to act from and construct a suitable From-Header to use.

#### **Parameters**

- **mail** (*email.message.Message*) the email to inspect
- **action**  $(str)$  $(str)$  $(str)$  intended use case: one of "reply", "forward" or "bounce"

### <span id="page-89-0"></span>**4.8 Crypto**

```
alot.crypto.RFC3156_micalg_from_algo(hash_algo)
```
Converts a GPGME hash algorithm name to one conforming to RFC3156.

GPGME returns hash algorithm names such as "SHA256", but RFC3156 says that programs need to use names such as "pgp-sha256" instead.

Parameters **hash\_algo** ([str](https://docs.python.org/3/library/stdtypes.html#str)) – GPGME hash\_algo

Returns the lowercase name of of the algorithm with "pgp-" prepended

Return type [str](https://docs.python.org/3/library/stdtypes.html#str)

#### <span id="page-90-0"></span>alot.crypto.**bad\_signatures\_to\_str**(*error*)

Convert a bad signature exception to a text message. This is a workaround for gpg not handling non-ascii data correctly.

Parameters **error** (BadSignatures) – BadSignatures exception

#### alot.crypto.**check\_uid\_validity**(*key*, *email*)

Check that a the email belongs to the given key. Also check the trust level of this connection. Only if the trust level is high enough (>=4) the email is assumed to belong to the key.

#### **Parameters**

- **key** (gpg.gpgme. gpgme\_key) the GPG key to which the email should belong
- **email**  $(str)$  $(str)$  $(str)$  the email address that should belong to the key

Returns whether the key can be assumed to belong to the given email

Return type [bool](https://docs.python.org/3/library/functions.html#bool)

#### alot.crypto.**decrypt\_verify**(*encrypted*)

Decrypts the given ciphertext string and returns both the signatures (if any) and the plaintext.

**Parameters encrypted**  $(s \tau r)$  – the mail to decrypt

Returns the signatures and decrypted plaintext data

Return type [tuple\[](https://docs.python.org/3/library/stdtypes.html#tuple)[list\[](https://docs.python.org/3/library/stdtypes.html#list)gpg.resuit.Signature], [str\]](https://docs.python.org/3/library/stdtypes.html#str)

Raises GPGProblem if the decryption fails

#### alot.crypto.**detached\_signature\_for**(*plaintext\_str*, *keys*)

Signs the given plaintext string and returns the detached signature.

A detached signature in GPG speak is a separate blob of data containing a signature for the specified plaintext.

#### **Parameters**

- **plaintext\_str** ([str](https://docs.python.org/3/library/stdtypes.html#str)) text to sign
- **keys** (list [qpq.qpqme.\_qpqme\_key]) list of one or more key to sign with.

Returns A list of signature and the signed blob of data

Return type [tuple\[](https://docs.python.org/3/library/stdtypes.html#tuple)[list\[](https://docs.python.org/3/library/stdtypes.html#list)gpg.results.NewSignature], [str\]](https://docs.python.org/3/library/stdtypes.html#str)

#### alot.crypto.**encrypt**(*plaintext\_str*, *keys*)

Encrypt data and return the encrypted form.

#### **Parameters**

- **plaintext**  $str(str)$  $str(str)$  the mail to encrypt
- **key** ([list\[](https://docs.python.org/3/library/stdtypes.html#list)gpg.gpgme.gpgme\_key\_t] or None) optionally, a list of keys to encrypt with

Returns encrypted mail

#### Return type [str](https://docs.python.org/3/library/stdtypes.html#str)

alot.crypto.**get\_key**(*keyid*, *validate=False*, *encrypt=False*, *sign=False*, *signed\_only=False*)

Gets a key from the keyring by filtering for the specified keyid, but only if the given keyid is specific enough (if it matches multiple keys, an exception will be thrown).

If validate is True also make sure that returned key is not invalid, revoked or expired. In addition if encrypt or sign is True also validate that key is valid for that action. For example only keys with private key can sign. If <span id="page-91-0"></span>signed only is True make sure that the user id can be trusted to belong to the key (is signed). This last check will only work if the keyid is part of the user id associated with the key, not if it is part of the key fingerprint.

#### **Parameters**

- **keyid**  $(str)$  $(str)$  $(str)$  filter term for the keyring (usually a key ID)
- **validate** (*[bool](https://docs.python.org/3/library/functions.html#bool)*) validate that returned keyid is valid
- **encrypt**  $(boo1)$  when validating confirm that returned key can encrypt
- **sign** ([bool](https://docs.python.org/3/library/functions.html#bool)) when validating confirm that returned key can sign
- **signed\_only** ([bool](https://docs.python.org/3/library/functions.html#bool)) only return keys whose uid is signed (trusted to belong to the key)

Returns A gpg key matching the given parameters

Return type gpg.gpgme.\_gpgme\_key

#### Raises

- **GPGProblem** if the keyid is ambiguous
- **GPGProblem** if there is no key that matches the parameters
- **GPGProblem** if a key is found, but signed\_only is true and the key is unused

#### alot.crypto.**list\_keys**(*hint=None*, *private=False*)

Returns a generator of all keys containing the fingerprint, or all keys if hint is None.

The generator may raise exceptions of :class:gpg.errors.GPGMEError, and it is the caller's responsibility to handle them.

#### **Parameters**

- **hint** ([str](https://docs.python.org/3/library/stdtypes.html#str) or None) Part of a fingerprint to usee to search
- **private** ([bool](https://docs.python.org/3/library/functions.html#bool)) Whether to return public keys or secret keys

Returns A generator that yields keys.

Return type Generator[gpg.gpgme.gpgme\_key\_t, None, None]

#### alot.crypto.**validate\_key**(*key*, *sign=False*, *encrypt=False*)

Assert that a key is valide and optionally that it can be used for signing or encrypting. Raise GPGProblem otherwise.

#### **Parameters**

- **key** (gpg.gpgme.\_gpgme\_key) the GPG key to check
- **sign** ([bool](https://docs.python.org/3/library/functions.html#bool)) whether the key should be able to sign
- **encrypt** ([bool](https://docs.python.org/3/library/functions.html#bool)) whether the key should be able to encrypt

#### Raises

- **GPGProblem** If the key is revoked, expired, or invalid
- **GPGProblem** If encrypt is true and the key cannot be used to encrypt
- **GPGProblem** If sign is true and th key cannot be used to encrypt

```
alot.crypto.verify_detached(message, signature)
```
Verifies whether the message is authentic by checking the signature.

#### **Parameters**

- $\text{message}(str)$  $\text{message}(str)$  $\text{message}(str)$  The message to be verified, in canonical form.
- **signature**  $(str)$  $(str)$  $(str)$  the OpenPGP signature to verify

Returns a list of signatures

Return type [list\[](https://docs.python.org/3/library/stdtypes.html#list)gpg.results.Signature]

Raises GPGProblem if the verification fails

# CHAPTER 5

1. Why reinvent the wheel? Why not extend an existing MUA to work nicely with notmuch?

alot makes use of existing solutions where possible: It does not fetch, send or edit mails; it lets [notmuch](http://notmuchmail.org) handle your mailindex and uses a [toolkit](http://excess.org/urwid/) to render its display. You are responsible for [automatic initial tagging.](http://notmuchmail.org/initial_tagging/)

This said, there are few CLI MUAs that could be easily and naturally adapted to using notmuch. Rebuilding an interface from scratch using [friendly and extensible tools](http://www.python.org/) seemed easier and more promising.

Update: see [mutt-kz](https://github.com/karelzak/mutt-kz) for a fork of mutt..

2. What's with the snotty name?

It's not meant to be presumptuous. I like the dichotomy; I like to picture the look on someone's face who reads the  $User-Aqent$  header "notmuch/alot"; I like cookies; I like [this comic strip.](http://hyperboleandahalf.blogspot.com/2010/04/alot-is-better-than-you-at-everything.html)

3. I want feature X!

Me too! Feel free to file a new or comment on existing [issues](https://github.com/pazz/alot/issues) if you don't want/have the time/know how to implement it yourself. Be verbose as to how it should look or work when it's finished and give it some thought how you think we should implement it. We'll discuss it from there.

4. Why are the default key bindings so counter-intuitive?

Be aware that the bindings for all modes are *[fully configurable](#page-35-0)*. That said, I choose the bindings to be natural for me. I use [vim](http://www.vim.org) and [pentadactyl](http://dactyl.sourceforge.net/pentadactyl/) a lot. However, I'd be interested in discussing the defaults. If you think your bindings are more intuitive or better suited as defaults for some reason, don't hesitate to send me your config. The same holds for the theme settings you use. Tell me. Let's improve the defaults.

5. Help! I don't see *text/html* content!

better: How do I properly set up an inline renderer for *text/html*? Try [w3m](http://w3m.sourceforge.net/) and put the following into your ~/.mailcap:

text/html; w3m -dump -o document\_charset=%{charset} '%s'; nametemplate= ˓<sup>→</sup>%s.html; copiousoutput

Most [text based browsers](http://en.wikipedia.org/wiki/Text-based_web_browser) have a dump mode that can be used here.

6. Why are you doing \$THIS not \$THAT way?

Lazyness and Ignorance: In most cases I simply did not or still don't know a better solution. I try to outsource as much as I can to well established libraries and be it only to avoid having to read rfc's. But there are lots of tasks I implemented myself, possibly overlooking a ready made and available solution. Twisted is such a feature-rich but gray area in my mind for example. If you think you know how to improve the current implementation let me know!

The few exceptions to above stated rule are the following:

- The modules cmd and cmd2, that handle all sorts of convenience around command objects hate urwid: They are painfully strongly coupled to user in/output via stdin and out.
- *notmuch reply* is not used to format reply messages because 1. it is not offered by notmuch's library but is a feature of the CLI. This means we would have to call the notmuch binary, something that is avoided where possible. 2. As there is no *notmuch forward* equivalent, this (very similar) functionality would have to be re-implemented anyway.

7. Why doesn't alot run on python3?

We're on it. Check out the [py3k milestone](https://github.com/pazz/alot/issues?q=is%3Aopen+is%3Aissue+milestone%3A%22full+py3k+compatibility%22)

# CHAPTER 6

## Manpage

### **6.1 Synopsis**

alot [options ...] [subcommand]

# **6.2 Description**

Alot is a terminal-based mail user agent for the notmuch mail system. It features a modular and command prompt driven interface to provide a full MUA experience as an alternative to the Emacs mode shipped with notmuch.

# **6.3 Options**

- -r, --read-only open db in read only mode
- -c, --config=FILENAME config file (default: ~/.config/alot/config)
- -n, --notmuch-config=FILENAME notmuch config (default: \$NOTMUCH\_CONFIG or ~/.notmuch-config)
- -C, --colour-mode=COLOUR terminal colour mode (default: 256). Must be 1, 16 or 256
- -p, --mailindex-path=PATH path to notmuch index
- -d, --debug-level=LEVEL debug log (default: info). Must be one of debug,info,warning or error
- -l, --logfile=FILENAME logfile (default: /dev/null)
- -v, --version Display version string and exit
- -h, --help Display help and exit

# <span id="page-97-0"></span>**6.4 Commands**

search start in a search buffer using the querystring provided as parameter. See also notmuch-search-terms(7).

compose compose a new message

bufferlist start with only a bufferlist buffer open

taglist start with only a taglist buffer open

pyshell start the interactive python shell inside alot

### **6.5 Usage**

The arrow keys, *page-up/down*, *j*, *k* and *Space* can be used to move the focus. *Escape* cancels prompts and *Enter* selects. Hit *:* at any time and type in commands to the prompt.

The interface shows one buffer at a time, you can use *Tab* and *Shift-Tab* to switch between them, close the current buffer with *d* and list them all with *;*.

The buffer type or *mode* (displayed at the bottom left) determines which prompt commands are available. Usage information on any command can be listed by typing *help YOURCOMMAND* to the prompt; The key bindings for the current mode are listed upon pressing *?*.

# **6.6 UNIX Signals**

SIGUSR1 Refreshes the current buffer.

SIGINT Shuts down the user interface.

### **6.7 See Also**

notmuch(1)

Alot is a terminal-based mail user agent for the notmuch mail system. It features a modular and command prompt driven interface to provide a full MUA experience as an alternative to the Emacs mode shipped with notmuch.

# Python Module Index

### a

alot, [41](#page-44-0) alot.account, [69](#page-72-0) alot.addressbook, [72](#page-75-1) alot.addressbook.abook, [72](#page-75-2) alot.addressbook.external, [72](#page-75-3) alot.buffers, [56](#page-59-0) alot.commands, [76](#page-79-5) alot.commands.bufferlist, [82](#page-85-0) alot.commands.envelope, [80](#page-83-0) alot.commands.globals, [77](#page-80-1) alot.commands.search, [82](#page-85-1) alot.commands.taglist, [83](#page-86-0) alot.commands.thread, [83](#page-86-1) alot.completion, [61](#page-64-0) alot.crypto, [86](#page-89-0) alot.db, [43](#page-46-0) alot.db.errors, [46](#page-49-1) alot.db.utils, [51](#page-54-0) alot.helper, [72](#page-75-4) alot.settings.errors, [68](#page-71-1) alot.settings.manager, [65](#page-68-0) alot.settings.utils, [68](#page-71-2) alot.ui, [53](#page-56-1) alot.utils, [76](#page-79-6) alot.widgets.bufferlist, [60](#page-63-0) alot.widgets.globals, [59](#page-62-0) alot.widgets.search, [60](#page-63-1) alot.widgets.thread, [60](#page-63-2) alot.widgets.utils, [59](#page-62-1)

### Index

### A

abook (alot.account.Account attribute), [71](#page-74-1) AbookAddressBook (class in alot.addressbook.abook),  $72$ AbooksCompleter (class in alot.completion), [61](#page-64-1) Account (class in alot.account), [70](#page-73-2) AccountCompleter (class in alot.completion), [62](#page-65-0) accumulate\_body() (alot.db.Message method), [48](#page-51-0) add() (alot.db.envelope.Envelope method), [50](#page-53-1) add\_message() (alot.db.manager.DBManager method), [44](#page-47-0) add\_signature\_headers() (in module alot.db.utils), [51](#page-54-1) add\_tags() (alot.db.Message method), [48](#page-51-0) add\_tags() (alot.db.Thread method), [46](#page-49-2) address (alot.account.Account attribute), [71](#page-74-1) Address (class in alot.account), [69](#page-72-1) AddressBook (class in alot.addressbook), [72](#page-75-5) alias\_regexp (alot.account.Account attribute), [71](#page-74-1) aliases (alot.account.Account attribute), [71](#page-74-1) alot (module), [41](#page-44-1) alot.account (module), [69](#page-72-1) alot.addressbook (module), [72](#page-75-5) alot.addressbook.abook (module), [72](#page-75-5) alot.addressbook.external (module), [72](#page-75-5) alot.buffers (module), [56](#page-59-1) alot.commands (module), [76](#page-79-7) alot.commands.bufferlist (module), [82](#page-85-2) alot.commands.envelope (module), [80](#page-83-1) alot.commands.globals (module), [77](#page-80-2) alot.commands.search (module), [82](#page-85-2) alot.commands.taglist (module), [83](#page-86-2) alot.commands.thread (module), [83](#page-86-2) alot.completion (module), [61](#page-64-1) alot.crypto (module), [86](#page-89-1) alot.db (module), [43](#page-46-1) alot.db.errors (module), [46](#page-49-2) alot.db.utils (module), [51](#page-54-1) alot.helper (module), [72](#page-75-5) alot.settings.errors (module), [68](#page-71-3)

alot.settings.manager (module), [65](#page-68-1) alot.settings.utils (module), [68](#page-71-3) alot.ui (module), [53](#page-56-2) alot.utils (module), [76](#page-79-7) alot.widgets.bufferlist (module), [60](#page-63-3) alot.widgets.globals (module), [59](#page-62-2) alot.widgets.search (module), [60](#page-63-3) alot.widgets.thread (module), [60](#page-63-3) alot.widgets.utils (module), [59](#page-62-2) apply() (alot.commands.bufferlist.BufferCloseCommand method), [82](#page-85-2) apply() (alot.commands.bufferlist.BufferFocusCommand method), [82](#page-85-2) apply() (alot.commands.Command method), [76](#page-79-7) apply() (alot.commands.envelope.AttachCommand method), [80](#page-83-1) apply() (alot.commands.envelope.EditCommand method), [81](#page-84-0) apply() (alot.commands.envelope.RefineCommand method), [81](#page-84-0) apply() (alot.commands.envelope.SaveCommand method), [81](#page-84-0) apply() (alot.commands.envelope.SetCommand method), [81](#page-84-0) apply() (alot.commands.envelope.SignCommand method), [81](#page-84-0) apply() (alot.commands.envelope.TagCommand method), [82](#page-85-2) apply() (alot.commands.envelope.ToggleHeaderCommand method), [82](#page-85-2) apply() (alot.commands.envelope.UnattachCommand method), [82](#page-85-2) apply() (alot.commands.envelope.UnsetCommand method), [82](#page-85-2) apply() (alot.commands.globals.BufferFocusCommand method), [77](#page-80-2) apply() (alot.commands.globals.CallCommand method), [78](#page-81-0) apply() (alot.commands.globals.EditCommand method), [78](#page-81-0)

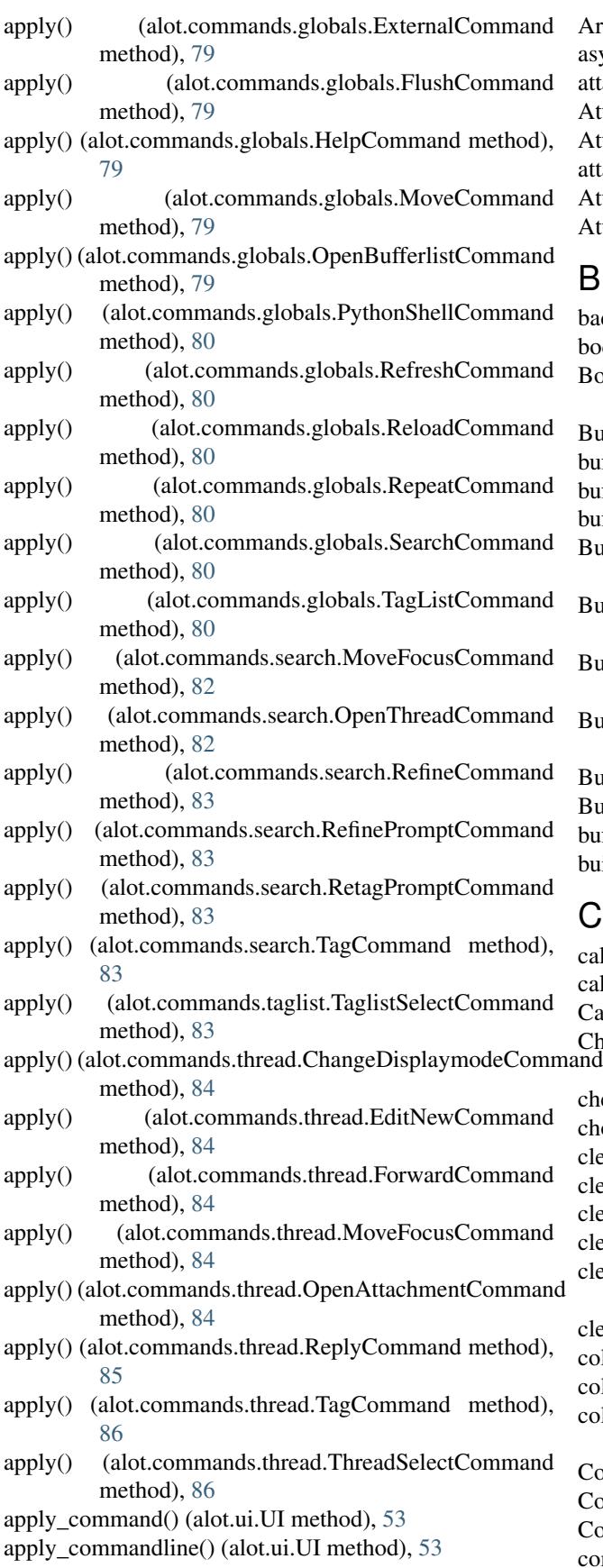

rgparseOptionCompleter (class in alot.completion), [62](#page-65-0) sync() (alot.db.manager.DBManager method), [44](#page-47-0) attach() (alot.db.envelope.Envelope method), [50](#page-53-1) ttachCommand (class in alot.commands.envelope), [80](#page-83-1) Attachment (class in alot.db.attachment), [49](#page-52-1) attachments (alot.db.envelope.Envelope attribute), [50](#page-53-1) AttachmentWidget (class in alot.widgets.globals), [59](#page-62-2) ttrFlipWidget (class in alot.widgets.utils), [59](#page-62-2)

### B

- bad\_signatures\_to\_str() (in module alot.crypto), [86](#page-89-1) body (alot.db.envelope.Envelope attribute), [50](#page-53-1) ounceMailCommand (class in alot.commands.thread), [83](#page-86-2) uffer (class in alot.buffers), [55](#page-58-1) buffer\_close() (alot.ui.UI method), [53](#page-56-2) uffer  $focus()$  (alot.ui.UI method), [53](#page-56-2) uffer  $open()$  (alot.ui.UI method), [53](#page-56-2) ufferCloseCommand (class in alot.commands.bufferlist), [82](#page-85-2) ufferCloseCommand (class in alot.commands.globals), [77](#page-80-2) ufferFocusCommand (class in alot.commands.bufferlist), [82](#page-85-2) ufferFocusCommand (class in alot.commands.globals), [77](#page-80-2) ufferlineWidget (class in alot.widgets.bufferlist), [60](#page-63-3) ufferlistBuffer (class in alot.buffers), [56](#page-59-1) buffers (alot.ui.UI attribute), [55](#page-58-1)
- build\_statusbar() (alot.ui.UI method), [53](#page-56-2)

### C

all\_cmd() (in module alot.helper), [73](#page-76-0) all cmd  $async()$  (in module alot.helper), [73](#page-76-0) allCommand (class in alot.commands.globals), [78](#page-81-0) hangeDisplaymodeCommand (class in alot.commands.thread), [83](#page-86-2)  $neck$  uid validity() (in module alot.crypto), [87](#page-90-0) noice() (alot.ui.UI method), [53](#page-56-2) eanup() (alot.buffers.Buffer method), [55](#page-58-1) eanup() (alot.buffers.EnvelopeBuffer method), [56](#page-59-1) eanup() (alot.buffers.SearchBuffer method), [56](#page-59-1) eanup() (alot.ui.UI method), [54](#page-57-0) ear\_my\_address() (alot.commands.thread.ReplyCommand static method), [85](#page-88-0) ear\_notify() (alot.ui.UI method), [54](#page-57-0) ollapse() (alot.buffers.ThreadBuffer method), [57](#page-60-0) ollapse\_all() (alot.buffers.ThreadBuffer method), [57](#page-60-0) pllapse if matches() (alot.widgets.thread.MessageTree method), [61](#page-64-1) ommand (class in alot.commands), [76](#page-79-7) ommandArgumentParser (class in alot.commands), [76](#page-79-7) ommandCompleter (class in alot.completion), [62](#page-65-0) ommandfactory() (in module alot.commands), [76](#page-79-7)

- CommandLineCompleter (class in alot.completion), [62](#page-65-0)
- CommandNameCompleter (class in alot.completion), [63](#page-66-0)
- CommandParseError (class in alot.commands), [76](#page-79-7) commandprompthistory (alot.ui.UI attribute), [55](#page-58-1)
- complete() (alot.completion.AbooksCompleter method), [61](#page-64-1)
- complete() (alot.completion.ArgparseOptionCompleter method), [62](#page-65-0)
- complete() (alot.completion.CommandCompleter method), [62](#page-65-0)
- complete() (alot.completion.CommandLineCompleter method), [62](#page-65-0)
- complete() (alot.completion.CommandNameCompleter method), [63](#page-66-0)
- complete() (alot.completion.Completer method), [63](#page-66-0)
- complete() (alot.completion.MultipleSelectionCompleter method), [64](#page-67-0)
- complete() (alot.completion.PathCompleter method), [64](#page-67-0)
- complete() (alot.completion.QueryCompleter method), [64](#page-67-0)
- complete() (alot.completion.StringlistCompleter method), [65](#page-68-1)
- CompleteEdit (class in alot.widgets.globals), [59](#page-62-2)
- Completer (class in alot.completion), [63](#page-66-0)
- ComposeCommand (class in alot.commands.globals), [78](#page-81-0) ConfigError, [68](#page-71-3)
- construct\_mail() (alot.db.envelope.Envelope method), [50](#page-53-1) ContactsCompleter (class in alot.completion), [63](#page-66-0)
- count\_messages() (alot.db.manager.DBManager method), [44](#page-47-0)
- count\_threads() (alot.db.manager.DBManager method), [44](#page-47-0)
- CryptoKeyCompleter (class in alot.completion), [63](#page-66-0) current\_buffer (alot.ui.UI attribute), [55](#page-58-1)

# D

- DatabaseError (class in alot.db.errors), [46](#page-49-2) DatabaseLockedError (class in alot.db.errors), [46](#page-49-2) DatabaseROError (class in alot.db.errors), [46](#page-49-2) db\_was\_locked (alot.ui.UI attribute), [55](#page-58-1) dbman (alot.ui.UI attribute), [55](#page-58-1) DBManager (class in alot.db.manager), [44](#page-47-0) decode\_header() (in module alot.db.utils), [51](#page-54-1) decrypt\_verify() (in module alot.crypto), [87](#page-90-0) detached signature for() (in module alot.crypto), [87](#page-90-0) determine sender() (in module alot.commands.thread), [86](#page-89-1)
- DictList (class in alot.widgets.thread), [60](#page-63-3)

### E

EditCommand (class in alot.commands.envelope), [80](#page-83-1) EditCommand (class in alot.commands.globals), [78](#page-81-0) EditNewCommand (class in alot.commands.thread), [84](#page-87-0) EDITOR, [19](#page-22-0)

email as string() (in module alot.helper), [73](#page-76-0)

- encode\_header() (in module alot.db.utils), [51](#page-54-1)
- encrypt() (in module alot.crypto), [87](#page-90-0)
- encrypt\_to\_self (alot.account.Account attribute), [71](#page-74-1)
- EncryptCommand (class in alot.commands.envelope), [81](#page-84-0) ensure\_unique\_address()
	- (alot.commands.thread.ReplyCommand static method), [86](#page-89-1)
- Envelope (class in alot.db.envelope), [50](#page-53-1)
- EnvelopeBuffer (class in alot.buffers), [56](#page-59-1)

environment variable

EDITOR, [19](#page-22-0)

PATH, [4](#page-7-0)

- exit() (alot.ui.UI static method), [54](#page-57-0)
- exit() (built-in function), [37](#page-40-0)
- ExitCommand (class in alot.commands.globals), [78](#page-81-0)
- expand() (alot.buffers.ThreadBuffer method), [57](#page-60-0)
- expand\_all() (alot.buffers.ThreadBuffer method), [57](#page-60-0)
- ExternalAddressbook (class in

alot.addressbook.external), [72](#page-75-5)

ExternalCommand (class in alot.commands.globals), [79](#page-82-0) extract\_body() (in module alot.db.utils), [51](#page-54-1) extract\_headers() (in module alot.db.utils), [51](#page-54-1)

### F

flush() (alot.db.manager.DBManager method), [44](#page-47-0) FlushCommand (class in alot.commands.globals), [79](#page-82-0) focus first() (alot.buffers.BufferlistBuffer method), [56](#page-59-1) focus\_first() (alot.buffers.TagListBuffer method), [58](#page-61-0) focus first() (alot.buffers.ThreadBuffer method), [57](#page-60-0) focus\_first\_reply() (alot.buffers.ThreadBuffer method), [57](#page-60-0) focus\_last\_reply() (alot.buffers.ThreadBuffer method), [57](#page-60-0) focus\_next() (alot.buffers.ThreadBuffer method), [57](#page-60-0) focus\_next\_matching() (alot.buffers.ThreadBuffer method), [57](#page-60-0) focus\_next\_sibling() (alot.buffers.ThreadBuffer method), [57](#page-60-0) focus\_next\_unfolded() (alot.buffers.ThreadBuffer method), [57](#page-60-0) focus\_parent() (alot.buffers.ThreadBuffer method), [57](#page-60-0) focus\_prev() (alot.buffers.ThreadBuffer method), [57](#page-60-0) focus\_prev\_matching() (alot.buffers.ThreadBuffer method), [57](#page-60-0) focus prev sibling() (alot.buffers.ThreadBuffer method), [57](#page-60-0) focus prev unfolded() (alot.buffers.ThreadBuffer method), [57](#page-60-0) focus\_property() (alot.buffers.ThreadBuffer method), [57](#page-60-0) focus\_selected\_message() (alot.buffers.ThreadBuffer method), [57](#page-60-0) FocusableText (class in alot.widgets.thread), [60](#page-63-3) forward\_prefix() (built-in function), [35](#page-38-0) forward\_subject() (built-in function), [36](#page-39-0)

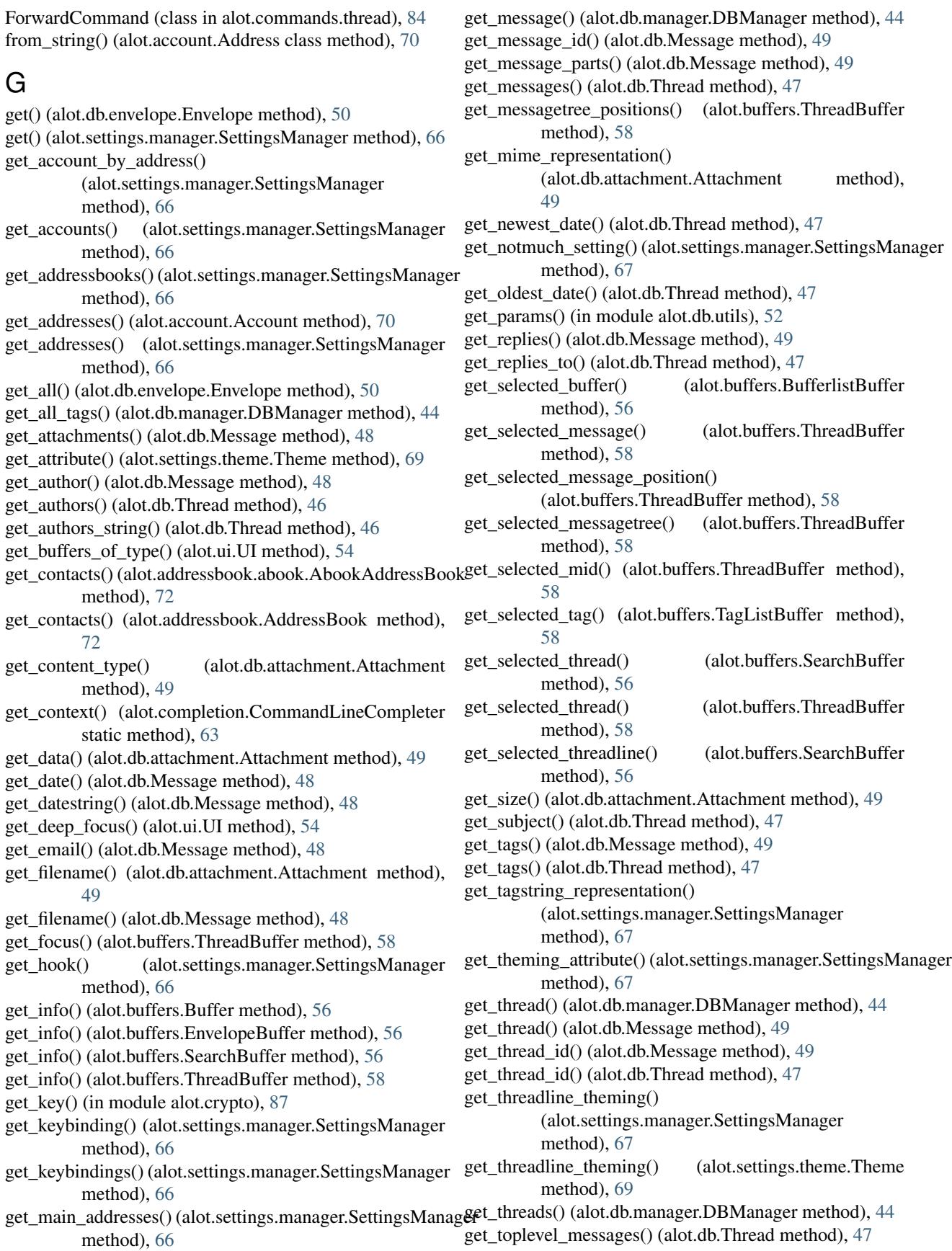

get total messages() (alot.db.Thread method), [47](#page-50-0) get\_xdg\_env() (in module alot.helper), [73](#page-76-0) gpg\_key (alot.account.Account attribute), [71](#page-74-1) guess\_encoding() (in module alot.helper), [73](#page-76-0) guess\_mimetype() (in module alot.helper), [73](#page-76-0)

# H

handle\_signal() (alot.ui.UI method), [54](#page-57-0) has replies() (alot.db.Message method), [49](#page-52-1) headers (alot.db.envelope.Envelope attribute), [51](#page-54-1) HeadersList (class in alot.widgets.globals), [60](#page-63-3) HelpCommand (class in alot.commands.globals), [79](#page-82-0) humanize\_size() (in module alot.helper), [73](#page-76-0)

### I

index of() (alot.buffers.BufferlistBuffer method), [56](#page-59-1) input\_queue (alot.ui.UI attribute), [55](#page-58-1)

# K

kill\_filler\_process() (alot.buffers.SearchBuffer method), [56](#page-59-1)

kill\_search\_processes() (alot.db.manager.DBManager method), [45](#page-48-0)

### L

last\_commandline (alot.ui.UI attribute), [55](#page-58-1) libmagic version at least() (in module alot.helper), [74](#page-77-0) list keys() (in module alot.crypto), [88](#page-91-0) lookup() (alot.addressbook.AddressBook method), [72](#page-75-5) lookup\_command() (in module alot.commands), [76](#page-79-7) lookup\_parser() (in module alot.commands), [77](#page-80-2) loop\_hook() (built-in function), [37](#page-40-0)

### M

pre\_edit\_translate() (built-in function), [35](#page-38-0)<br>mailcap\_find\_match() (alot.settings.manager.SettingsManager.com/long-send() (built-in function), 35 method), [67](#page-70-0) mailto\_to\_envelope() (in module alot.helper), [74](#page-77-0) matches() (alot.db.Message method), [49](#page-52-1) matches() (alot.db.Thread method), [47](#page-50-0) Message (class in alot.db), [48](#page-51-0) message from  $file()$  (in module alot.db.utils), [52](#page-55-0) message from string() (in module alot.db.utils),  $52$ MessageSummaryWidget (class in alot.widgets.thread), [61](#page-64-1) MessageTree (class in alot.widgets.thread), [61](#page-64-1) messagetree\_at\_position() (alot.buffers.ThreadBuffer method), [58](#page-61-0) messagetrees() (alot.buffers.ThreadBuffer method), [58](#page-61-0) mimewrap() (in module alot.helper), [74](#page-77-0) mode (alot.ui.UI attribute), [55](#page-58-1) MoveCommand (class in alot.commands.globals), [79](#page-82-0) MoveFocusCommand (class in alot.commands.search), [82](#page-85-2)

MoveFocusCommand (class in alot.commands.thread), [84](#page-87-0) MultipleSelectionCompleter (class in alot.completion), [64](#page-67-0)

### N

NoMatchingAccount, [68](#page-71-3) NonexistantObjectError (class in alot.db.errors), [46](#page-49-2) notify() (alot.ui.UI method), [54](#page-57-0)

### $\Omega$

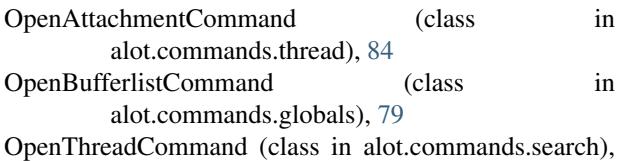

### P

[82](#page-85-2)

parse mailcap nametemplate() (in module alot.helper), [74](#page-77-0) parse\_mailto() (in module alot.helper), [74](#page-77-0) parse\_template() (alot.db.envelope.Envelope method), [50](#page-53-1) PATH, [4](#page-7-0) PathCompleter (class in alot.completion), [64](#page-67-0) paused() (alot.ui.UI method), [54](#page-57-0) PipeCommand (class in alot.commands.thread), [84](#page-87-0) post\_buffer\_close() (built-in function), [36](#page-39-0) post\_buffer\_focus() (built-in function), [37](#page-40-0) post\_buffer\_open() (built-in function), [36](#page-39-0) post edit translate() (built-in function), [35](#page-38-0) pre\_buffer\_close() (built-in function), [36](#page-39-0) pre\_buffer\_focus() (built-in function), [36](#page-39-0) pre\_buffer\_open() (built-in function), [36](#page-39-0) pre\_envelope\_send() (built-in function), [34](#page-37-0) pretty\_datetime() (in module alot.helper), [74](#page-77-0) PrintCommand (class in alot.commands.thread), [85](#page-88-0) prompt() (alot.ui.UI method), [54](#page-57-0) PromptCommand (class in alot.commands.globals), [79](#page-82-0) Python Enhancement Proposals PEP 8, [43](#page-46-1) PythonShellCommand (class in alot.commands.globals), [79](#page-82-0)

# Q

query() (alot.db.manager.DBManager method), [45](#page-48-0) QueryCompleter (class in alot.completion), [64](#page-67-0)

### R

read\_config() (alot.settings.manager.SettingsManager method), [67](#page-70-0)

read\_config() (in module alot.settings.utils), [68](#page-71-3)

read\_notmuch\_config() (alot.settings.manager.SettingsManagerd\_mail() (alot.account.Account method), [70](#page-73-2) method), [67](#page-70-0) realname (alot.account.Account attribute), [71](#page-74-1) rebuild() (alot.buffers.Buffer method), [56](#page-59-1) rebuild() (alot.buffers.BufferlistBuffer method), [56](#page-59-1) rebuild() (alot.buffers.EnvelopeBuffer method), [56](#page-59-1) rebuild() (alot.buffers.SearchBuffer method), [57](#page-60-0) rebuild() (alot.buffers.TagListBuffer method), [58](#page-61-0) rebuild() (alot.buffers.ThreadBuffer method), [58](#page-61-0) recipienthistory (alot.ui.UI attribute), [55](#page-58-1) RefineCommand (class in alot.commands.envelope), [81](#page-84-0) RefineCommand (class in alot.commands.search), [82](#page-85-2) RefinePromptCommand (class in alot.commands.search), [83](#page-86-2) refresh() (alot.buffers.ThreadBuffer method), [58](#page-61-0) refresh() (alot.db.Thread method), [47](#page-50-0) RefreshCommand (class in alot.commands.globals), [80](#page-83-1) registerCommand (class in alot.commands), [77](#page-80-2) relevant part() (alot.completion.Completer method), [63](#page-66-0) relevant\_part() (alot.completion.MultipleSelectionCompleter method), [64](#page-67-0) reload() (alot.settings.manager.SettingsManager method), [67](#page-70-0) ReloadCommand (class in alot.commands.globals), [80](#page-83-1) remove\_message() (alot.db.manager.DBManager method), [45](#page-48-0) remove\_tags() (alot.db.Message method), [49](#page-52-1) remove\_tags() (alot.db.Thread method), [47](#page-50-0) RemoveCommand (class in alot.commands.thread), [85](#page-88-0) RepeatCommand (class in alot.commands.globals), [80](#page-83-1) reply\_prefix() (built-in function), [35](#page-38-0) reply\_subject() (built-in function), [36](#page-39-0) ReplyCommand (class in alot.commands.thread), [85](#page-88-0) represent\_datetime() (alot.settings.manager.SettingsManager<sub>TagCommand</sub> (class in alot.commands.thread), [86](#page-89-1) method), [68](#page-71-3) resolve att() (in module alot.settings.utils), [68](#page-71-3) RetagPromptCommand (class in alot.commands.search), [83](#page-86-2) RFC RFC 1524, [4](#page-7-0) RFC 2015, [48](#page-51-0) RFC 3156, [14,](#page-17-0) [15](#page-18-0) RFC3156 canonicalize() (in module alot.helper), [72](#page-75-5) RFC3156\_micalg\_from\_algo() (in module alot.crypto), [86](#page-89-1) S sanitize\_attachment\_filename() (built-in function), [37](#page-40-0) save() (alot.db.attachment.Attachment method), [50](#page-53-1) SaveAttachmentCommand (class in alot.commands.thread), [86](#page-89-1) SaveCommand (class in alot.commands.envelope), [81](#page-84-0) SearchBuffer (class in alot.buffers), [56](#page-59-1) send\_mail() (alot.account.SendmailAccount method), [71](#page-74-1) SendCommand (class in alot.commands.envelope), [81](#page-84-0) senderhistory (alot.ui.UI attribute), [55](#page-58-1) SendmailAccount (class in alot.account), [71](#page-74-1) set() (alot.settings.manager.SettingsManager method), [68](#page-71-3) set\_focus() (alot.buffers.ThreadBuffer method), [58](#page-61-0) SetCommand (class in alot.commands.envelope), [81](#page-84-0) SettingsManager (class in alot.settings.manager), [65](#page-68-1) shell\_quote() (in module alot.helper), [75](#page-78-0) shorten() (in module alot.helper), [75](#page-78-0) shorten\_author\_string() (in module alot.helper), [75](#page-78-0) show\_as\_root\_until\_keypress() (alot.ui.UI method), [55](#page-58-1) SIGINT, [6](#page-9-0), [94](#page-97-0) signature (alot.account.Account attribute), [71](#page-74-1) signature\_as\_attachment (alot.account.Account attribute), [71](#page-74-1) signature filename (alot.account.Account attribute), [71](#page-74-1) SignCommand (class in alot.commands.envelope), [81](#page-84-0) SIGUSR1, [6](#page-9-0), [94](#page-97-0) split\_commandline() (in module alot.helper), [75](#page-78-0) split\_commandstring() (in module alot.helper),  $75$ store\_draft\_mail() (alot.account.Account method), [71](#page-74-1) store\_mail() (alot.account.Account static method), [71](#page-74-1) store\_sent\_mail() (alot.account.Account method), [71](#page-74-1) string decode() (in module alot.helper), [75](#page-78-0) string\_sanitize() (in module alot.helper), [75](#page-78-0) StringlistCompleter (class in alot.completion), [65](#page-68-1) T tag() (alot.db.manager.DBManager method), [45](#page-48-0) TagCommand (class in alot.commands.envelope), [81](#page-84-0) TagCommand (class in alot.commands.search), [83](#page-86-2) TagCompleter (class in alot.completion), [65](#page-68-1) TagListBuffer (class in alot.buffers), [58](#page-61-0) TagListCommand (class in alot.commands.globals), [80](#page-83-1) TaglistSelectCommand (class in alot.commands.taglist), [83](#page-86-2) tags (alot.db.envelope.Envelope attribute), [51](#page-54-1) TagsCompleter (class in alot.completion), [65](#page-68-1) TagWidget (class in alot.widgets.globals), [60](#page-63-3) text quote() (built-in function), [35](#page-38-0) Theme (class in alot.settings.theme), [68](#page-71-3) Thread (class in alot.db), [46](#page-49-2) ThreadBuffer (class in alot.buffers), [57](#page-60-0) ThreadlineWidget (class in alot.widgets.search), [60](#page-63-3) ThreadSelectCommand (class in alot.commands.thread), [86](#page-89-1) ThreadTree (class in alot.widgets.thread), [61](#page-64-1) timestamp\_format() (built-in function), [36](#page-39-0) tmpfile (alot.db.envelope.Envelope attribute), [51](#page-54-1) toggle all headers() (alot.buffers.EnvelopeBuffer

SearchCommand (class in alot.commands.globals), [80](#page-83-1)

**102 Index**

method), [56](#page-59-1)

ToggleHeaderCommand (class in alot.commands.envelope), [82](#page-85-2) touch\_external\_cmdlist() (built-in function), [36](#page-39-0)

### $\cup$

UI (class in alot.ui), [53](#page-56-2) UnattachCommand (class in alot.commands.envelope), [82](#page-85-2) unfold\_matching() (alot.buffers.ThreadBuffer method), [58](#page-61-0) UnsetCommand (class in alot.commands.envelope), [82](#page-85-2) untag() (alot.db.manager.DBManager method), [45](#page-48-0) update() (alot.ui.UI method), [55](#page-58-1)

### V

validate\_key() (in module alot.crypto), [88](#page-91-0) verify\_detached() (in module alot.crypto), [88](#page-91-0)

# W

write() (alot.db.attachment.Attachment method), [50](#page-53-1)